# TEMPO Workshop on Software Development

Michal Kvasnica

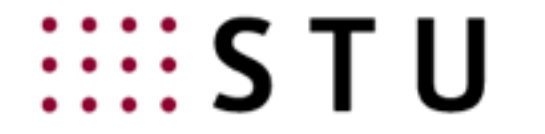

**SLOVAK UNIVERSITY OF** TECHNOLOGY IN BRATISLAVA *"An expert is a person who has made all the mistakes that can be made in a very narrow field."*

Niels Bohr, Nobel price winner (1922)

### The Multi-Parametric Toolbox (MPT)

Developed since 2002

40,000+ installations world-wide

118,503 lines of code in 2,169 files

5 main developers

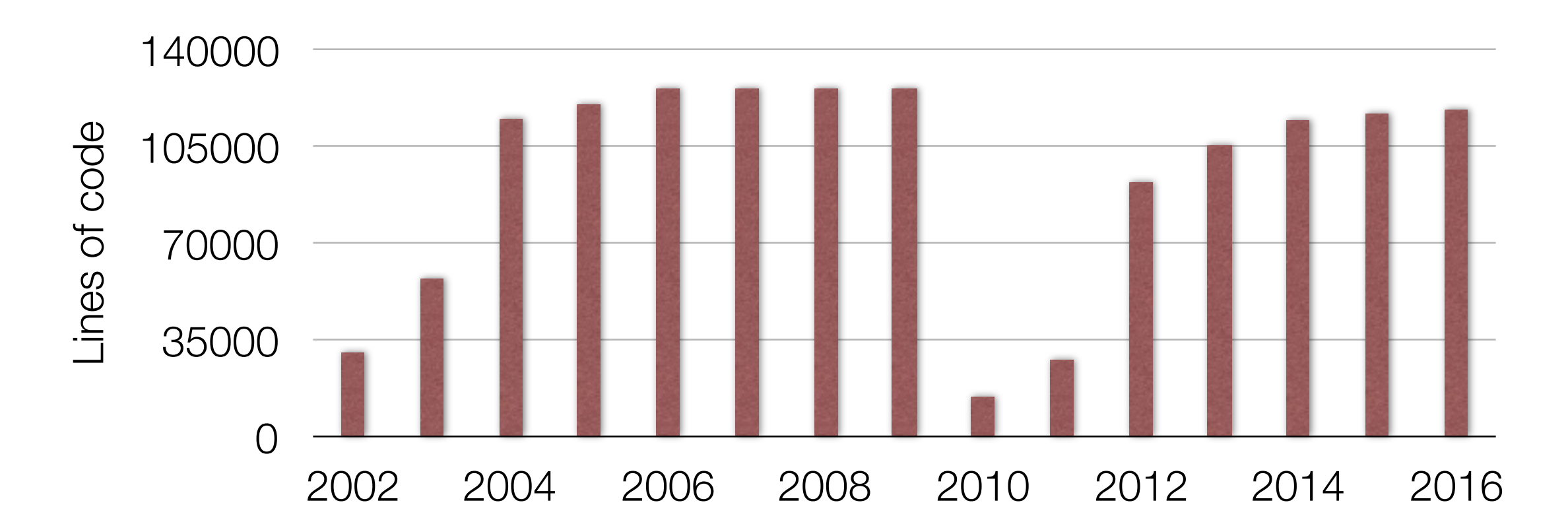

## Agenda

#### **Today**

- version control systems and collaborative development
- Mercurial, Git, Bitbucket, GitHub
- providing support

#### **Tomorrow**

- unit testing
- documentation
- dissemination

#### Set of DOs and DONTs

## Agenda

#### **Today**

#### - **version control systems and collaborative development**

- Mercurial, Git, Bitbucket, GitHub
- providing support

#### Tomorrow

- unit testing
- documentation
- dissemination

### DONT #1: Do NOT Use Archives

mpt12.zip mpt1\_2\_2.zip mpt\_ver04.zip mpt\_ver11R1.zip mpt\_ver141.zip mpt13r1.zip mpt\_ver02.zip mpt\_ver05.zip mpt\_ver11R2.zip mpt\_ver144.zip mpt14.zip mpt\_ver03.zip mpt\_ver11.zip mpt\_ver11R3.zip mptv122.zip

Main problems:

- does not protect against accidental deletion
- linear development (cannot release until all new features are complete)
- single-user development
- difficult to find a change that introduced a bug

#### Archives do not give answers to:

- what has changed between versions?
- who made the changes?
- when and why were the changes made?
- which version is the latest stable release?

- record changes over time
- recall a specific version later
- enable collaboration
- allow nonlinear development

Main objectives:

- **record changes over time**
- recall a specific version later
- enable collaboration
- allow nonlinear development

file1 file2

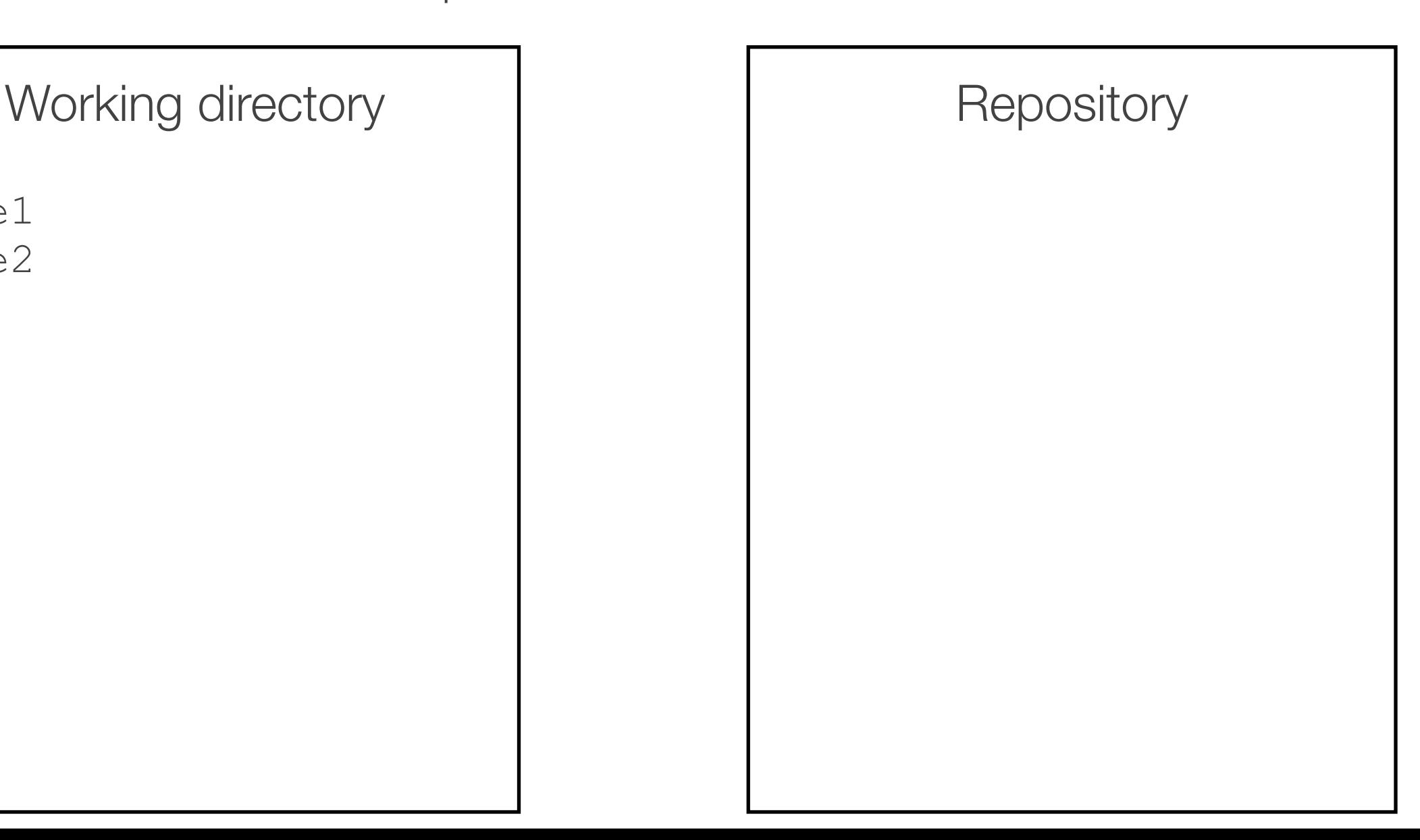

- **record changes over time**
- recall a specific version later
- enable collaboration
- allow nonlinear development

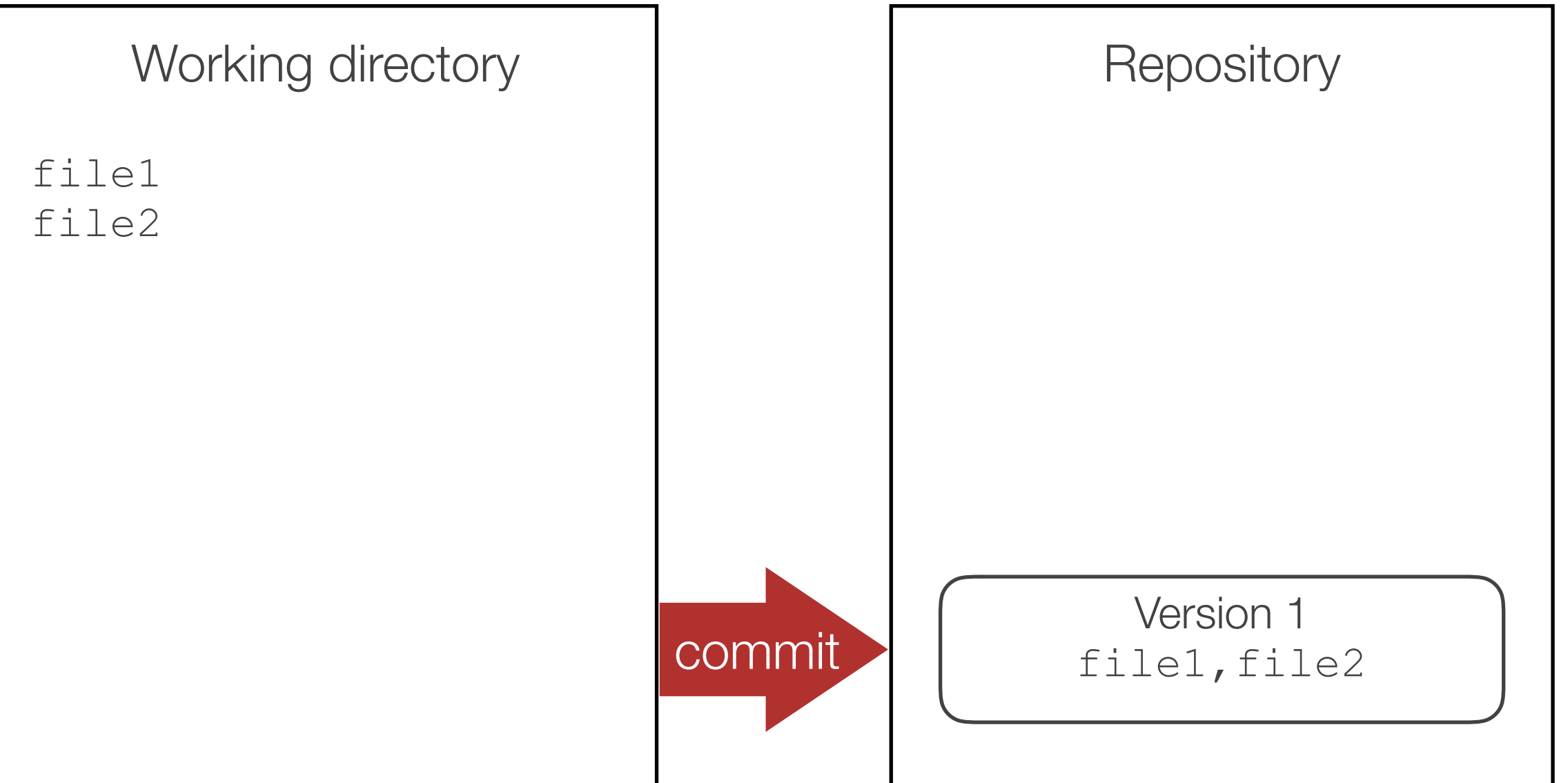

- **record changes over time**
- recall a specific version later
- enable collaboration
- allow nonlinear development

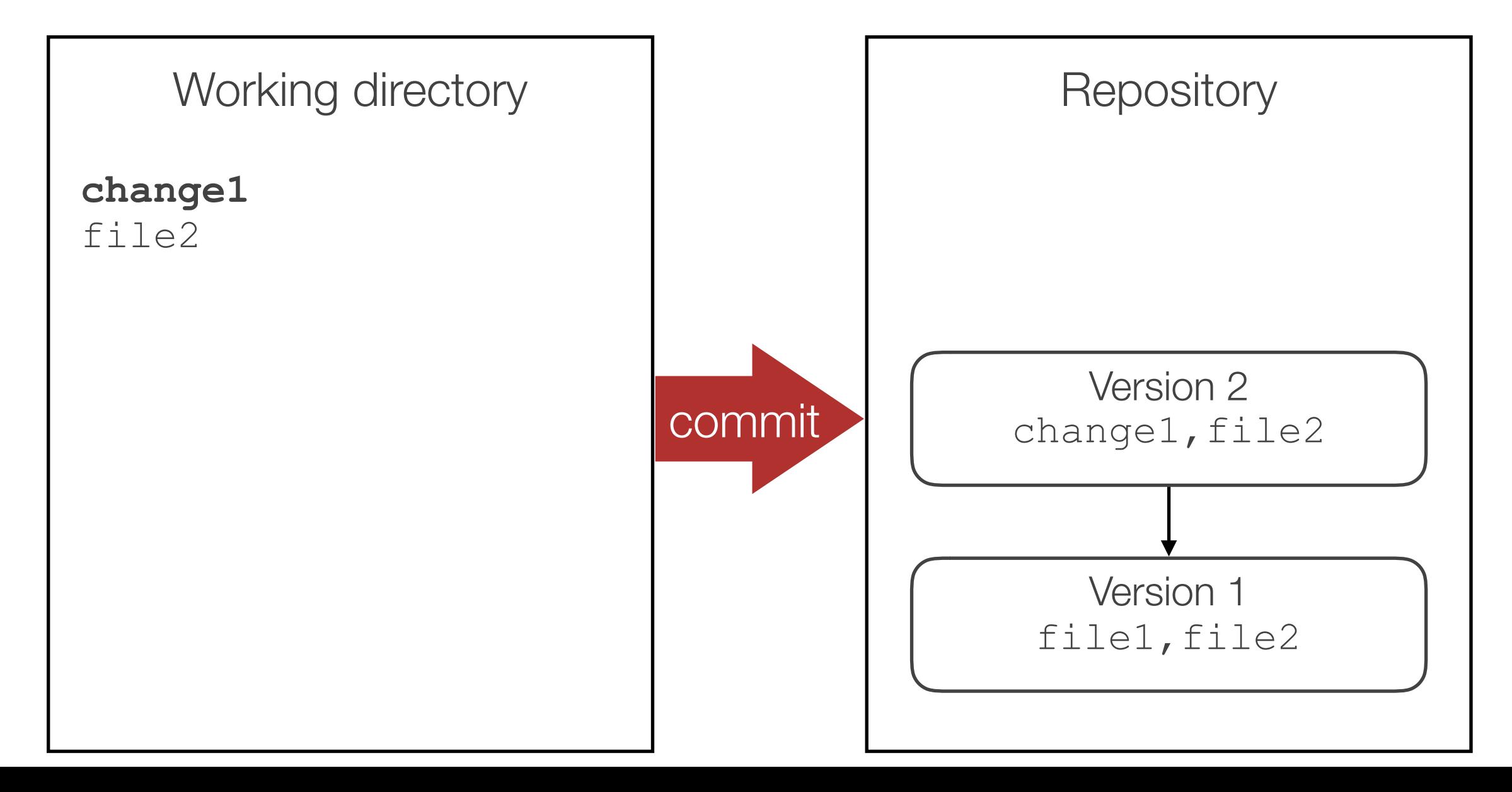

- **record changes over time**
- recall a specific version later
- enable collaboration
- allow nonlinear development

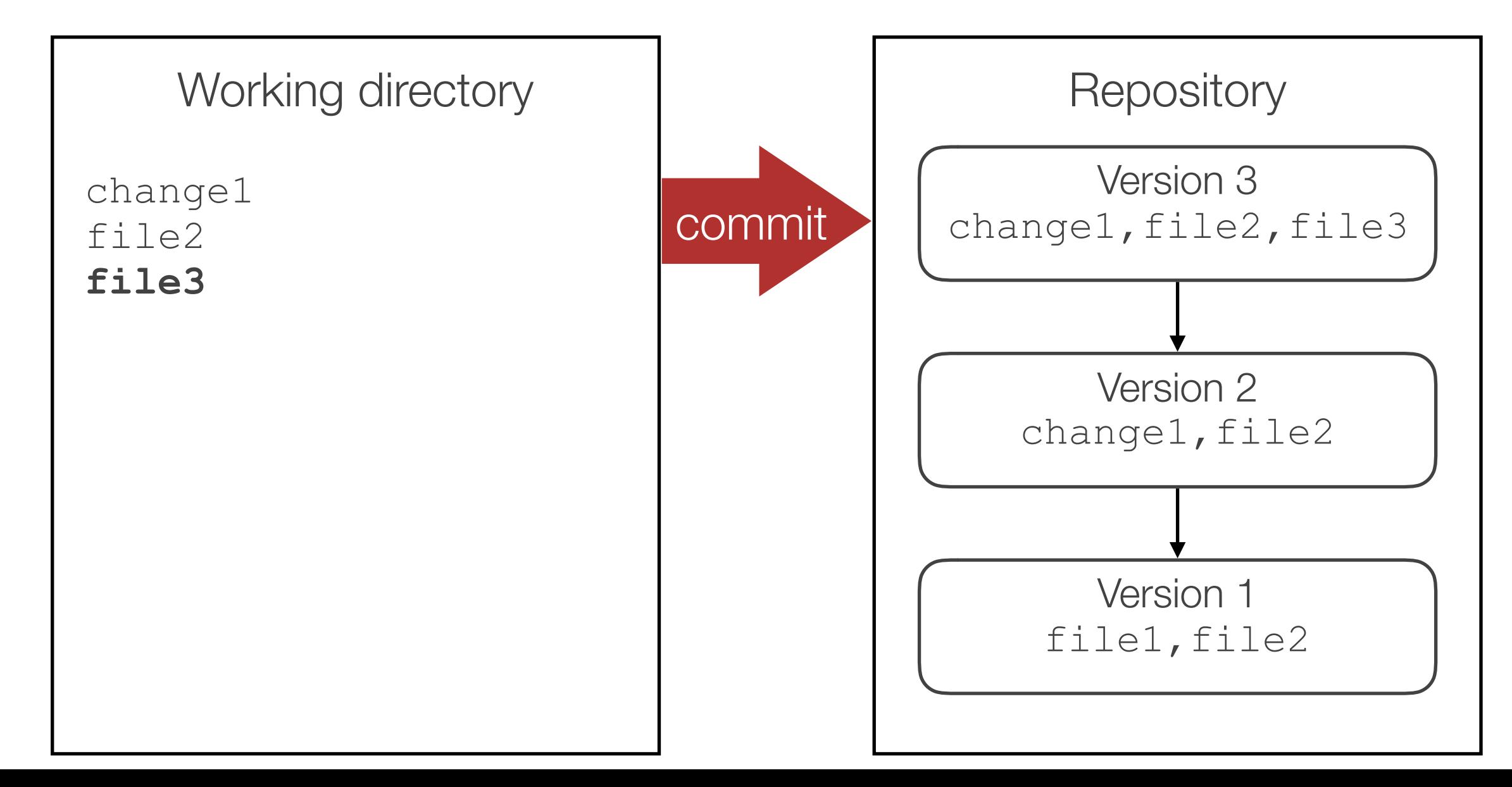

### Sidenote: VCS is for Source Code

#### Typically stored in VCS:

- source files
- documentation (markdown, html, LaTeX)
- binary files that do not change (e.g. logos)

#### Not to be stored:

- automatically generated files (PDFs from LaTeX, compiled binaries, etc.)
- Word documents
- files containing passwords! (even when you remove the data from the top version, it stays in the repository forever in previous versions)

#### Sidenote: Different Storage Models

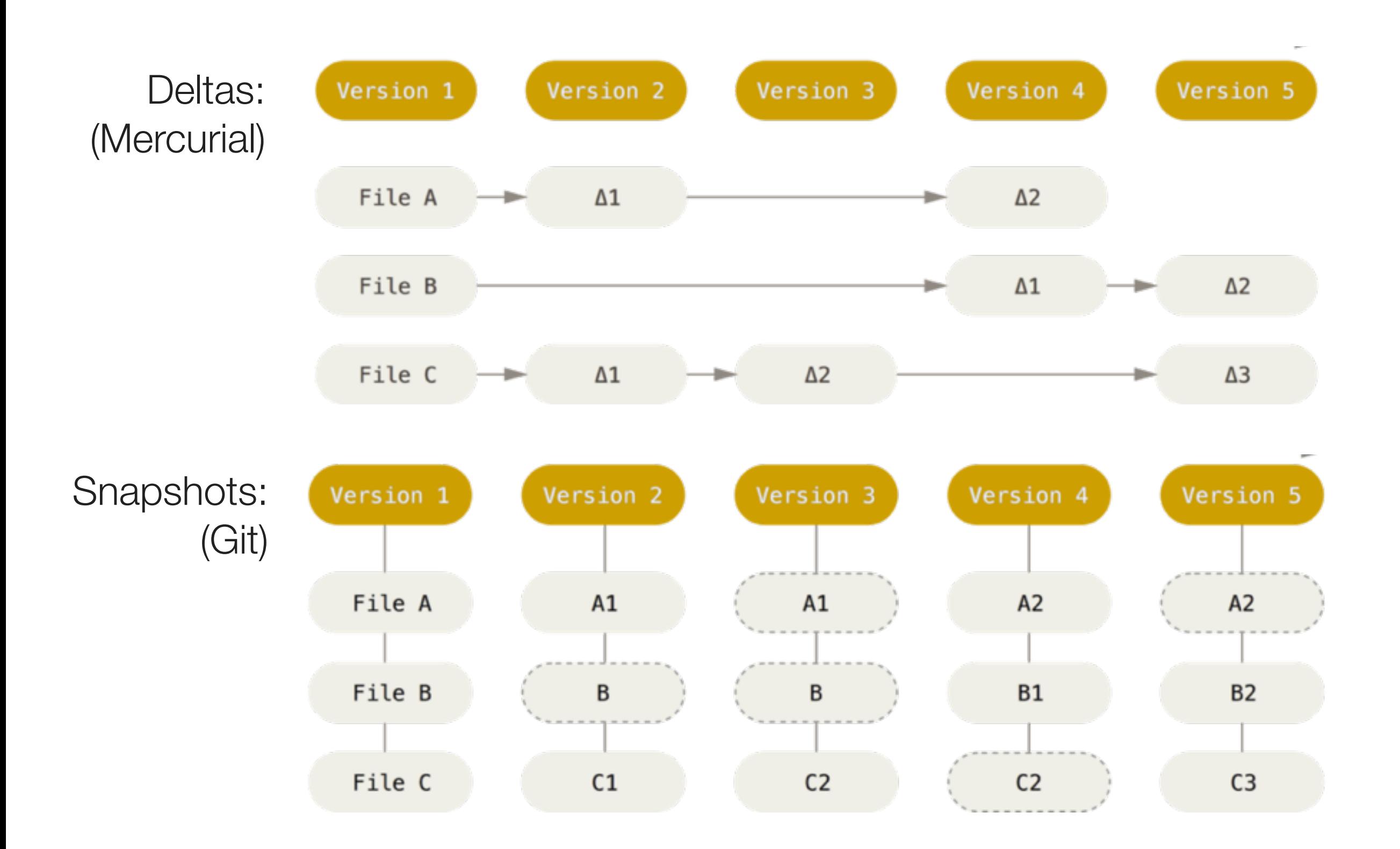

#### <https://git-scm.com/book/en/v2/Getting-Started-Git-Basics>

- record changes over time
- **recall a specific version later**
- enable collaboration
- allow nonlinear development

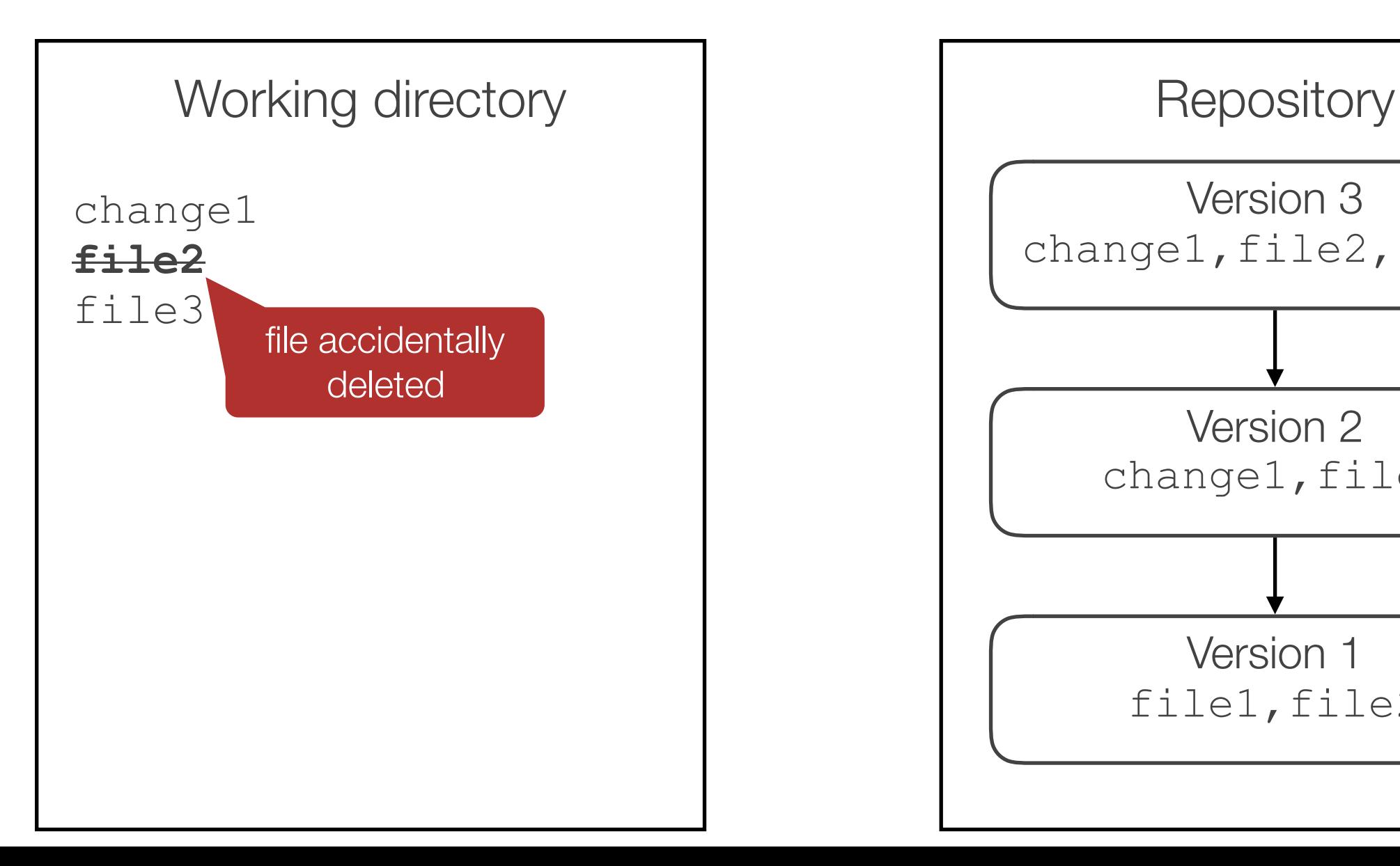

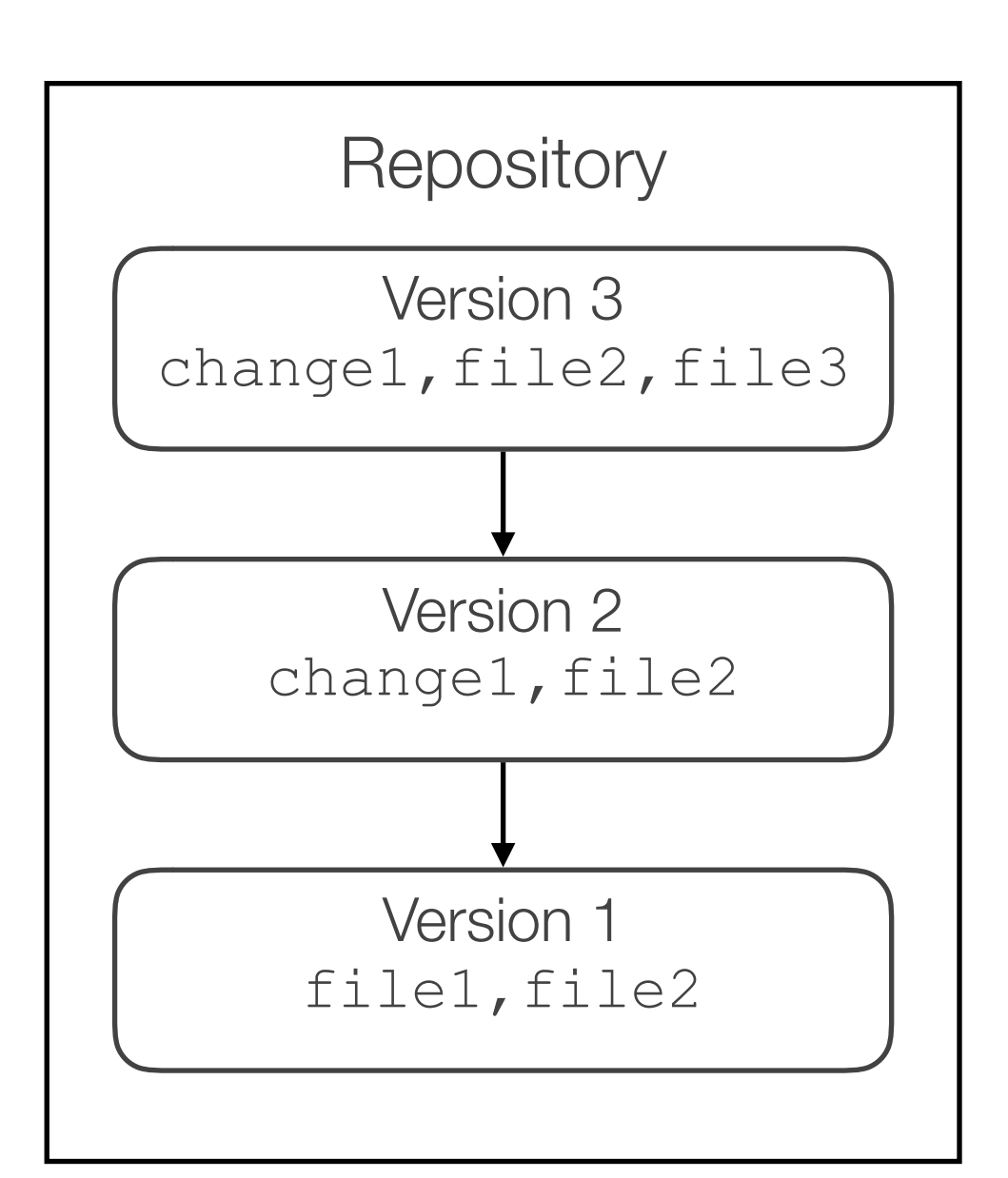

- record changes over time
- **recall a specific version later**
- enable collaboration
- allow nonlinear development

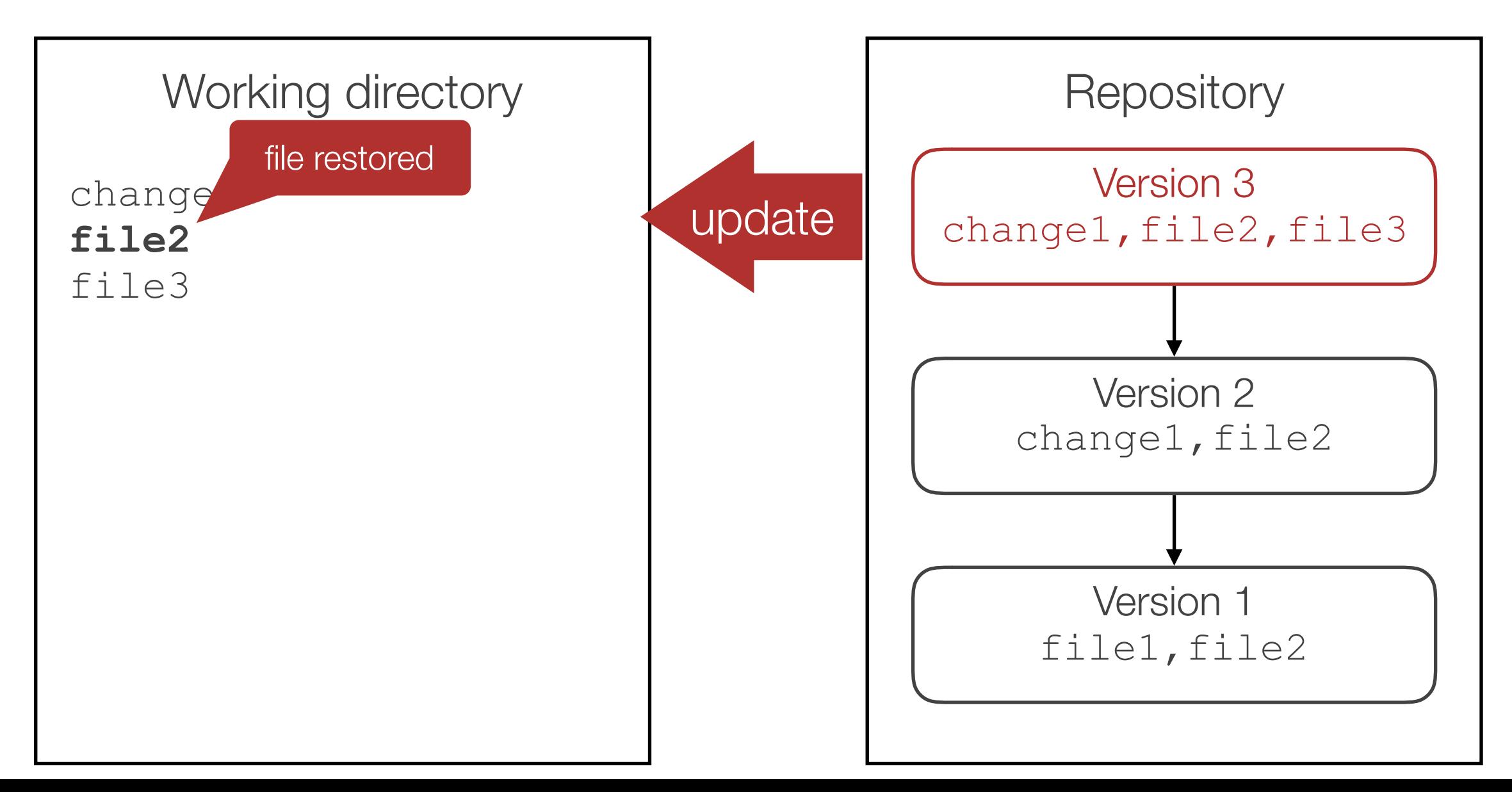

- record changes over time
- **recall a specific version later**
- enable collaboration
- allow nonlinear development

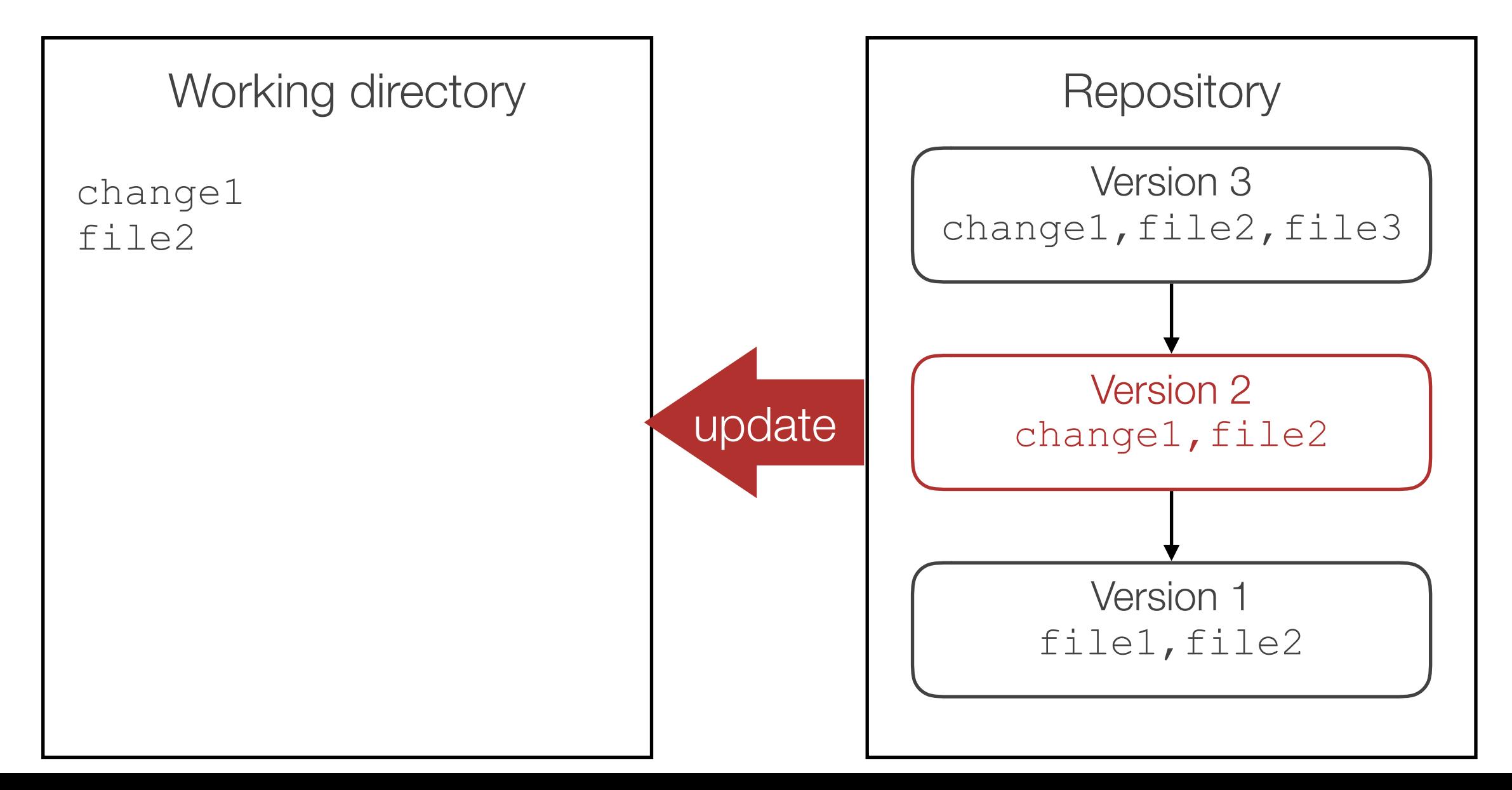

- record changes over time
- **recall a specific version later**
- enable collaboration
- allow nonlinear development

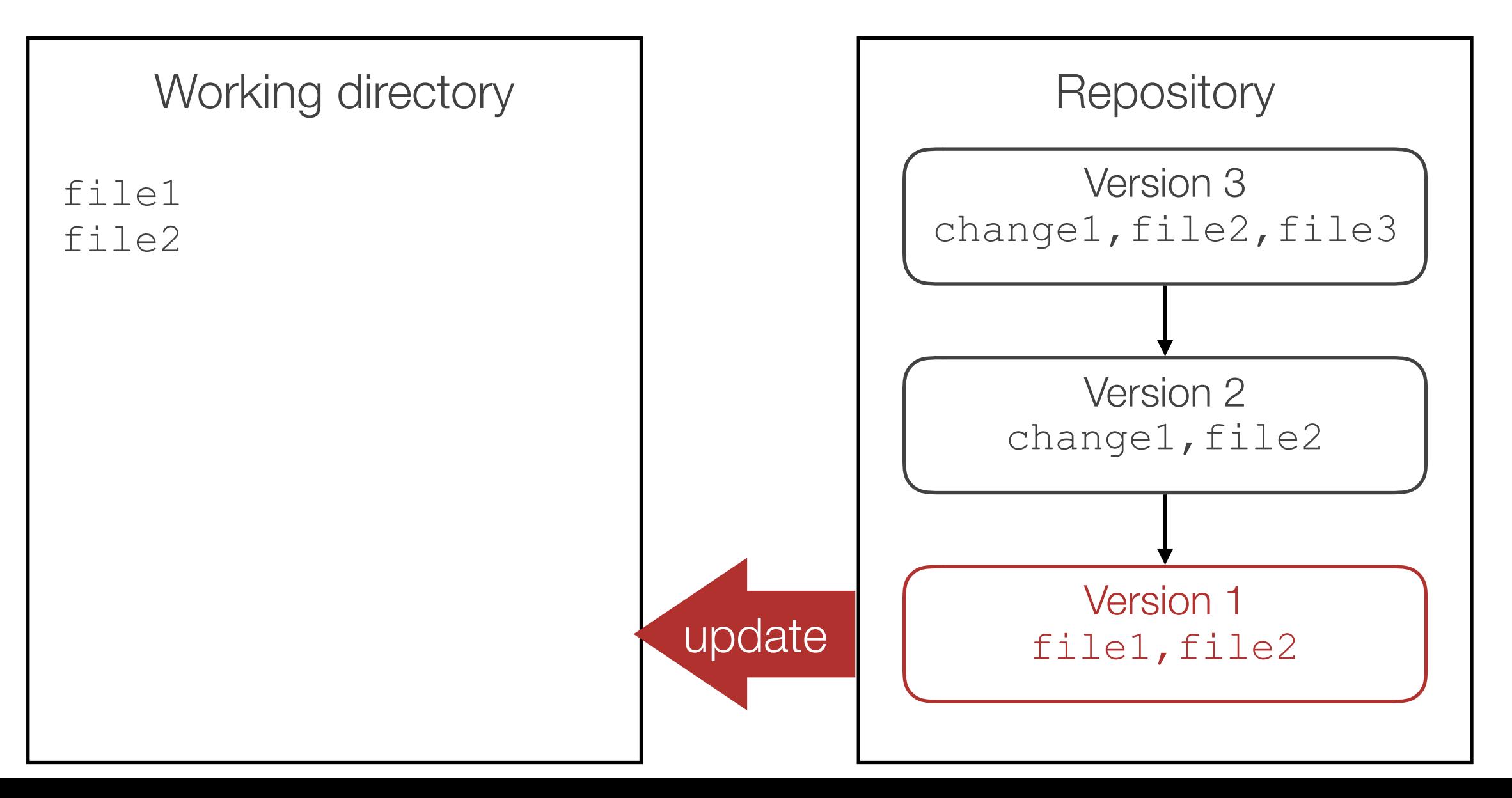

- record changes over time
- recall a specific version later
- **enable collaboration**
- allow nonlinear development

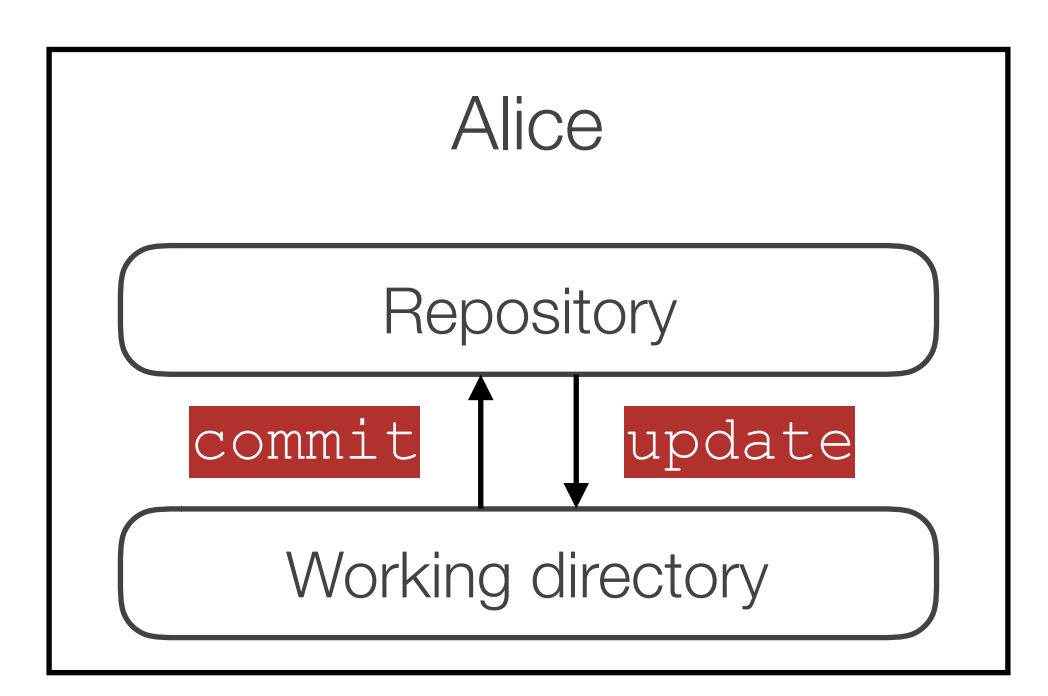

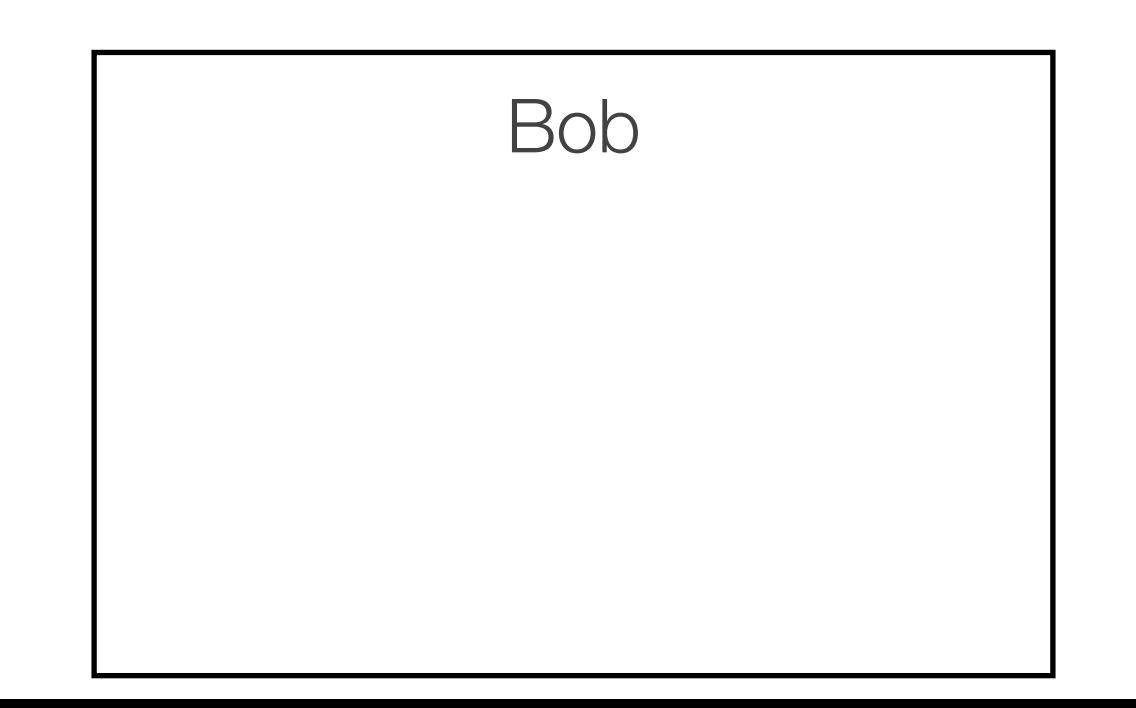

- record changes over time
- recall a specific version later
- **enable collaboration**
- allow nonlinear development

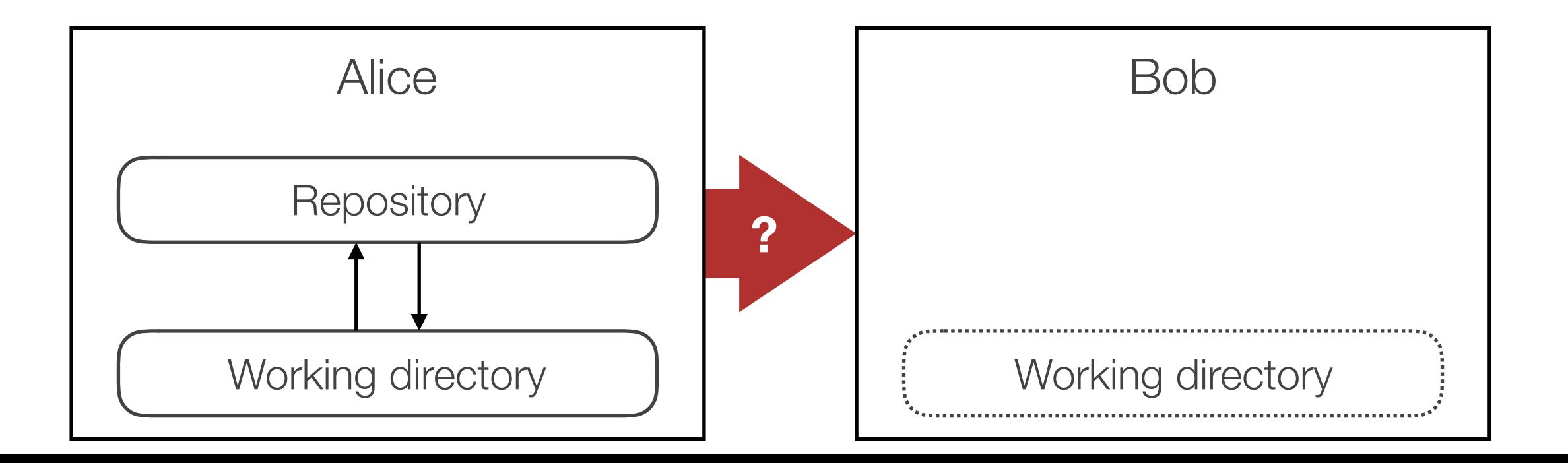

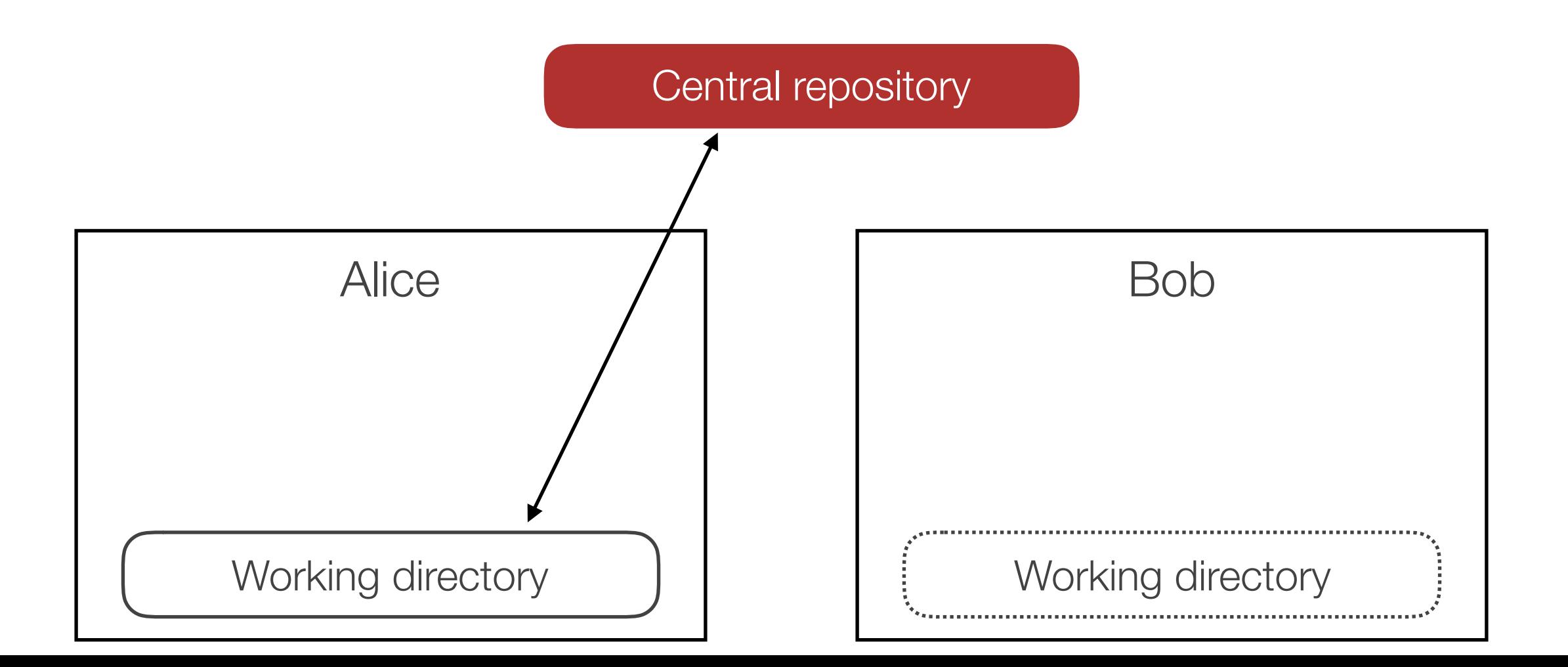

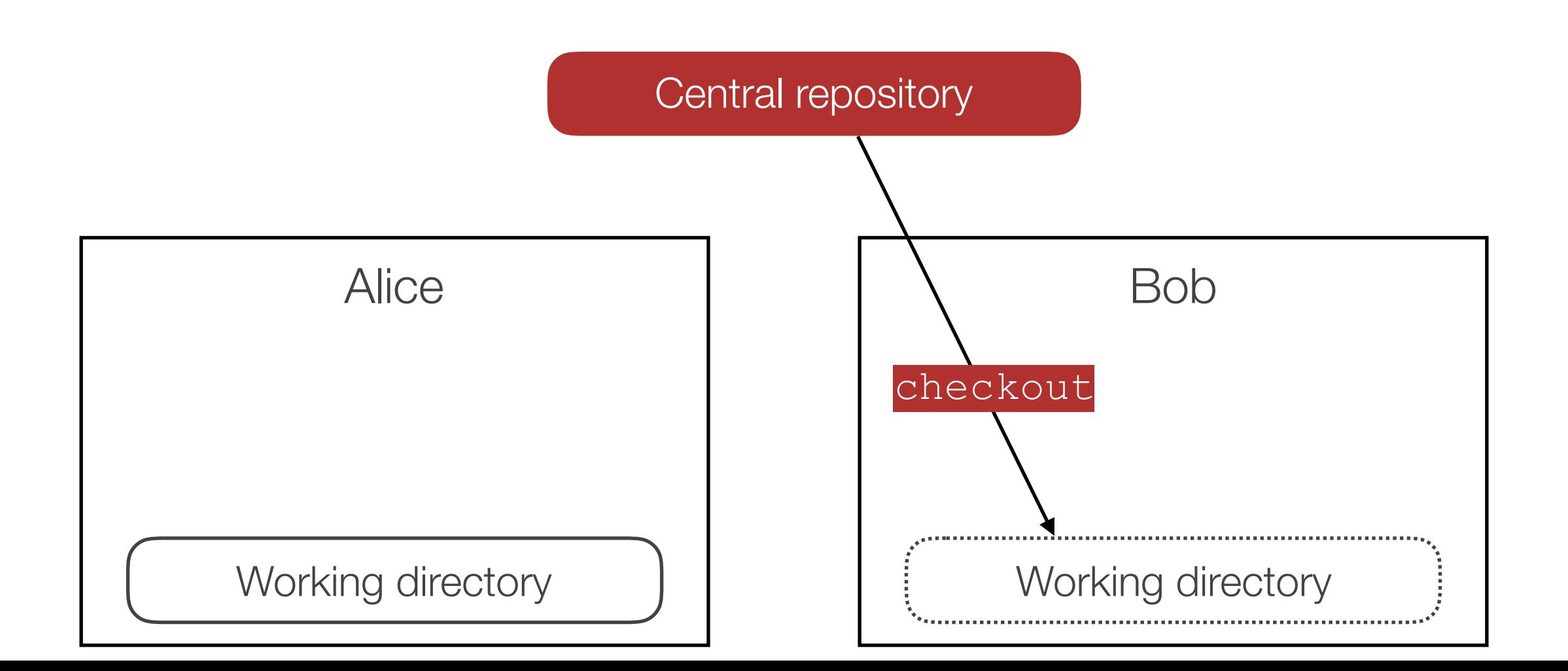

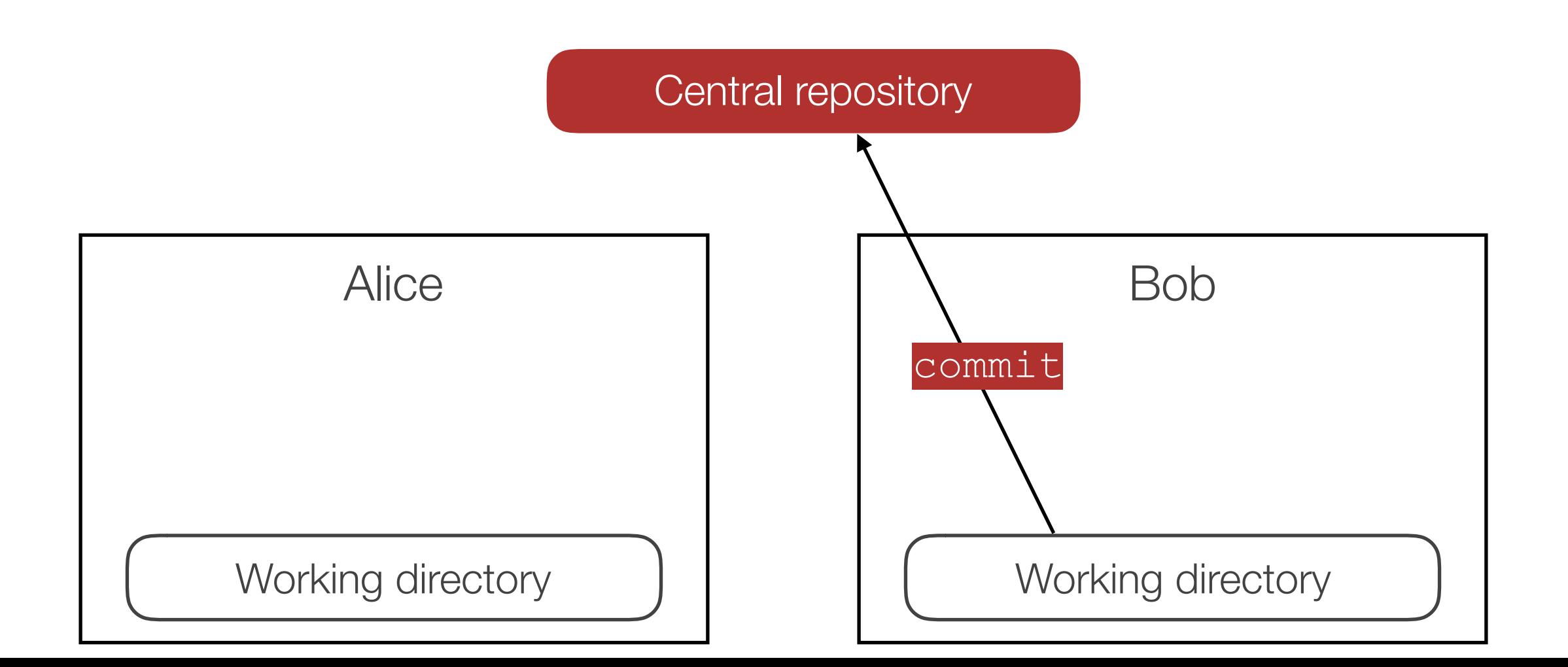

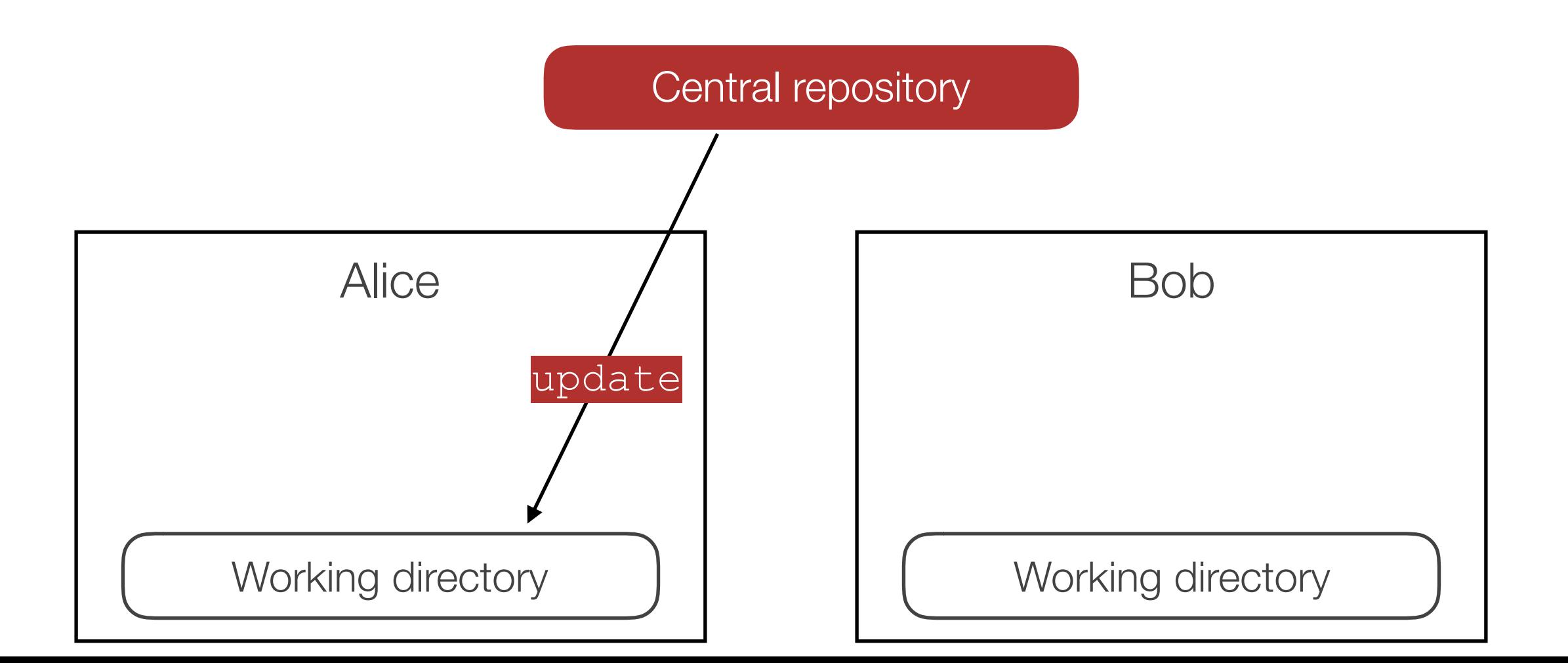

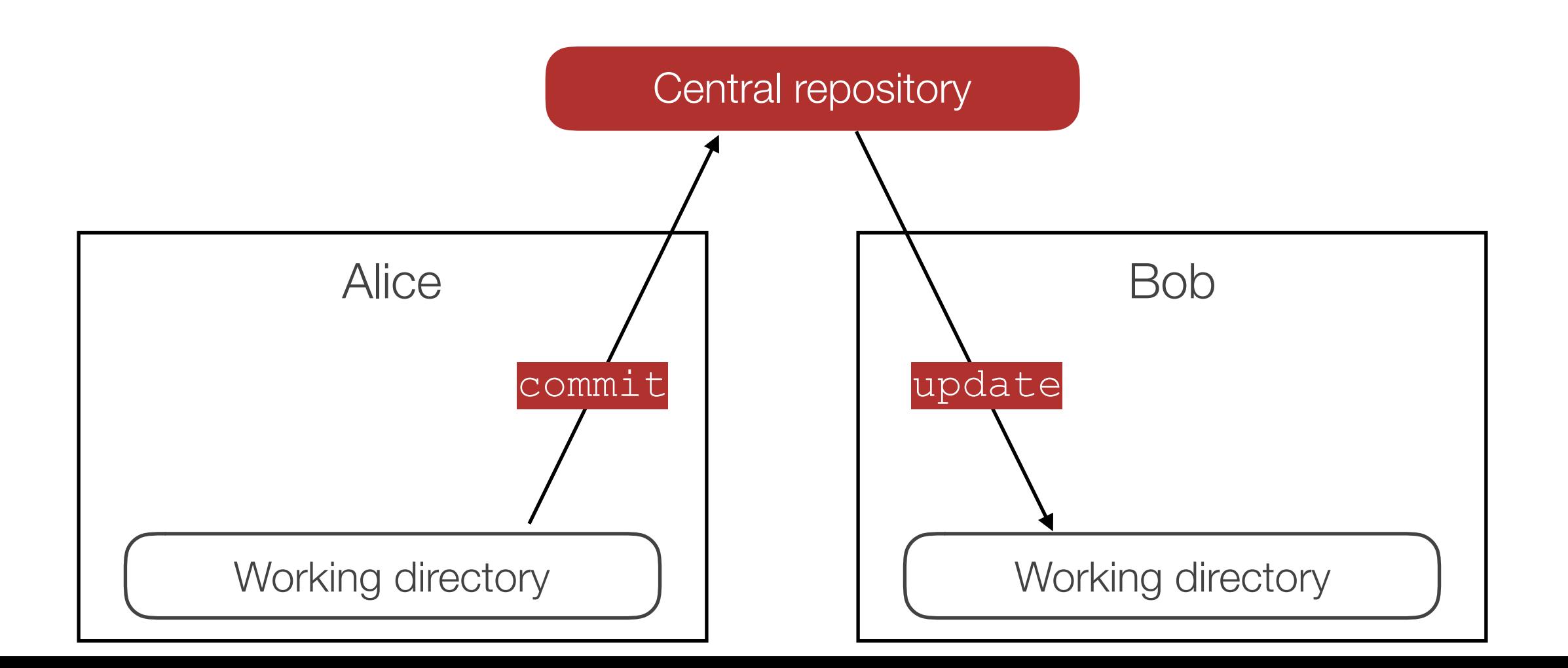

Main idea: use a centralized repository (public server)

#### Problems:

- requires permanent internet connection (+single point of failure)
- access rights management
- communication ("Hey, I made a change, you need to update")
- only one person can commit at a time

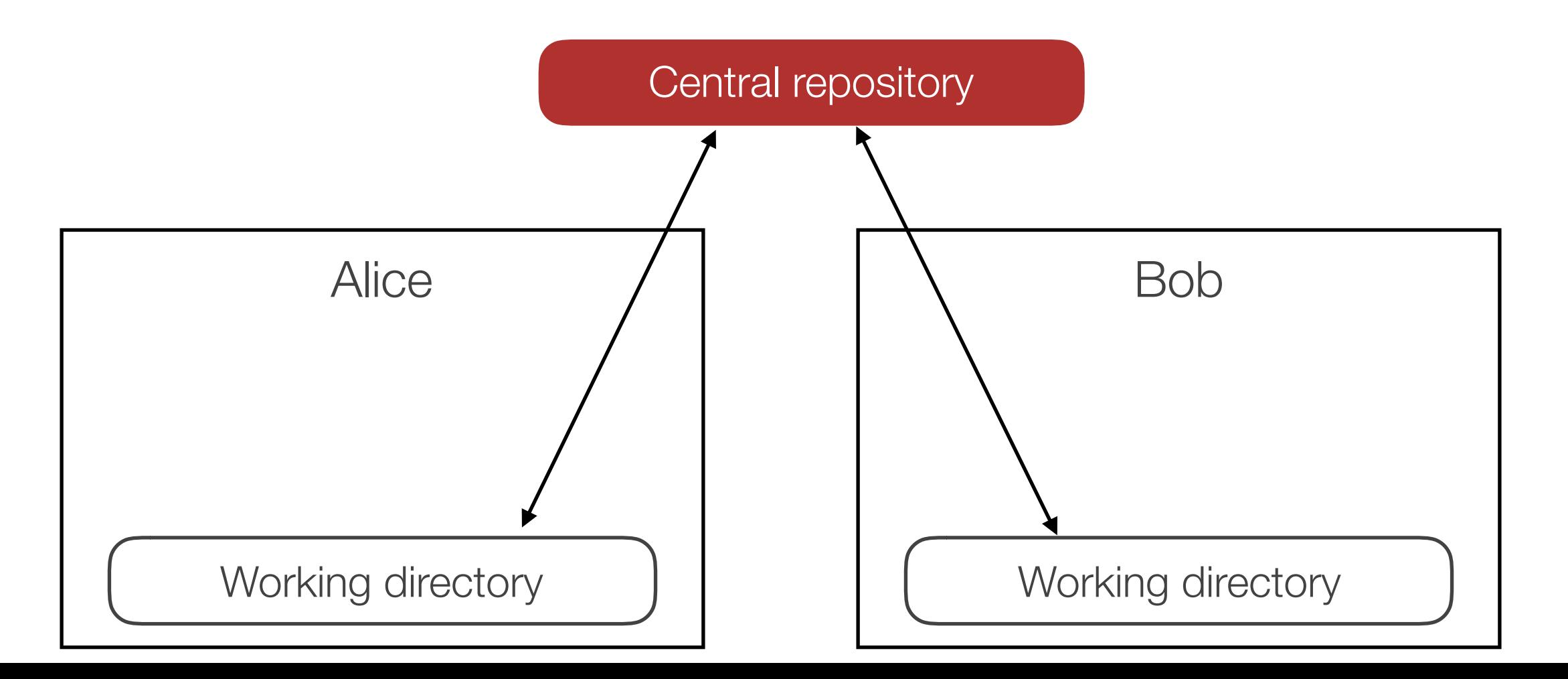

### DONT #2: Never use a Centralized VCS

Main idea: use a centralized repository (public server)

#### Problems:

- requires permanent internet connection (+single point of failure)
- access rights management
- communication ("Hey, I made a change, you need to update")
- only one person can commit at a time

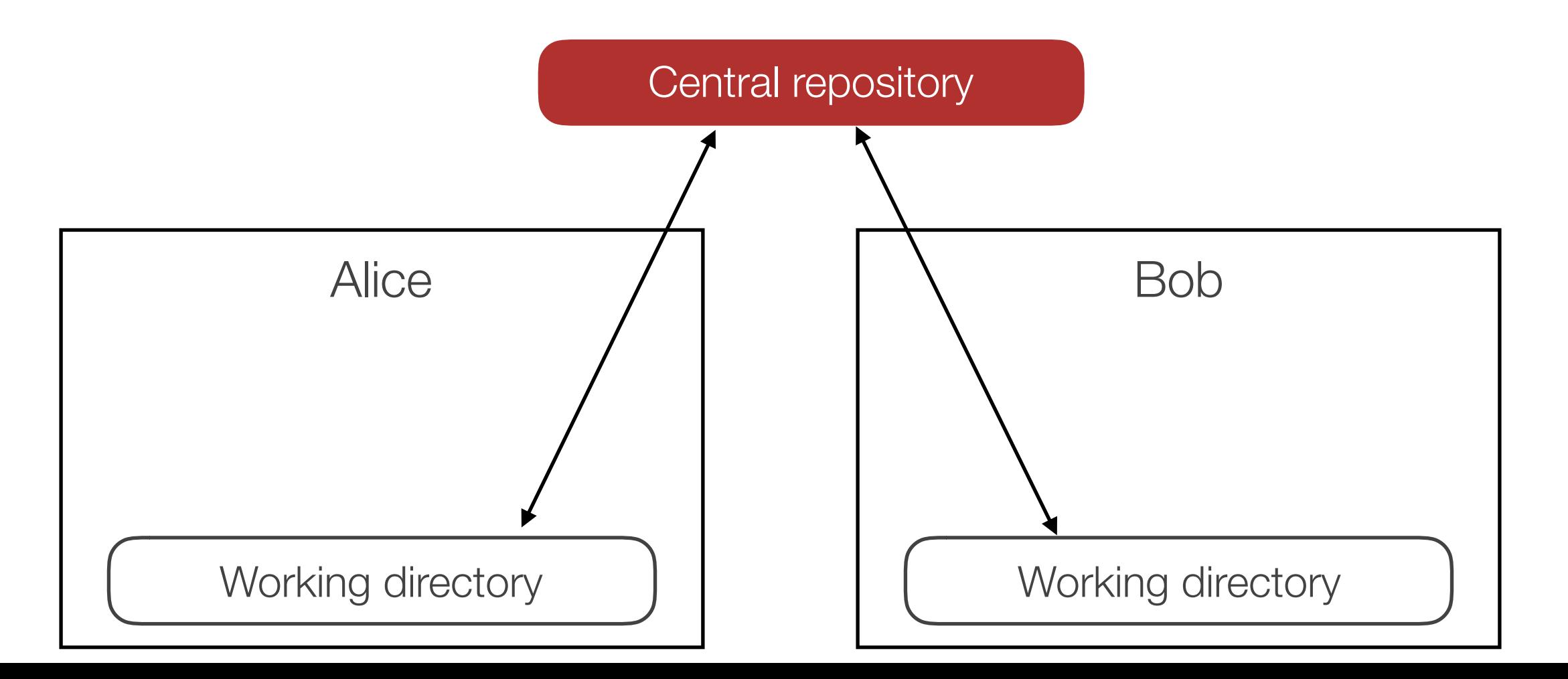

### DONT #2: Never use a Centralized VCS

Main idea: use a centralized repository (public server)

#### Problems:

- requires permanent internet connection (+single point of failure)
- access rights management
- communication ("Hey, I made a change, you need to update")
- **only one person can commit at a time**

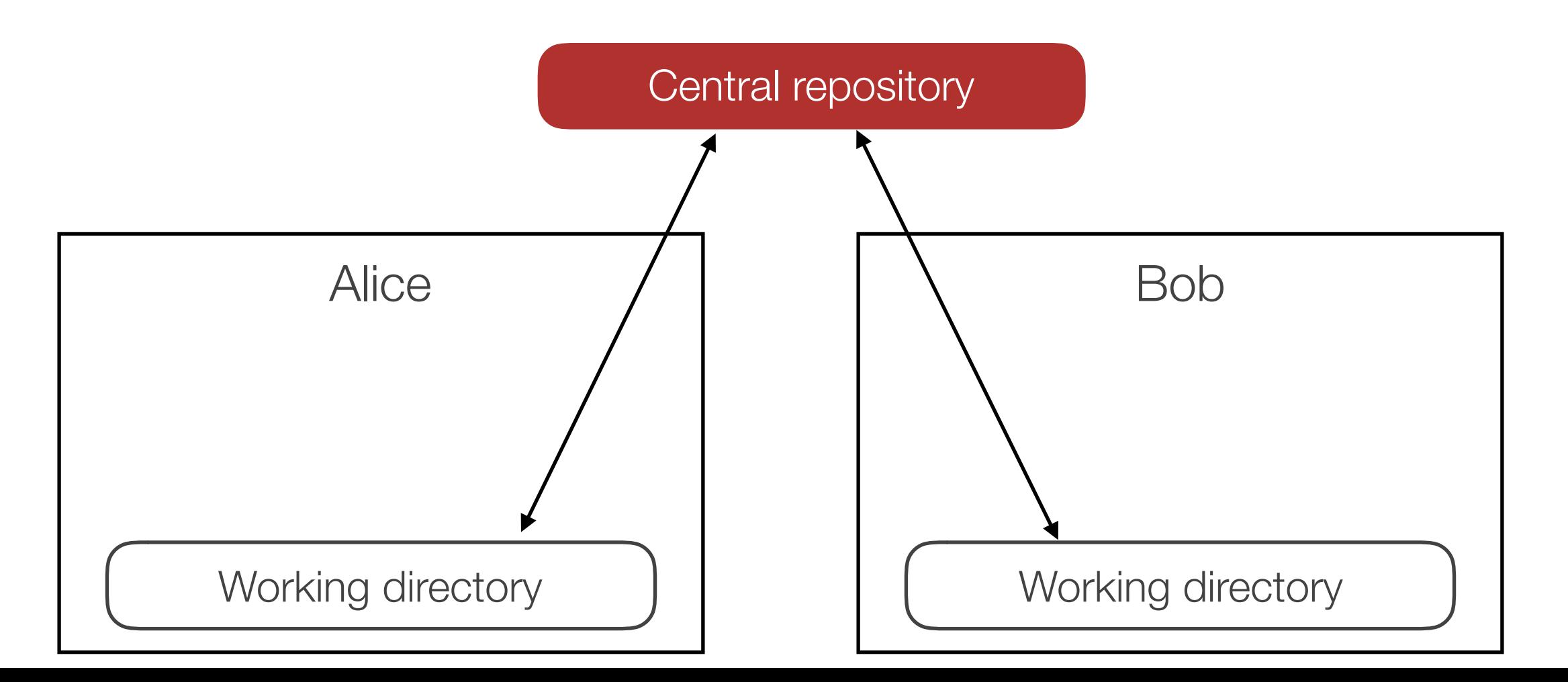

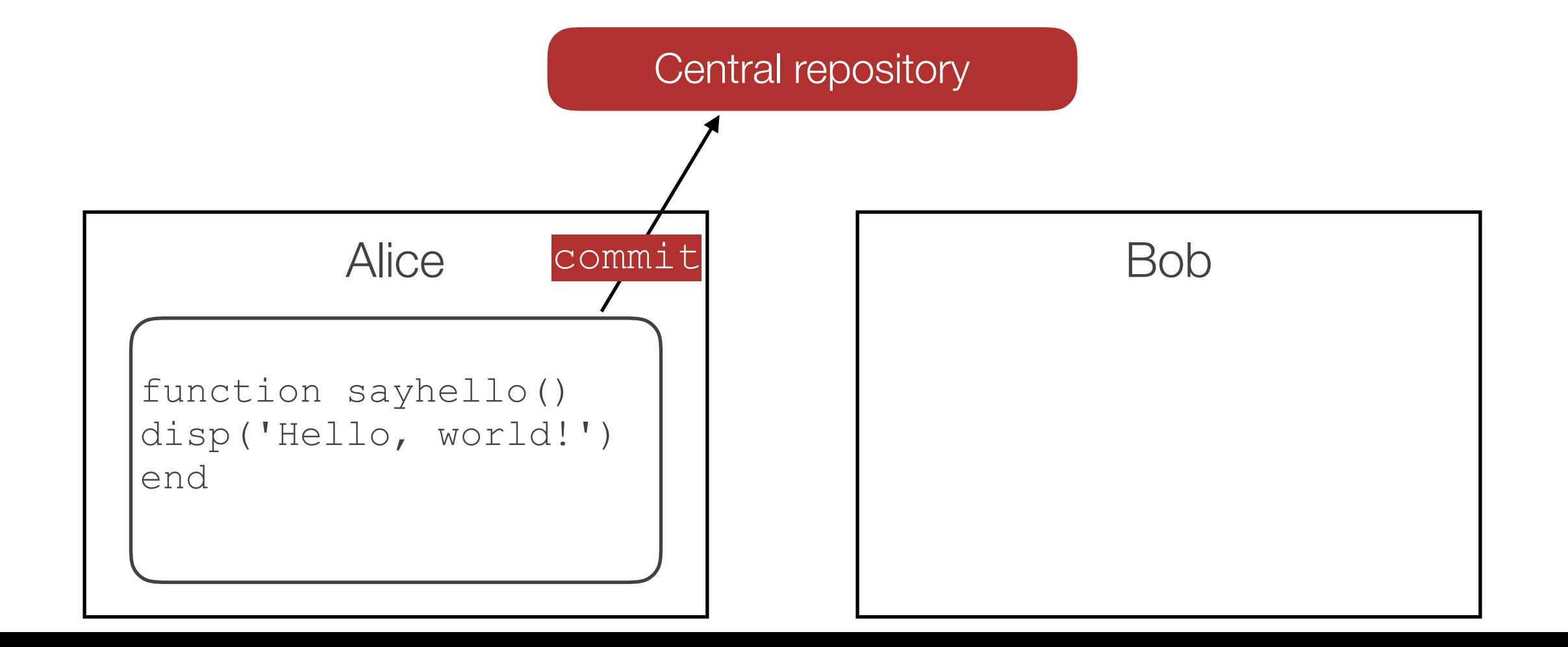

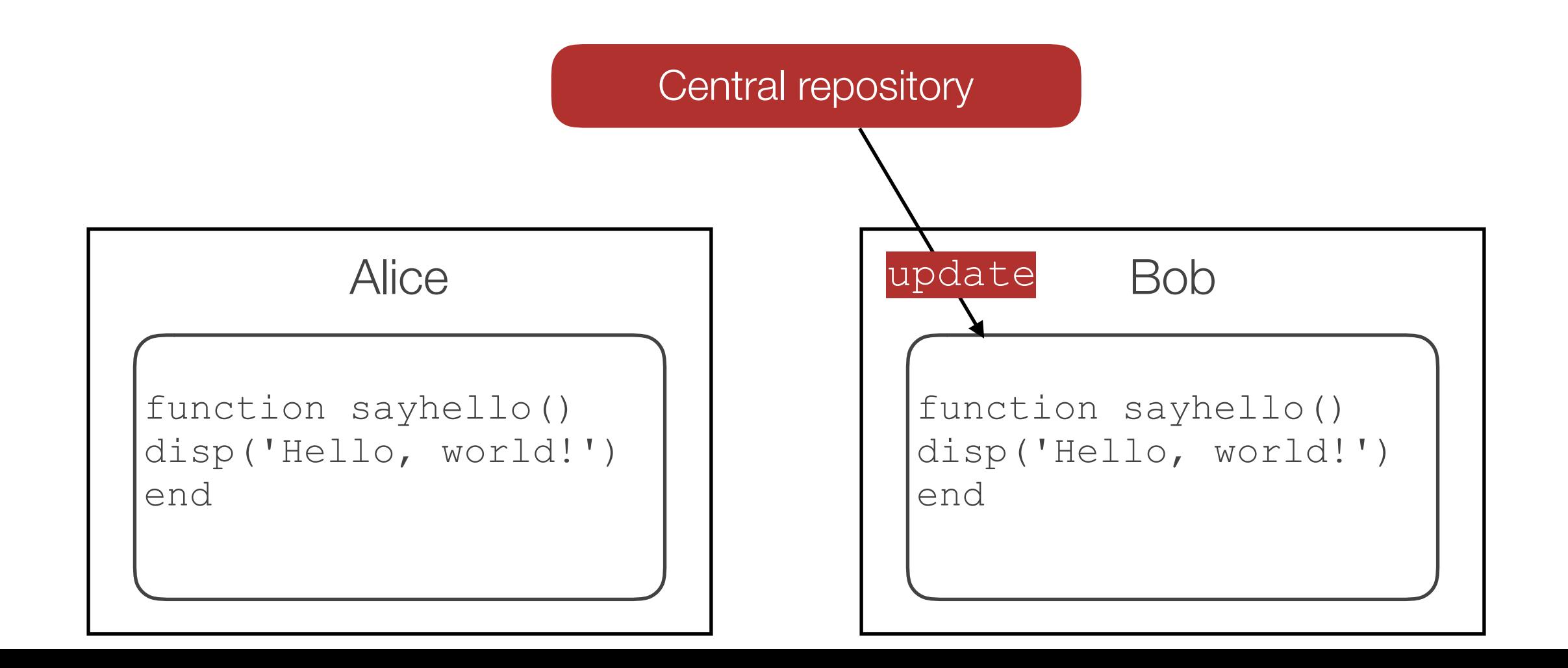

Centralized VCS will prevent simultaneous commits

- in fact, "update" locks the repository for a particular user

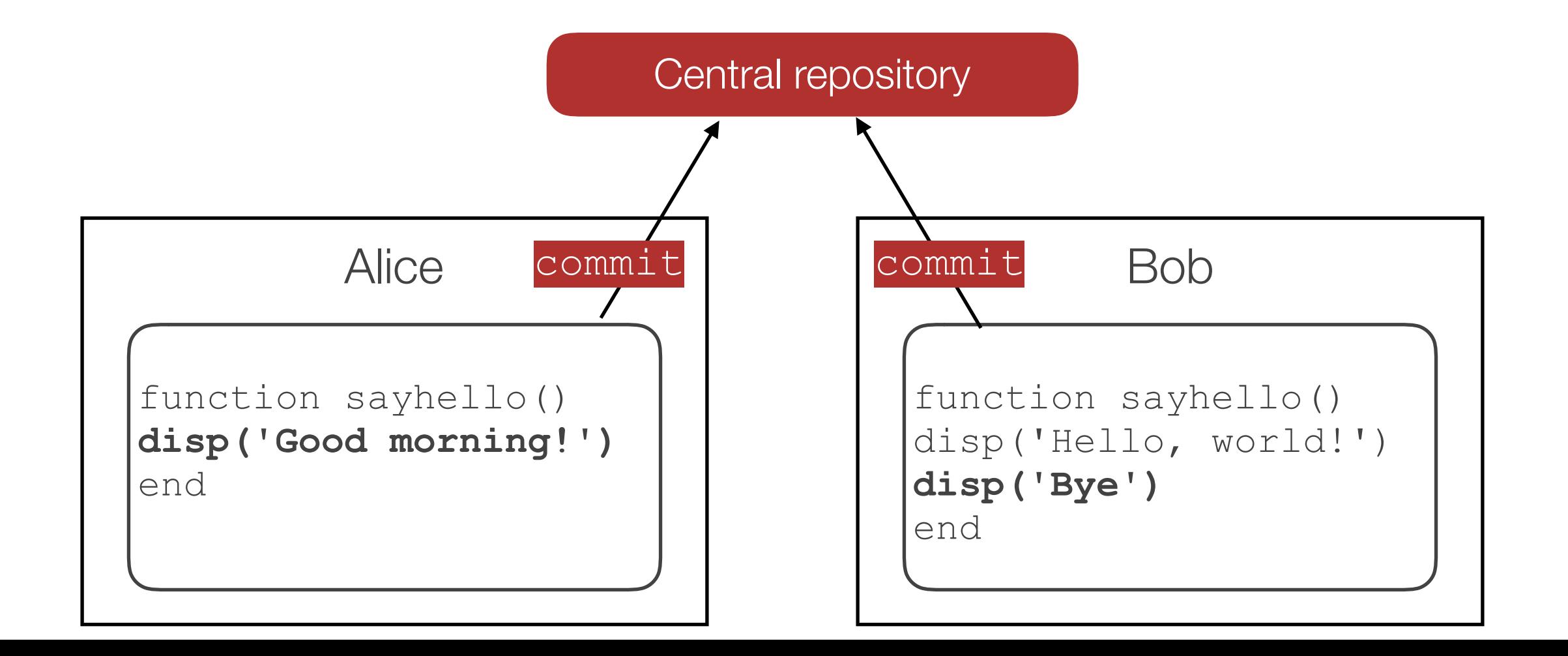

Centralized VCS will prevent simultaneous commits

- in fact, "update" locks the repository for a particular user

- Alice must wait for Bob to commit
- Alice then updates her working directory with Bob' changes
- Alice must "merge" Bob's changes with hers

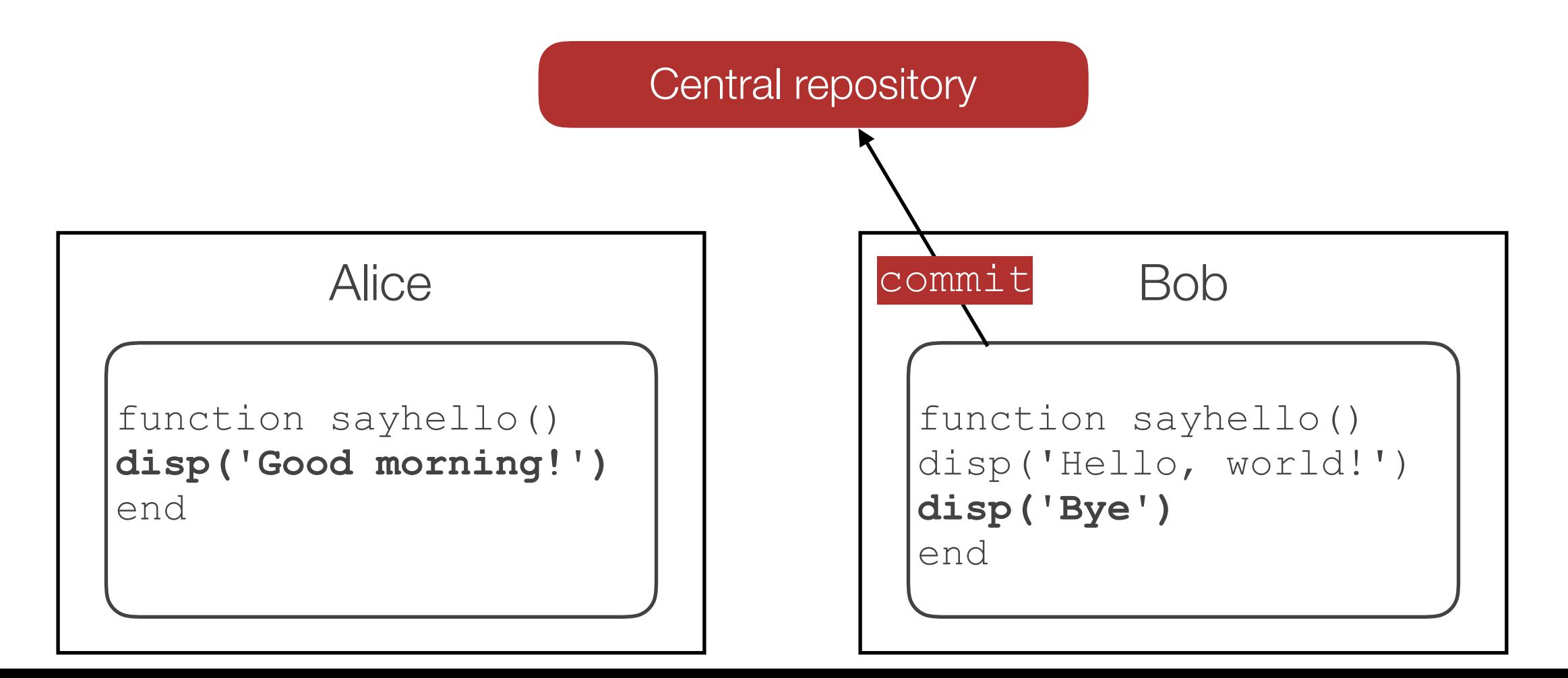

Centralized VCS will prevent simultaneous commits

- in fact, "update" locks the repository for a particular user

- Alice must wait for Bob to commit
- Alice then updates her working directory with Bob' changes
- Alice must "merge" Bob's changes with hers

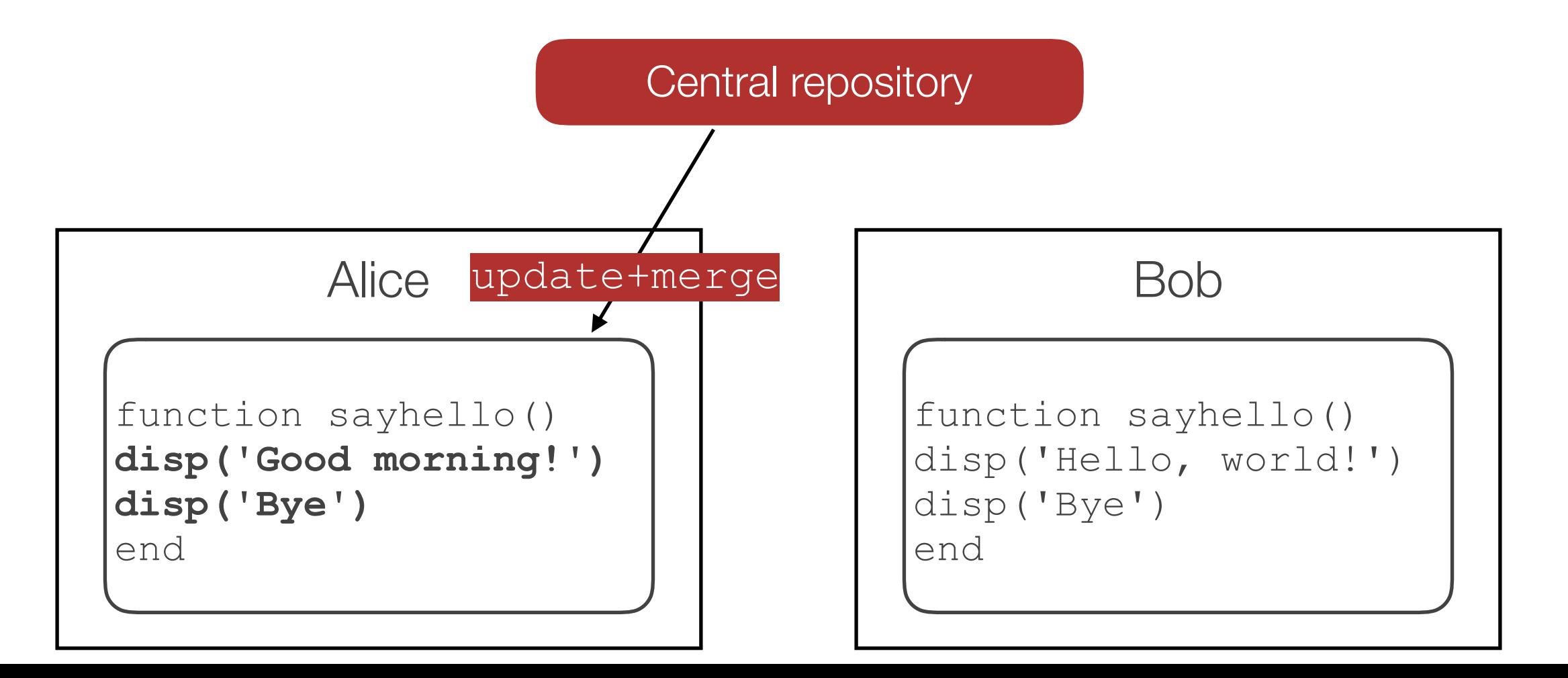

Centralized VCS will prevent simultaneous commits

- in fact, "update" locks the repository for a particular user

- Alice must wait for Bob to commit
- Alice then updates her working directory with Bob' changes
- Alice must "merge" Bob's changes with hers

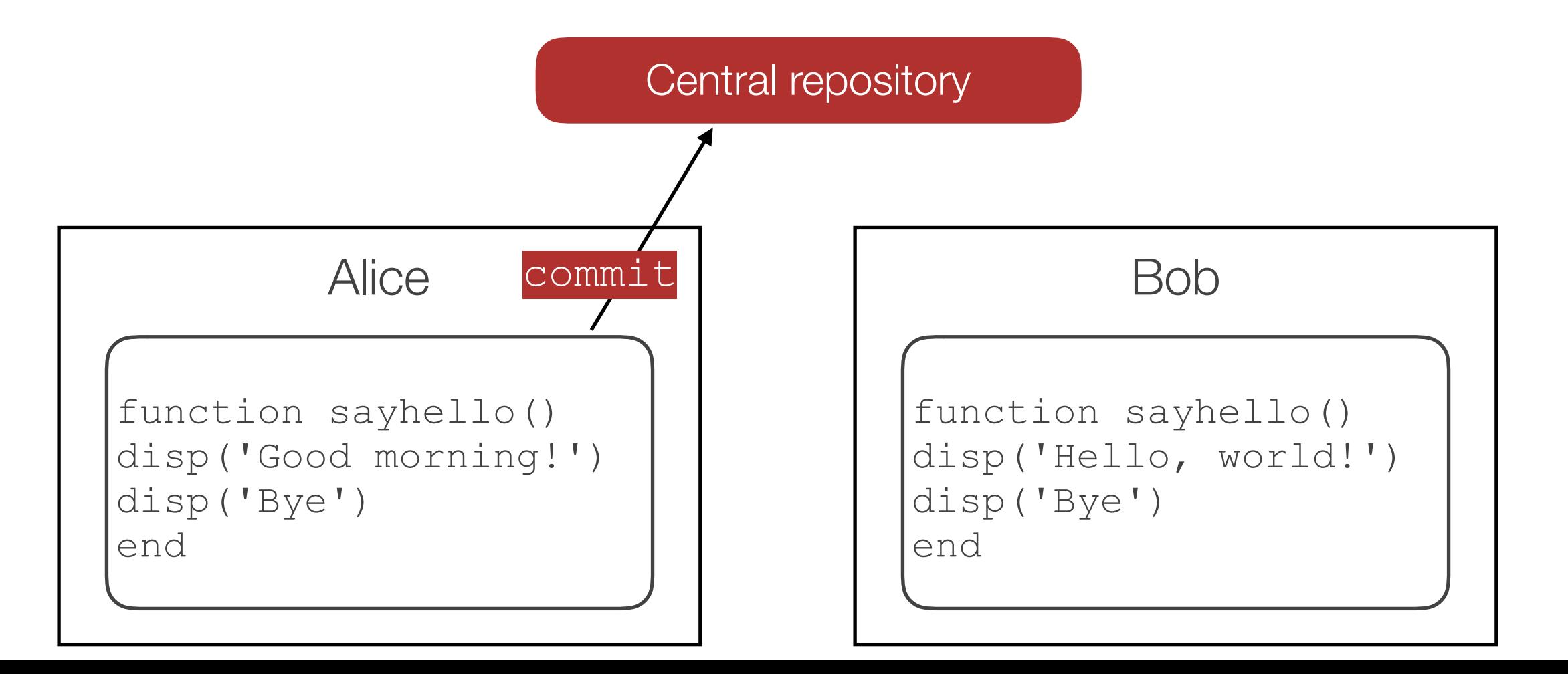

Centralized VCS will prevent simultaneous commits

- in fact, "update" locks the repository for a particular user

- Alice must wait for Bob to commit
- Alice then updates her working directory with Bob' changes
- Alice must "merge" Bob's changes with hers

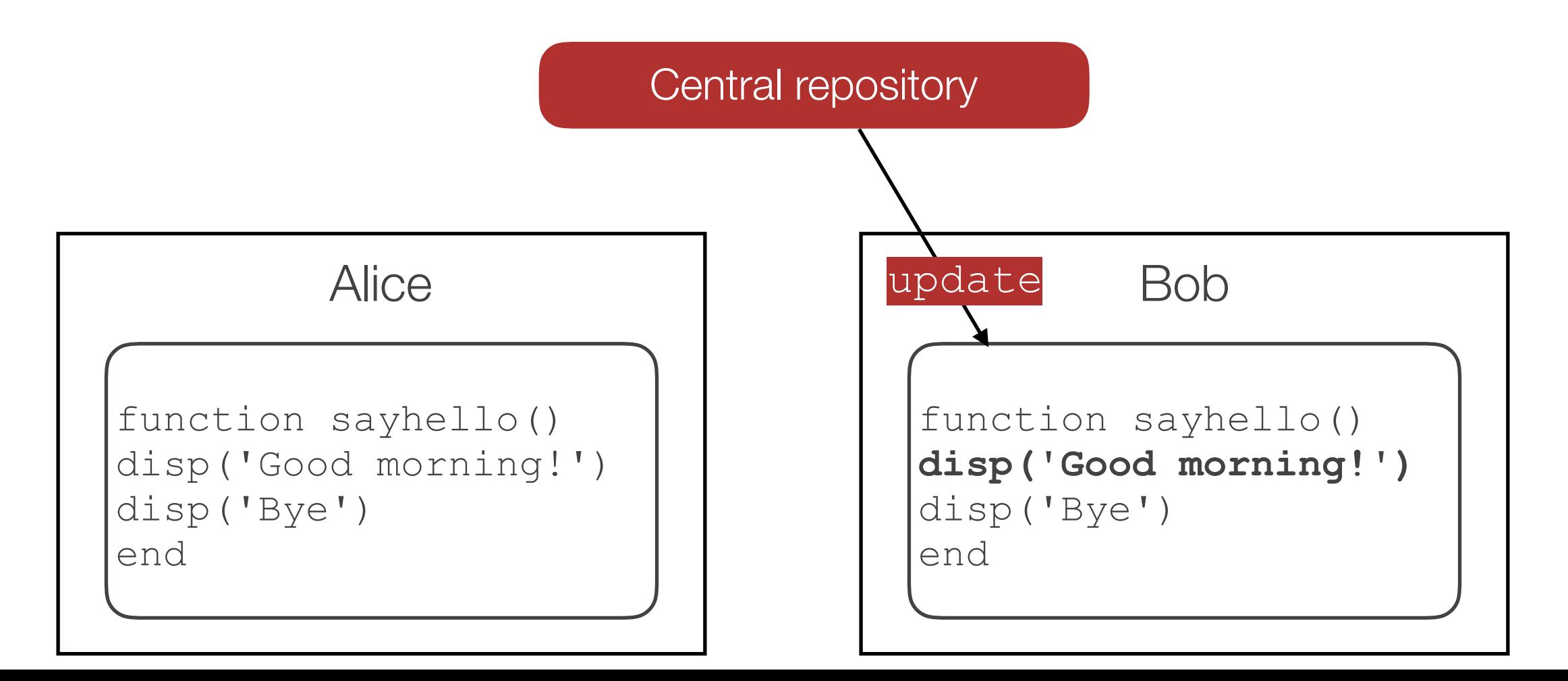

### Distributed VCS (Mercurial, Git)

Main idea: everybody has a local copy of the repository

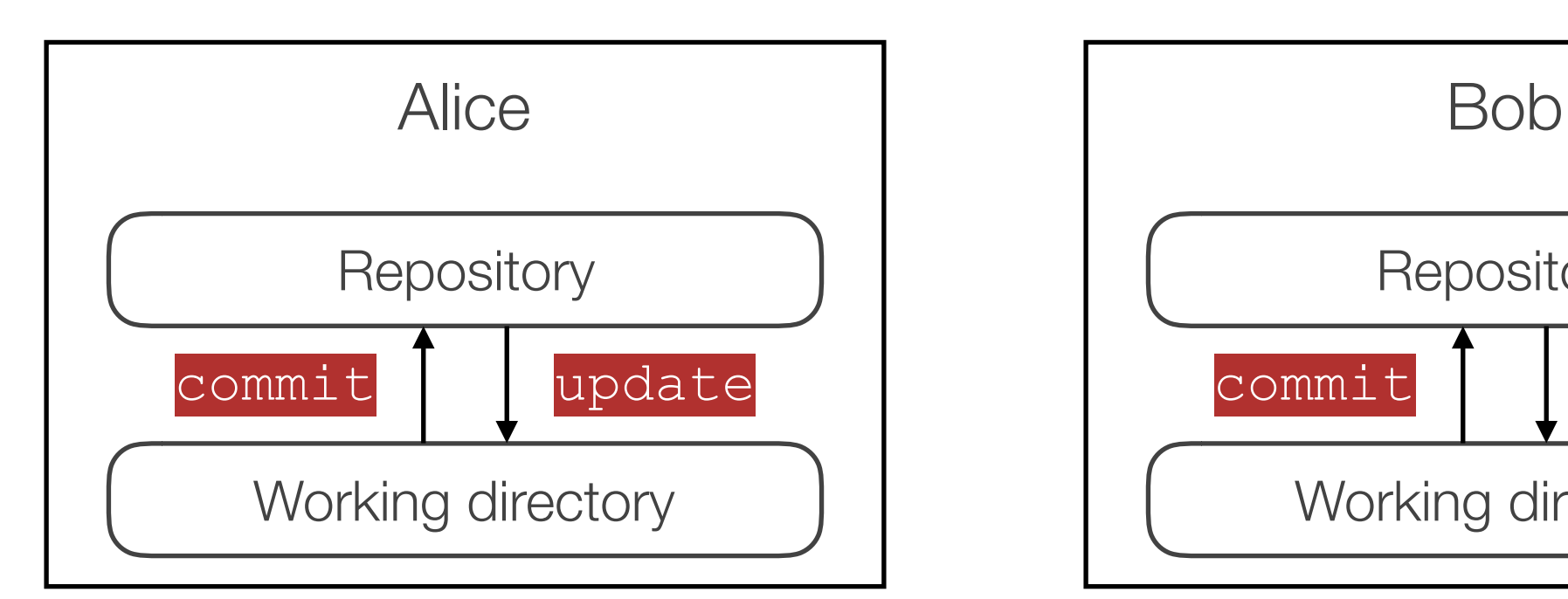

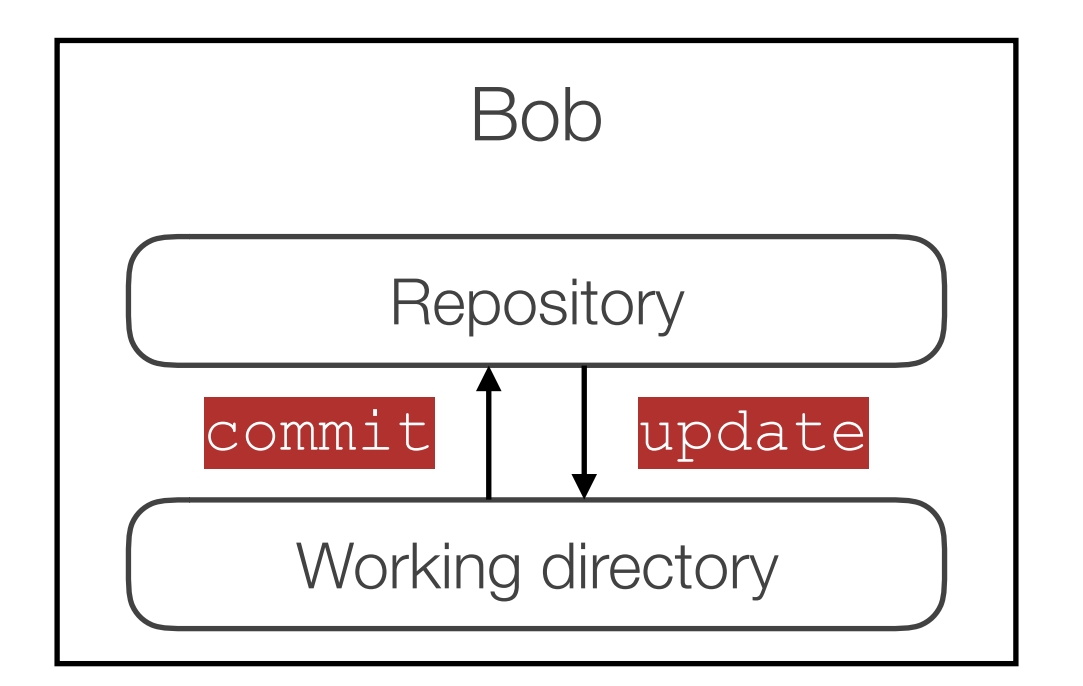

### Distributed VCS (Mercurial, Git)

Main idea: everybody has a local copy of the repository

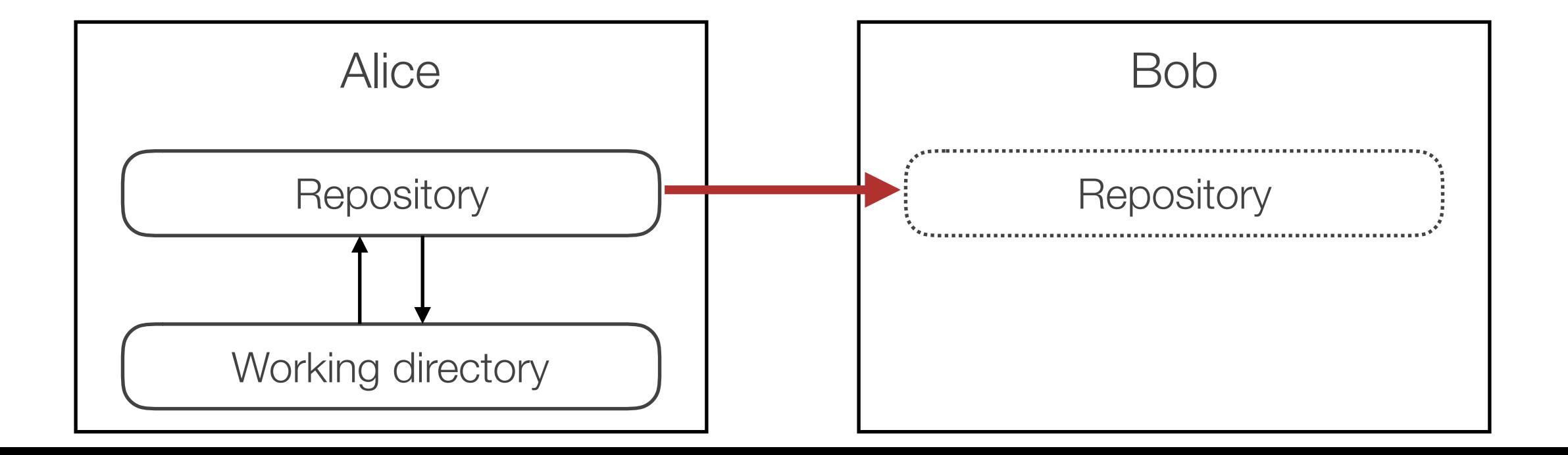
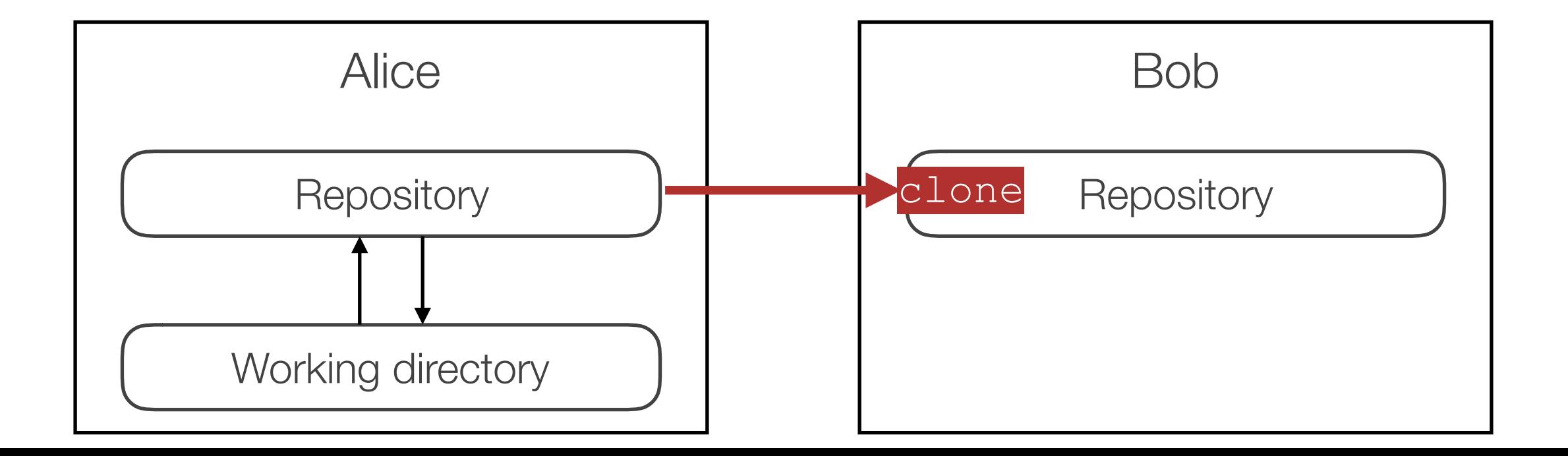

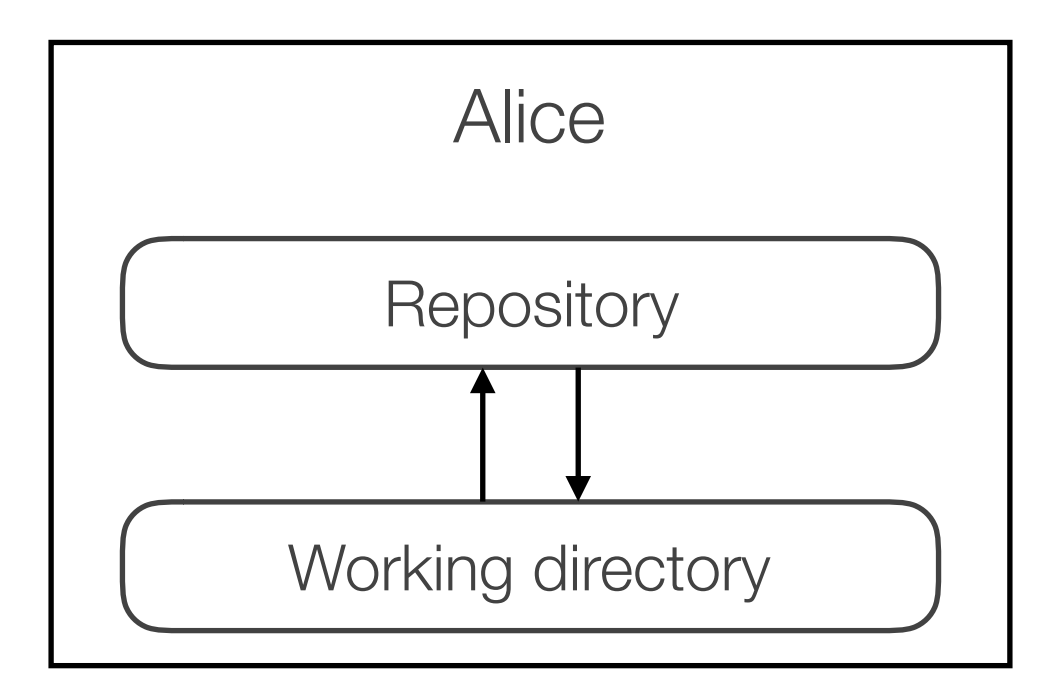

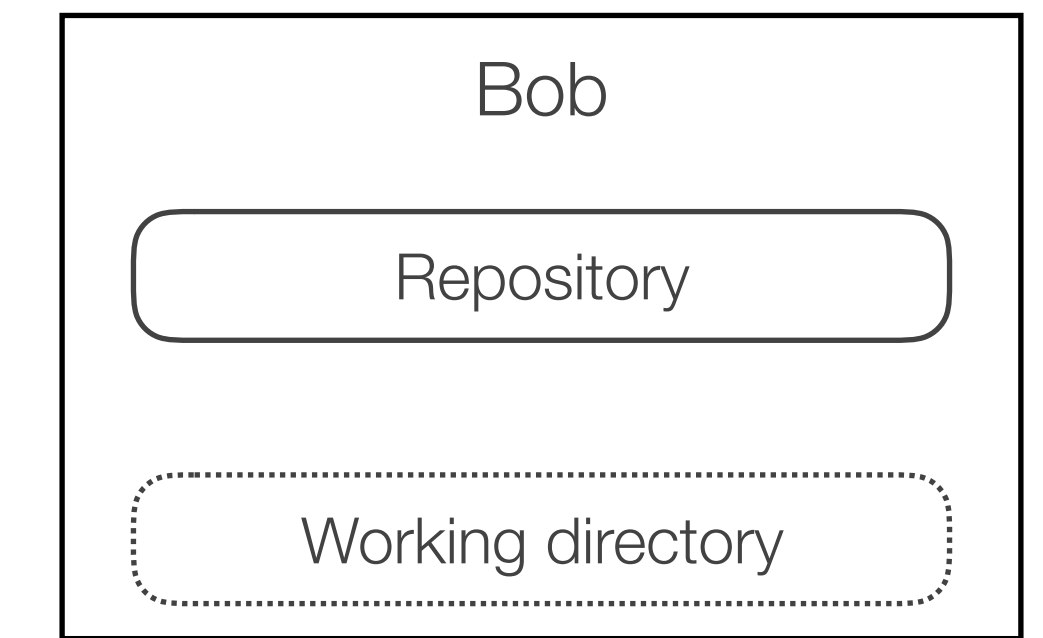

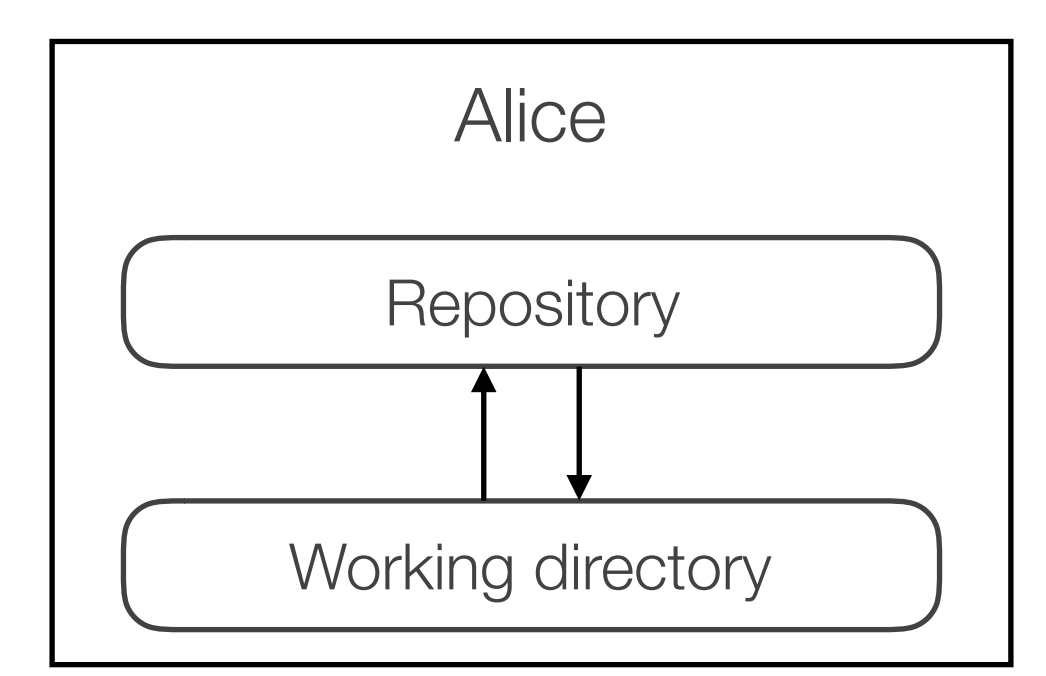

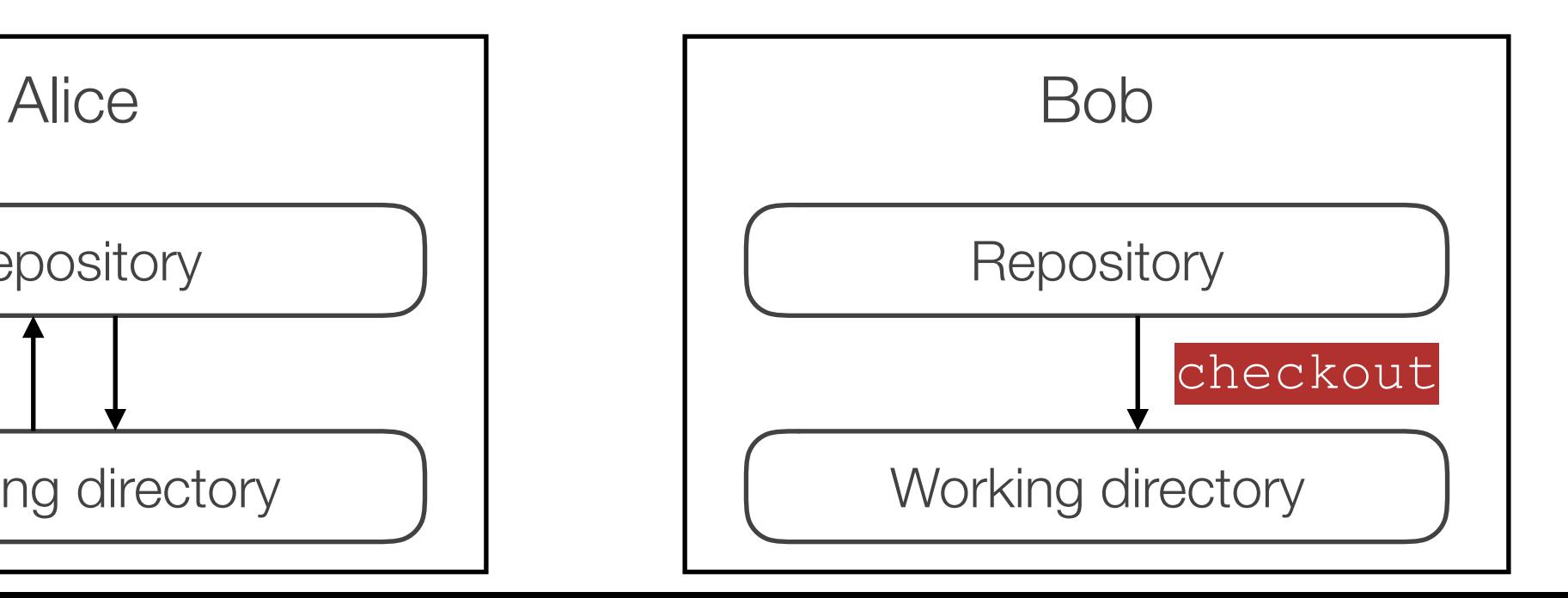

- every developer can commit/update at any time to his/her repository
- no permanent connection required

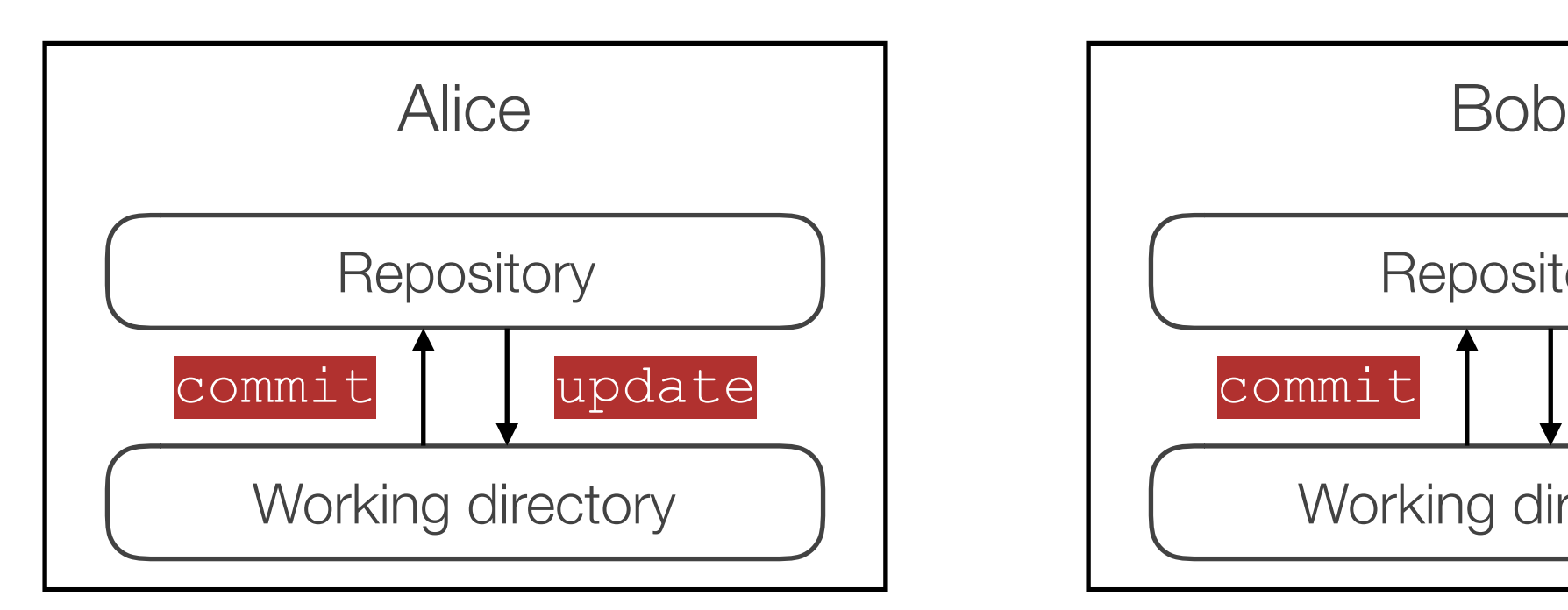

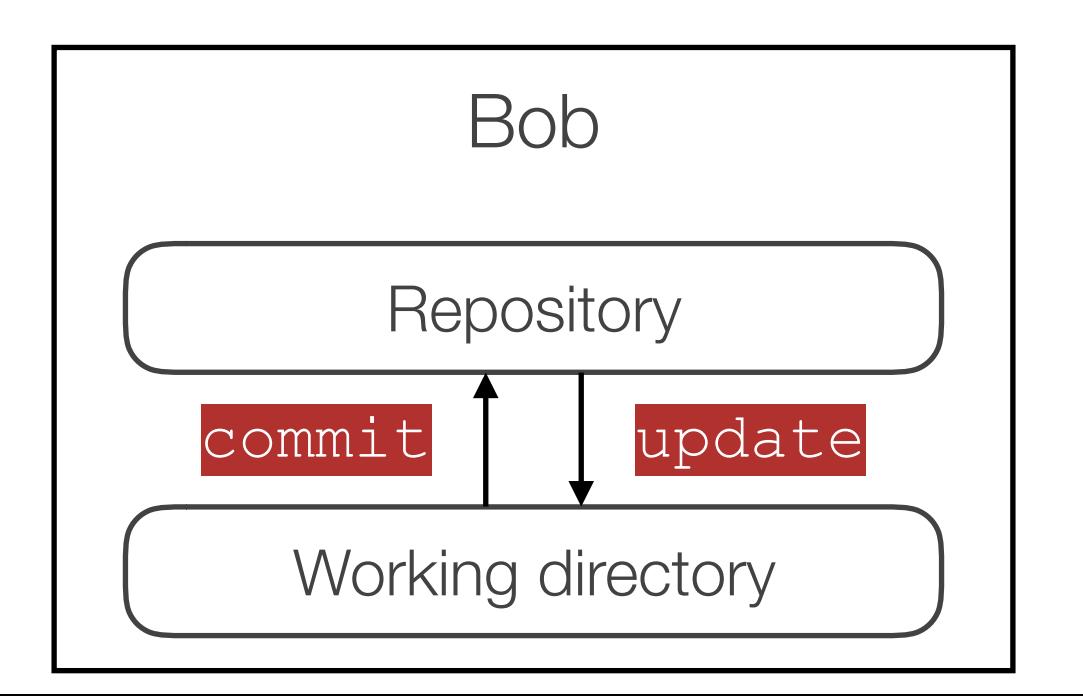

- every developer can commit/update at any time to his/her repository
- no permanent connection required

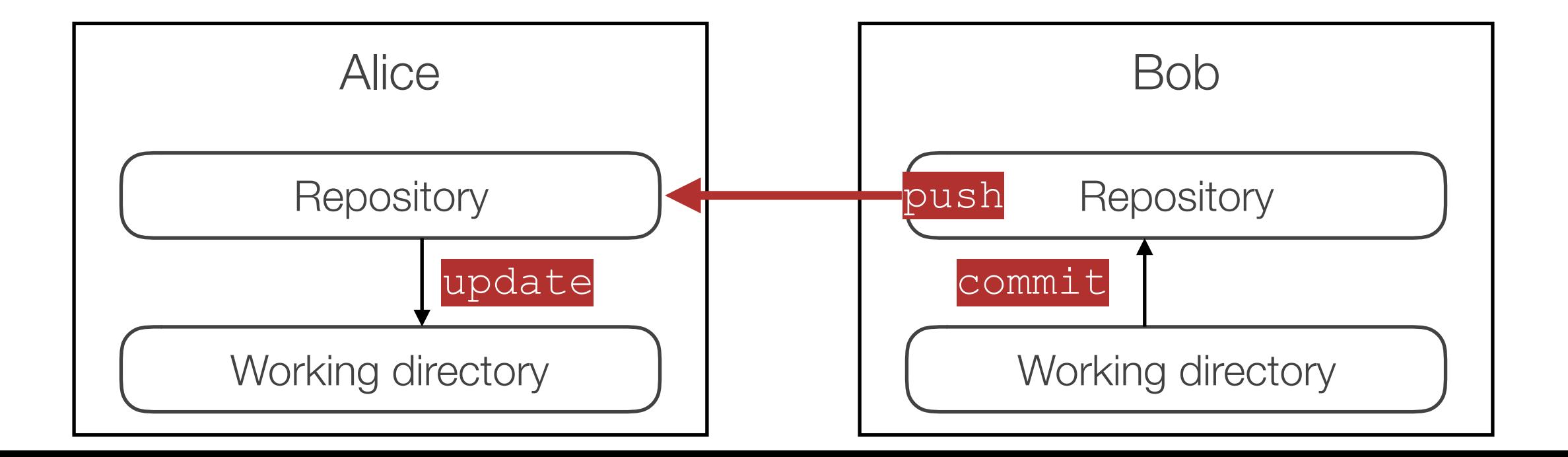

- every developer can commit/update at any time to his/her repository
- no permanent connection required

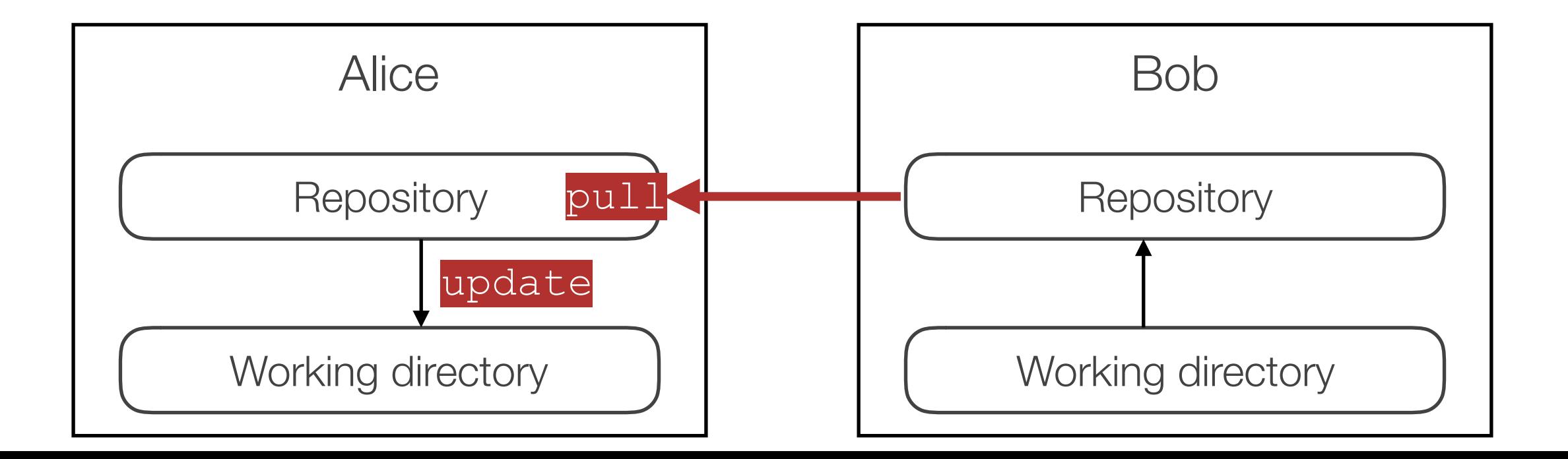

- every developer can commit/update at any time to his/her repository
- no permanent connection required

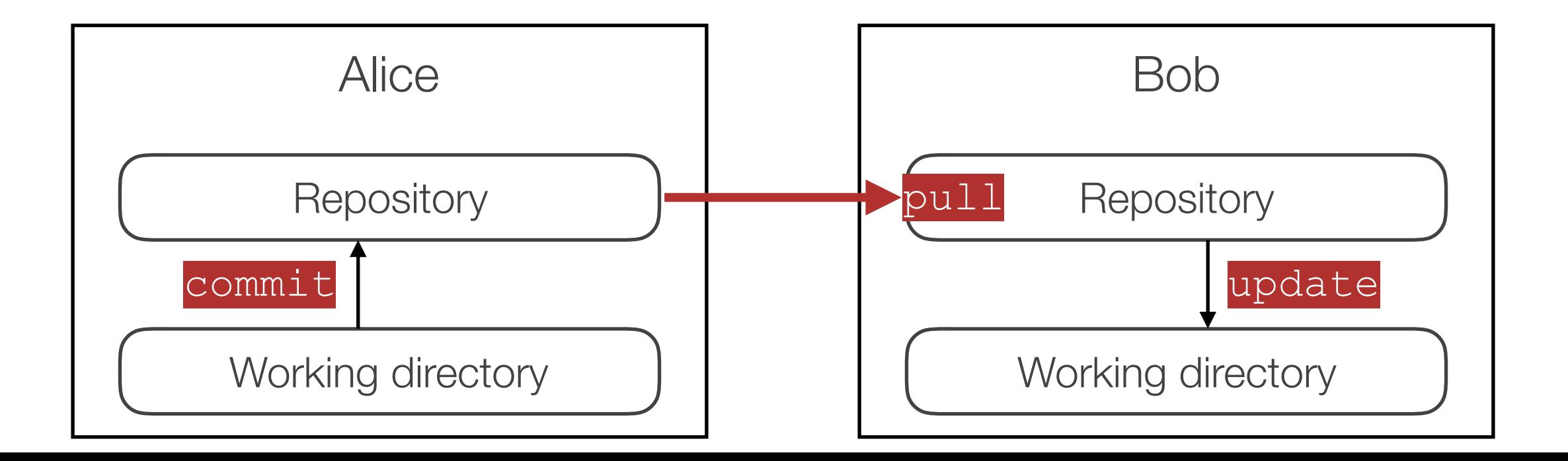

Main idea: everybody has a local copy of the repository

- every developer can commit/update at any time to his/her repository
- no permanent connection required

Rule of thumb: never push to a remote repository, let its owner pull from yours

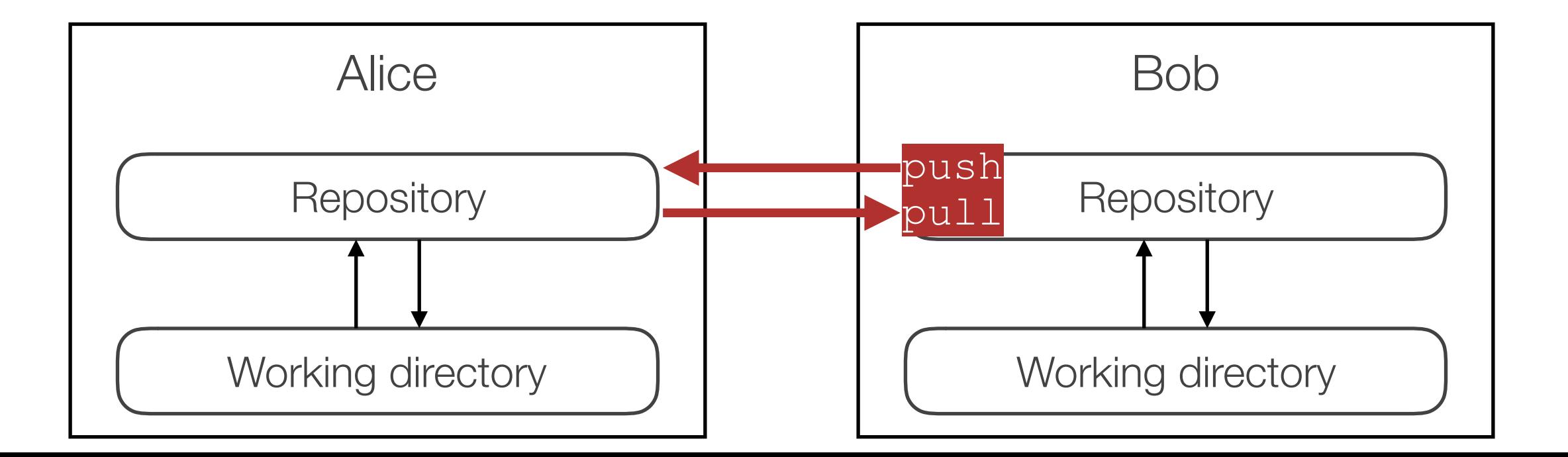

Main idea: everybody has a local copy of the repository

- every developer can commit/update at any time to his/her repository
- no permanent connection required

Questions:

- access rights management?
- communication ("Hey, I made a change, you need to update")?
- which repository is the "blessed" one for production code?

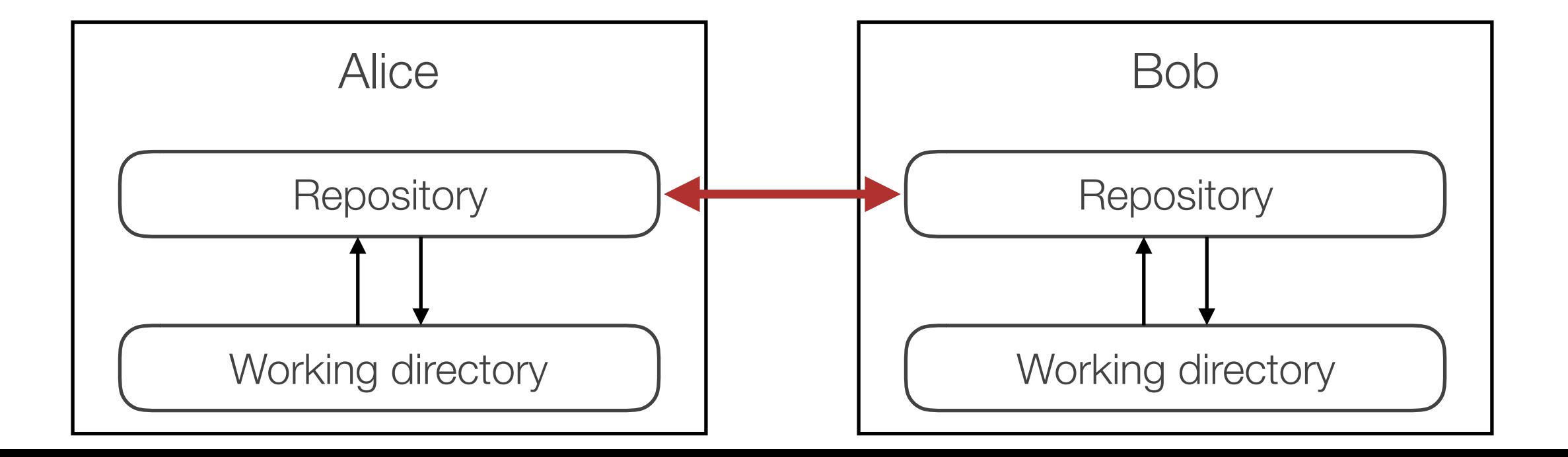

Main idea: everybody has a local copy of the repository

- every developer can commit/update at any time to his/her repository
- no permanent connection required

Questions:

- access rights management?
- communication ("Hey, I made a change, you need to update")?
- **which repository is the "blessed" one for production code?**

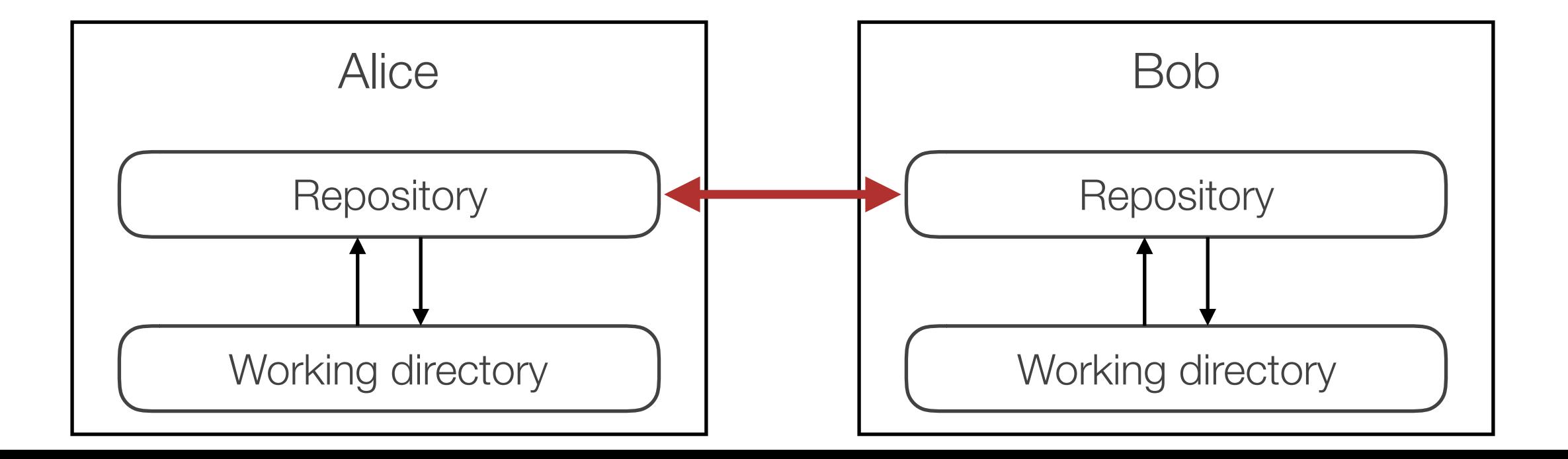

# Distributed VCS Workflows

Three possible workflows:

- centralized
- integration manager
- dictator / lieutenants

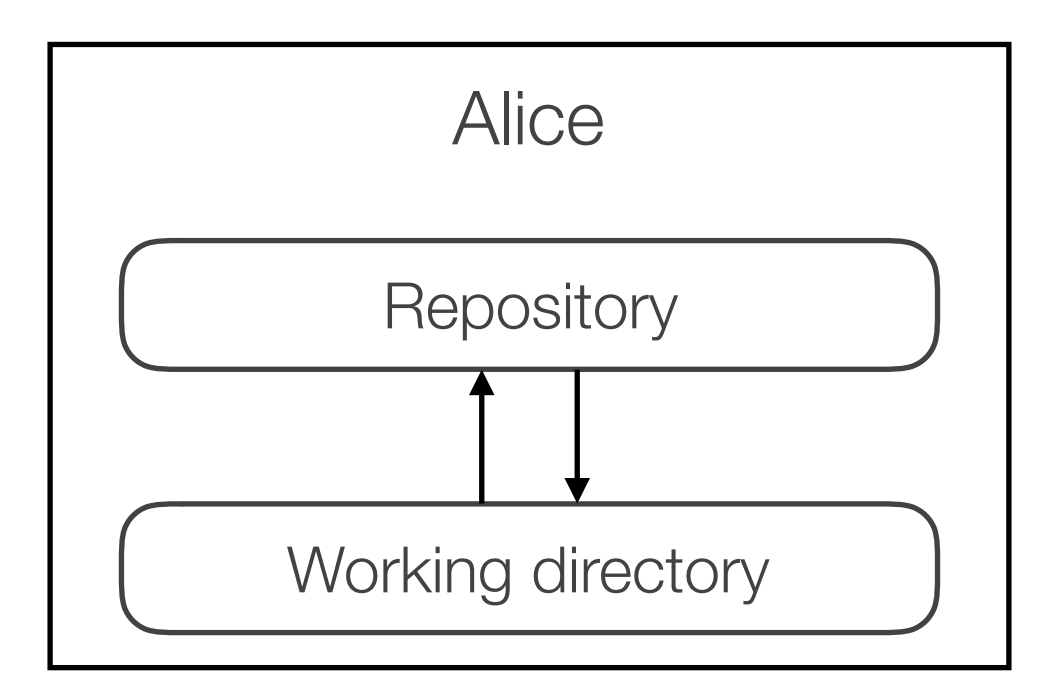

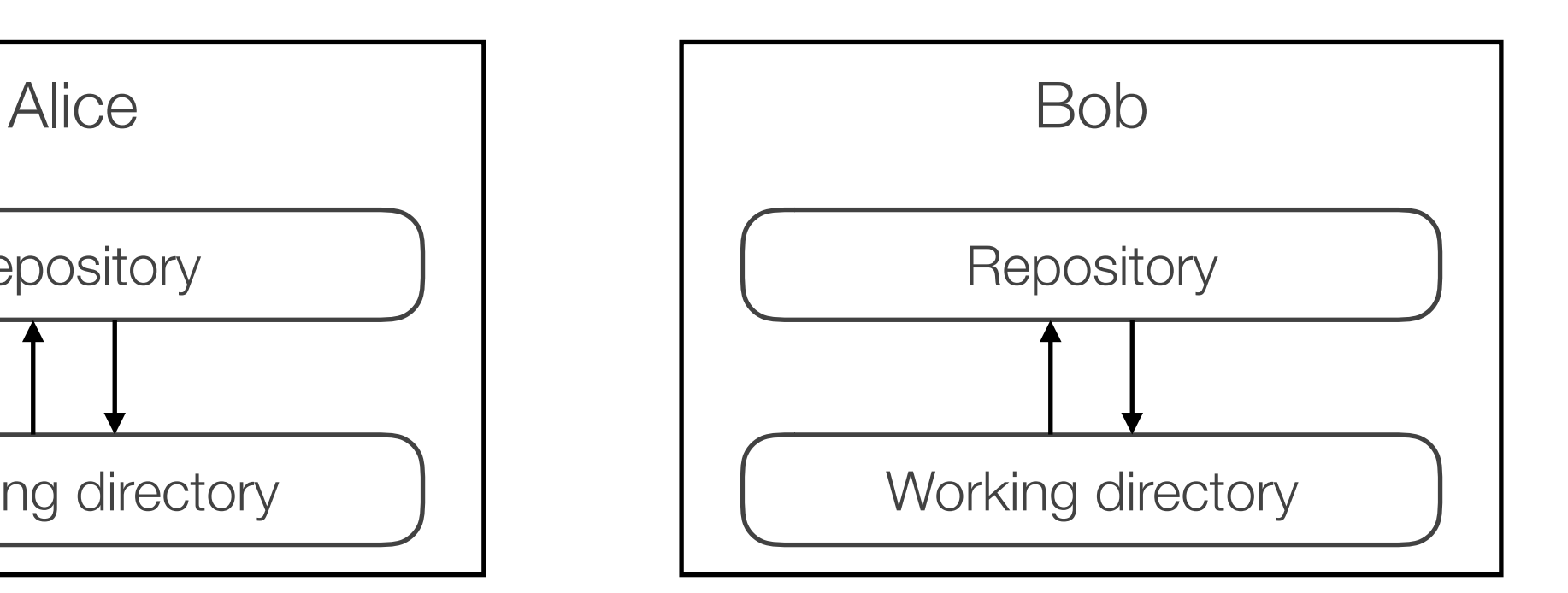

Idea: use a central "blessed" repository

- but each developer has his/her own copy (no single point of failure)

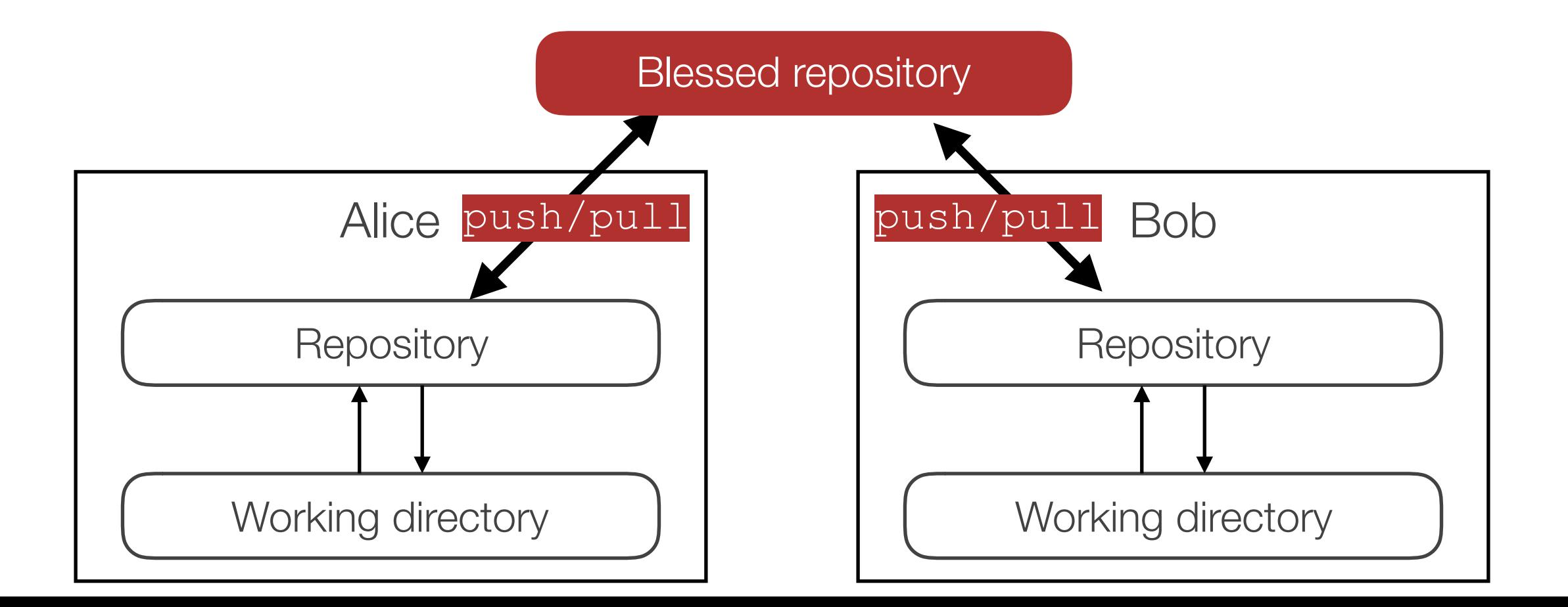

Idea: use a central "blessed" repository

- but each developer has his/her own copy (no single point of failure)

Problems:

- cannot push conflicting changes

Blessed repository

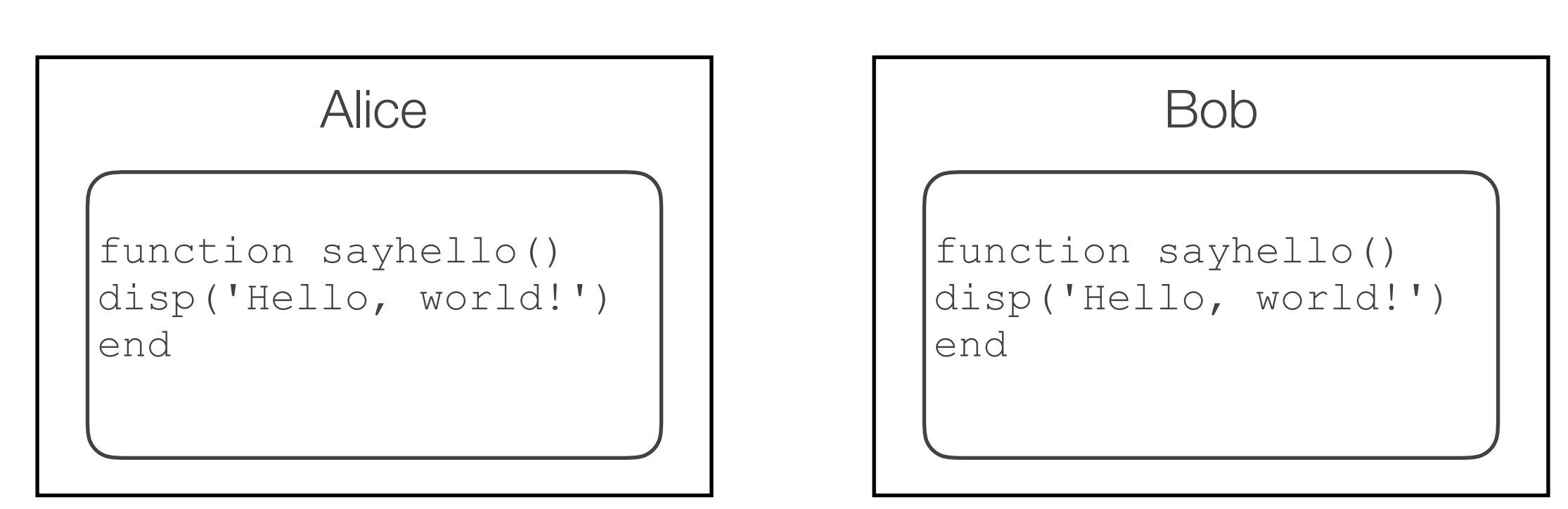

Idea: use a central "blessed" repository

- but each developer has his/her own copy (no single point of failure)

Problems:

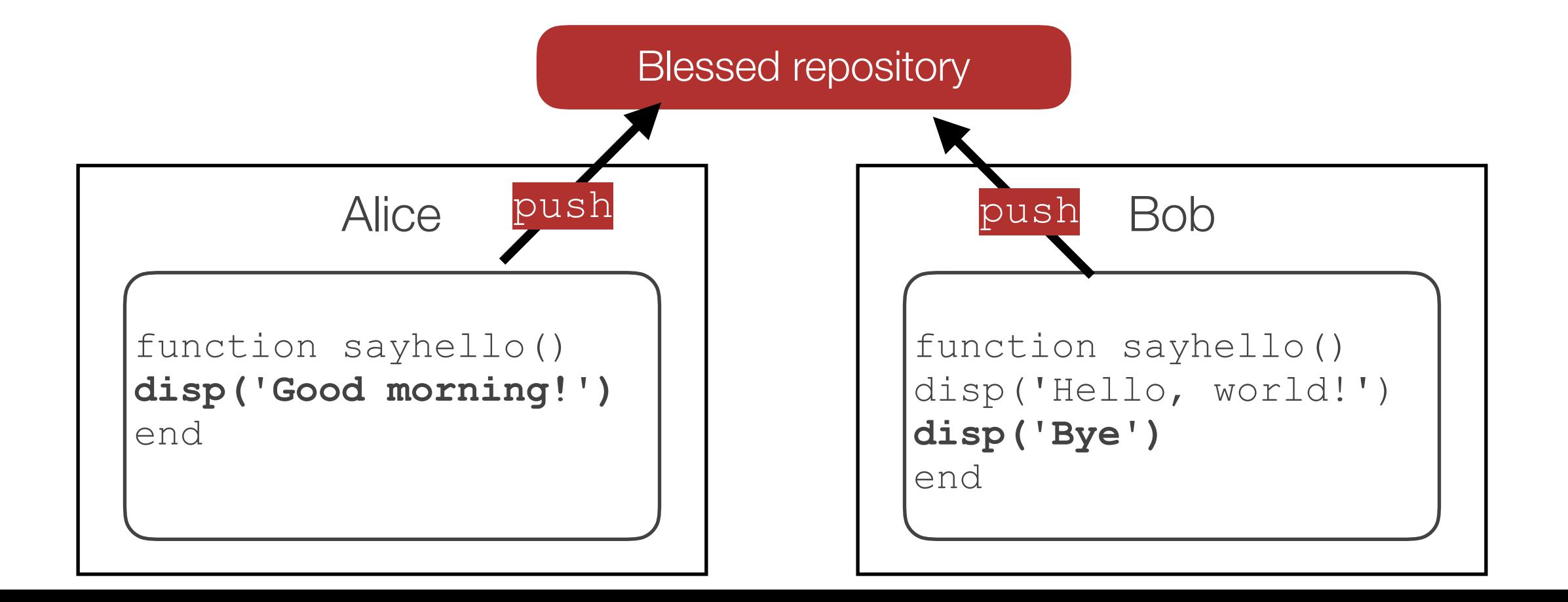

Idea: use a central "blessed" repository

- but each developer has his/her own copy (no single point of failure)

Problems:

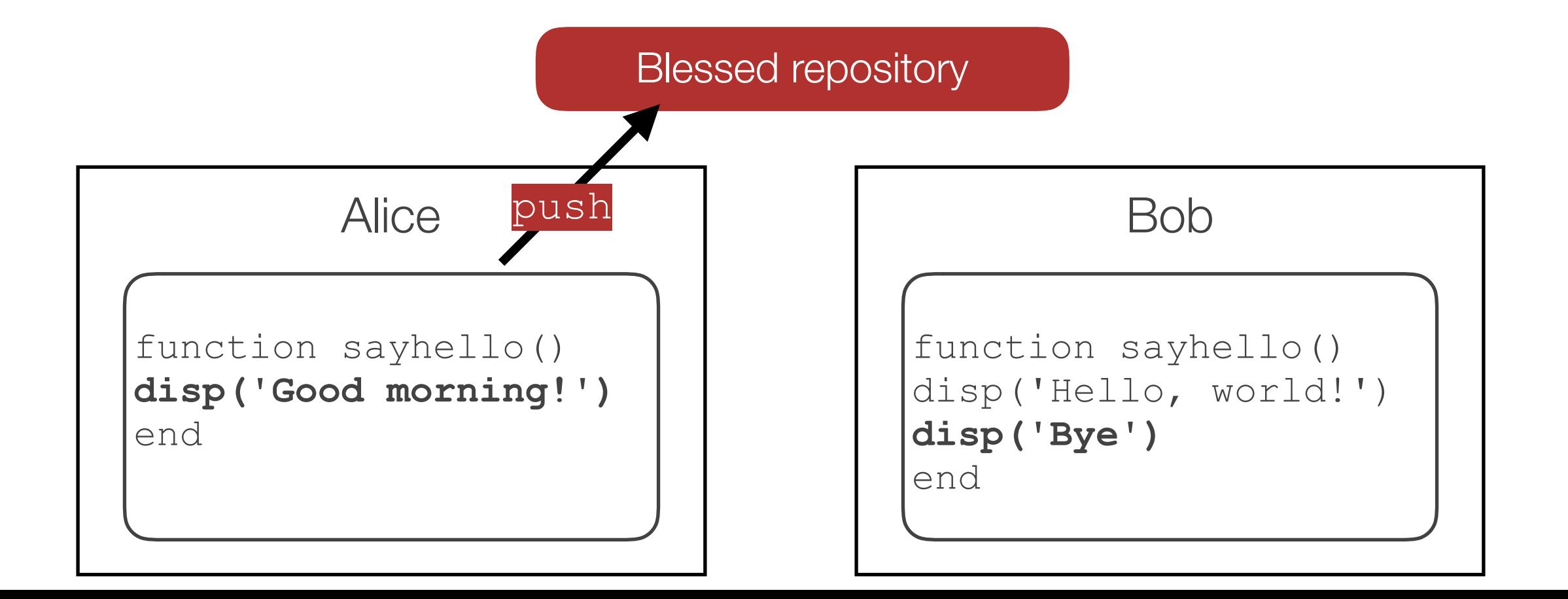

Idea: use a central "blessed" repository

- but each developer has his/her own copy (no single point of failure)

Problems:

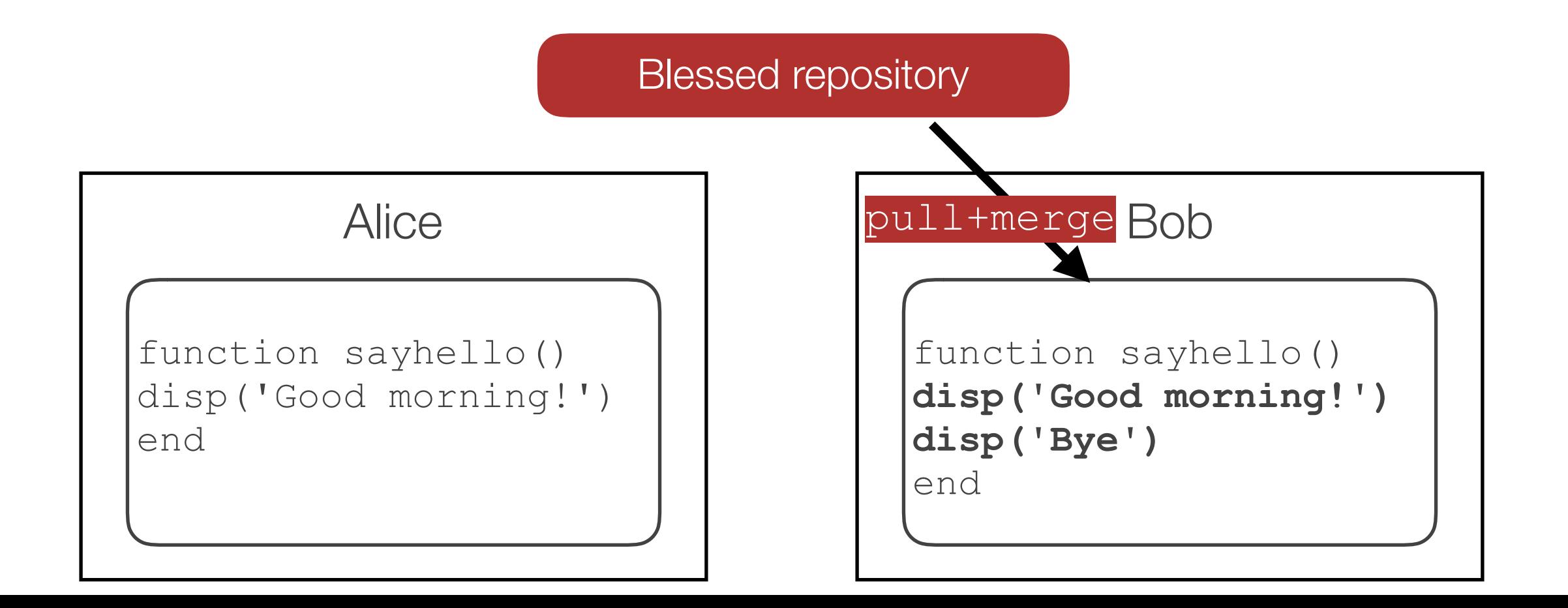

Idea: use a central "blessed" repository

- but each developer has his/her own copy (no single point of failure)

Problems:

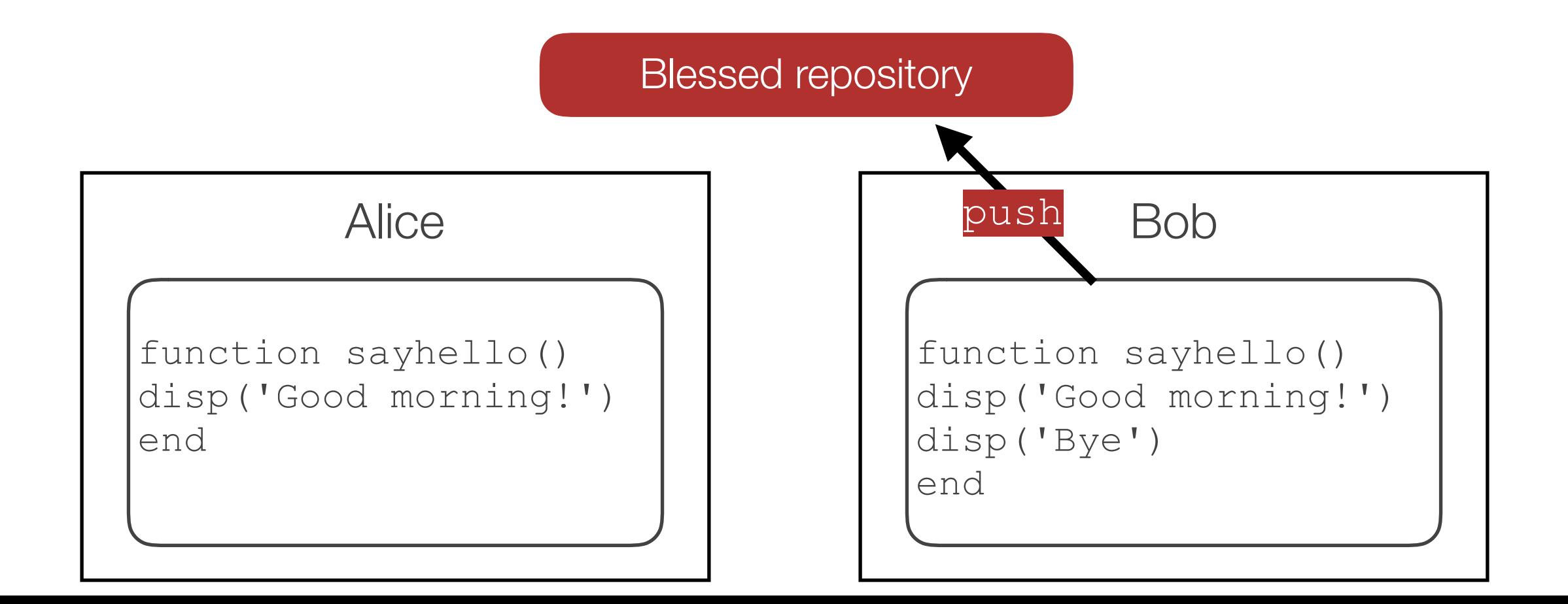

Idea: use a central "blessed" repository

- but each developer has his/her own copy (no single point of failure)

Problems:

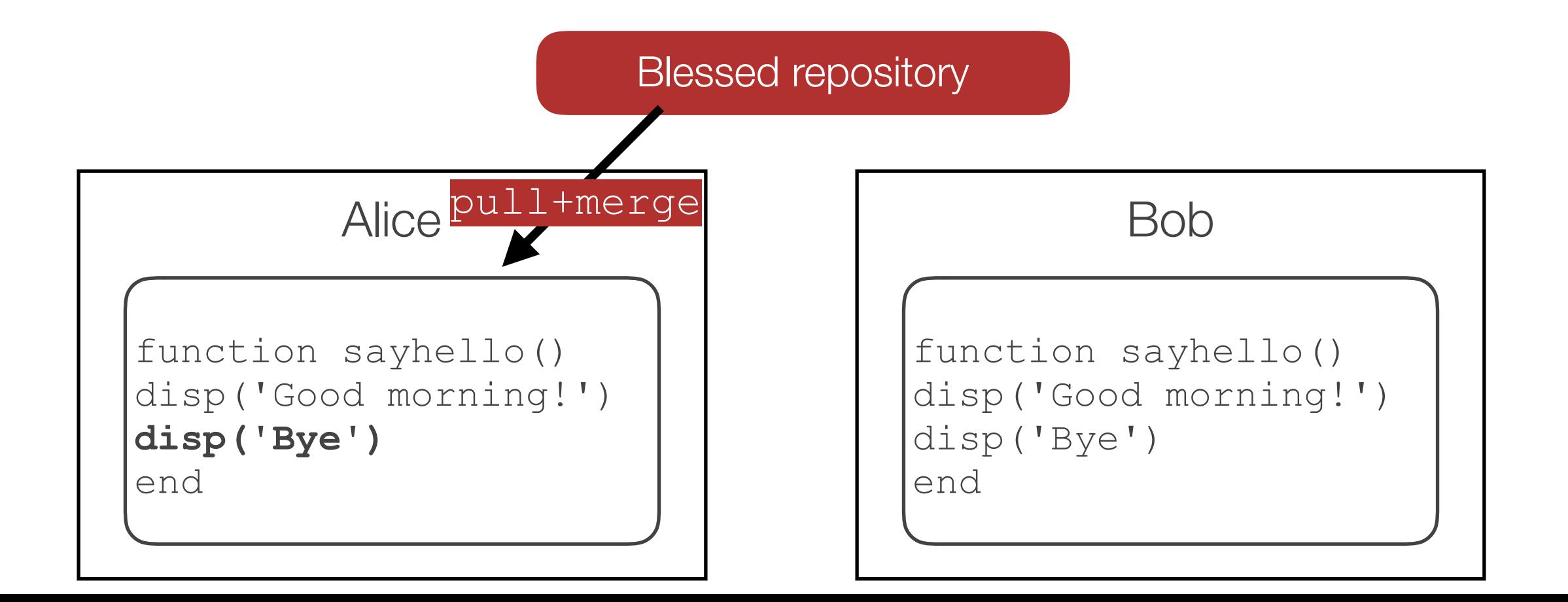

Idea: use a central "blessed" repository

- but each developer has his/her own copy (no single point of failure)

Problems:

- cannot push conflicting changes (merging is required, often difficult!)
- only suitable for a small number of developers (<5)

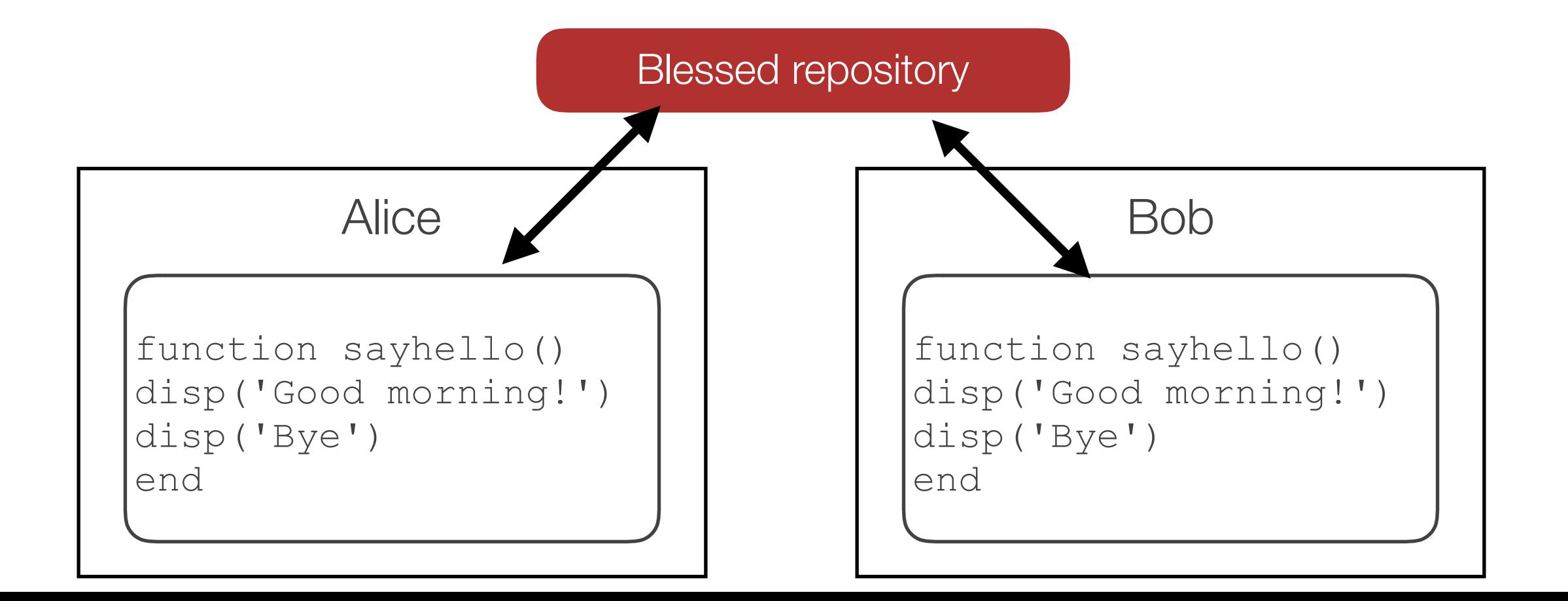

Idea: use a central "blessed" repository:

- but only the integration manager can push to it

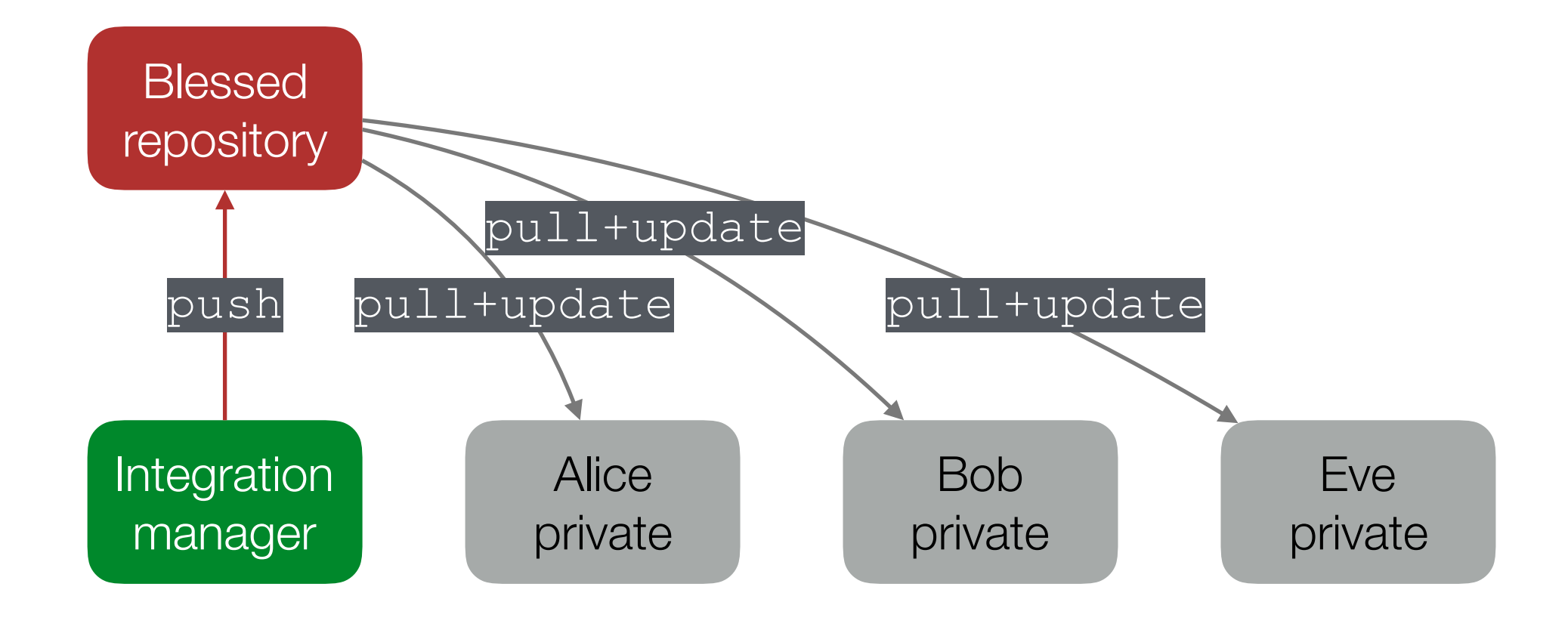

Idea: use a central "blessed" repository:

- but only the integration manager can push to it
- the manager cherry-picks changes and handles merges

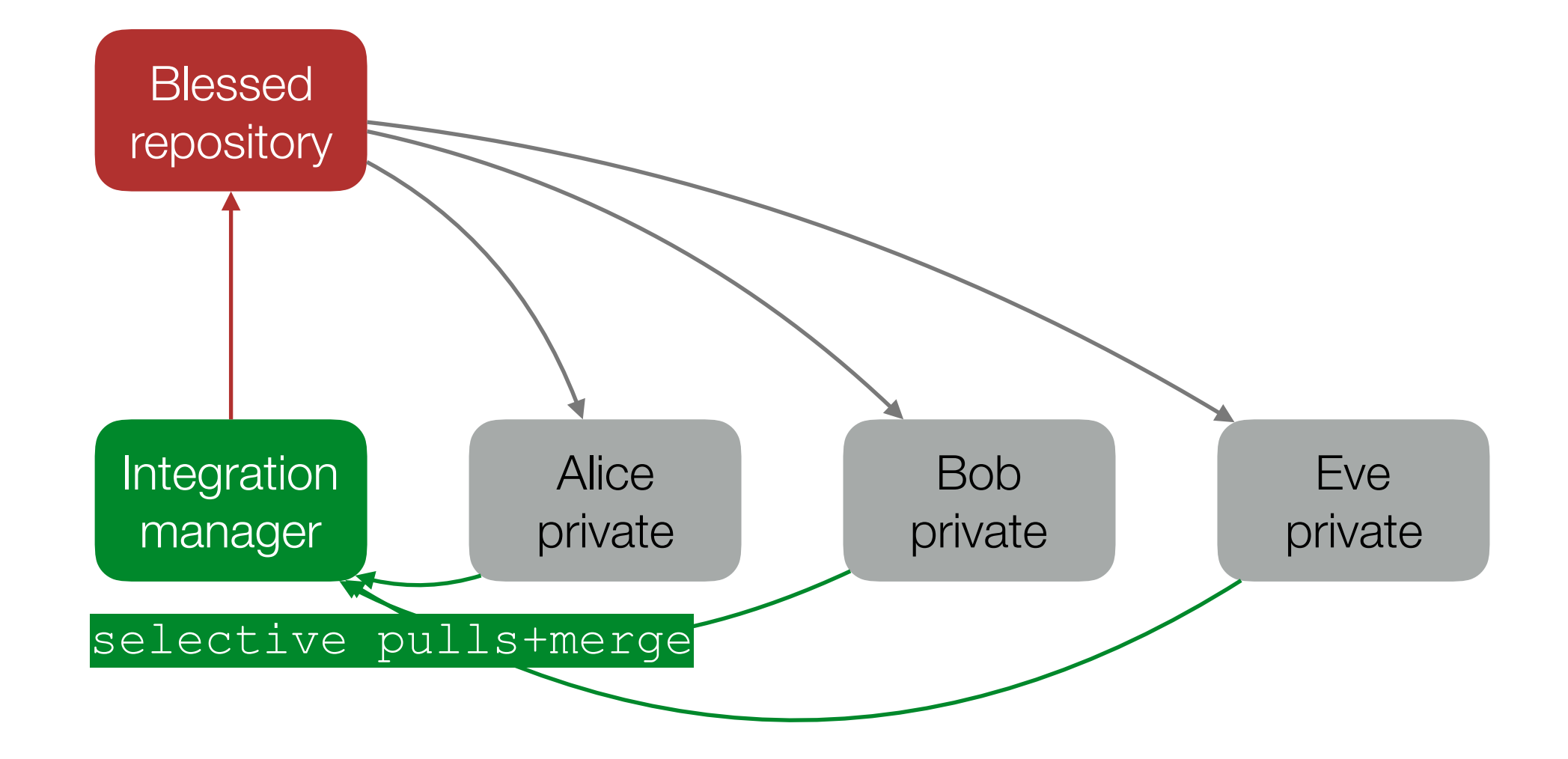

Idea: use a central "blessed" repository:

- but only the integration manager can push to it
- the manager cherry-picks changes and handles merges

Problem: usually cannot pull from private repositories

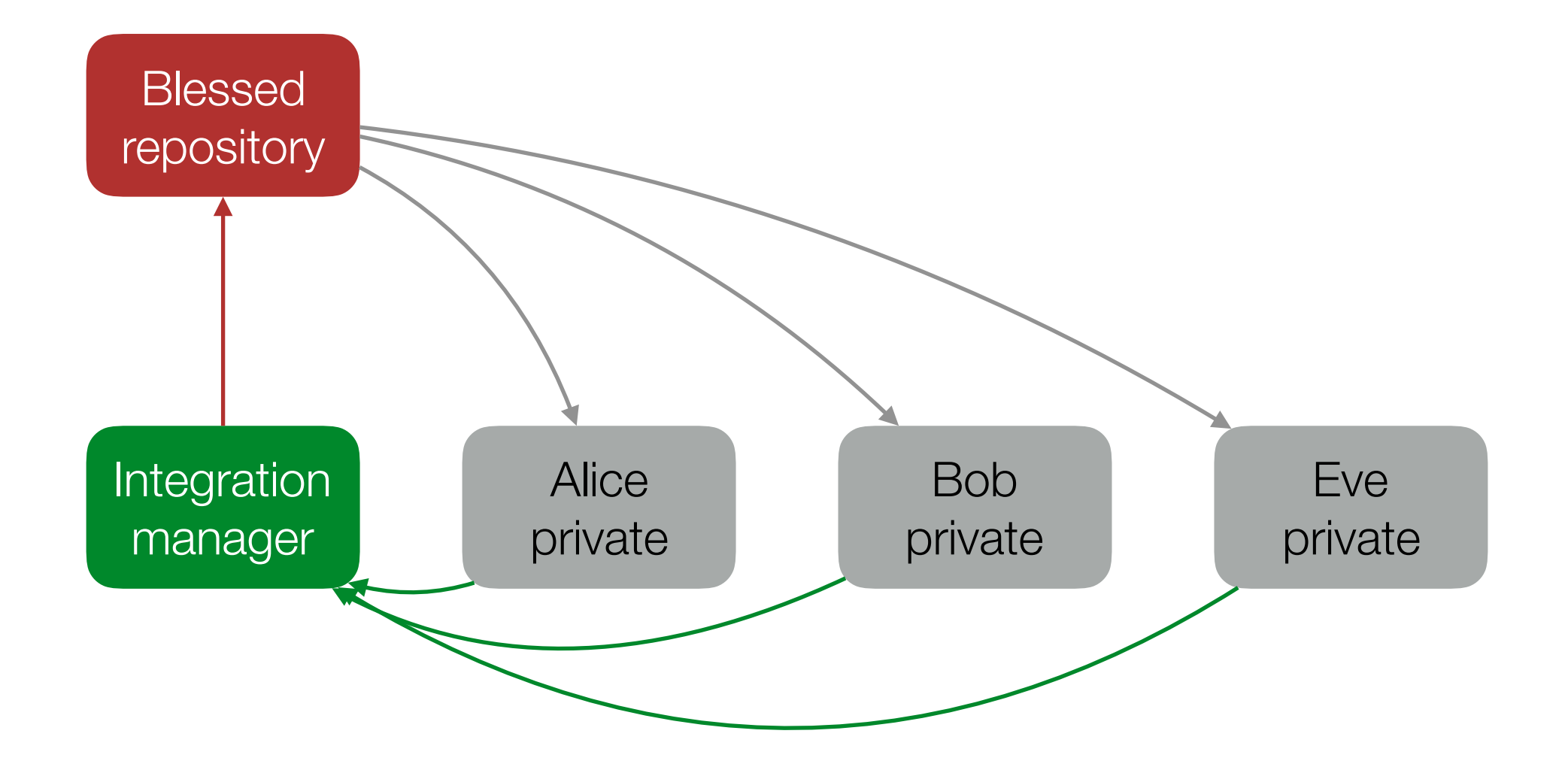

Idea: use a central "blessed" repository:

- but only the integration manager can push to it
- the manager cherry-picks changes and handles merges

Problem: usually cannot pull from private repositories

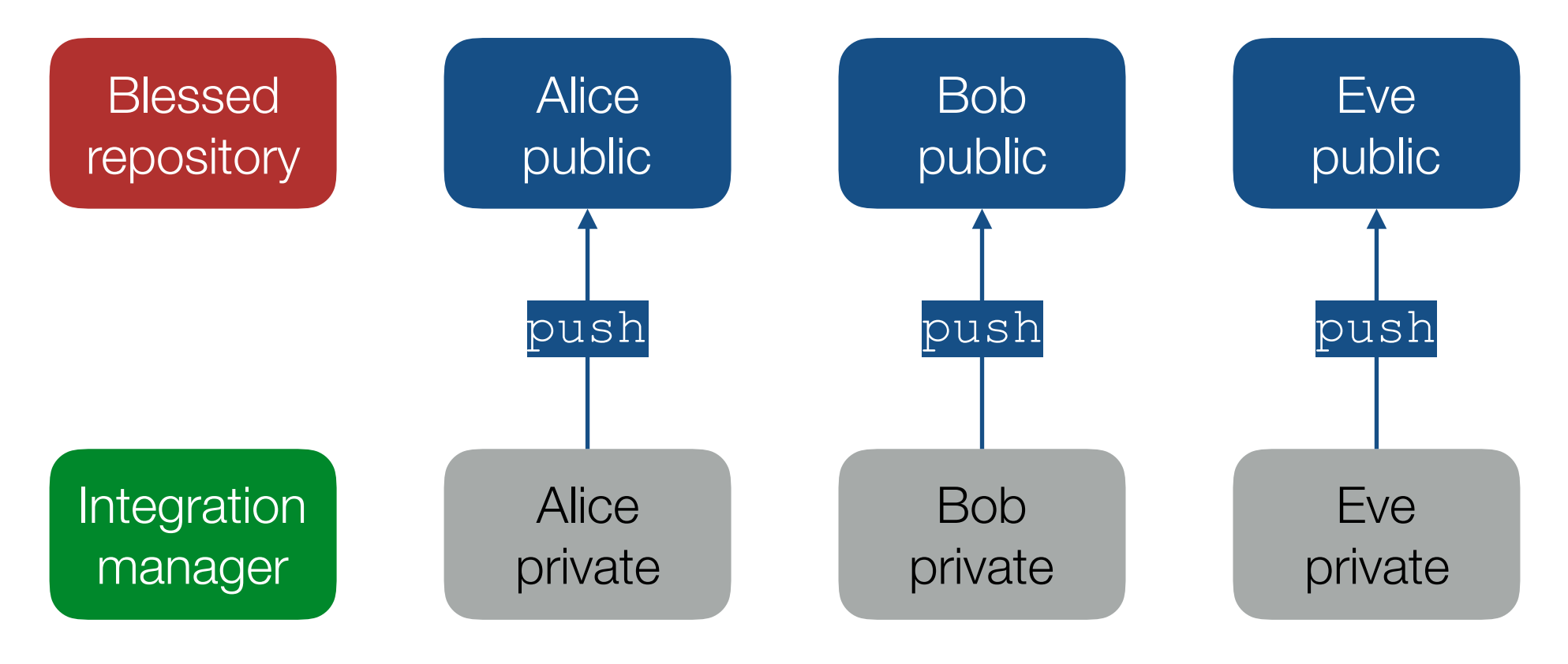

Idea: use a central "blessed" repository:

- but only the integration manager can push to it
- the manager cherry-picks changes and handles merges

Problem: usually cannot pull from private repositories

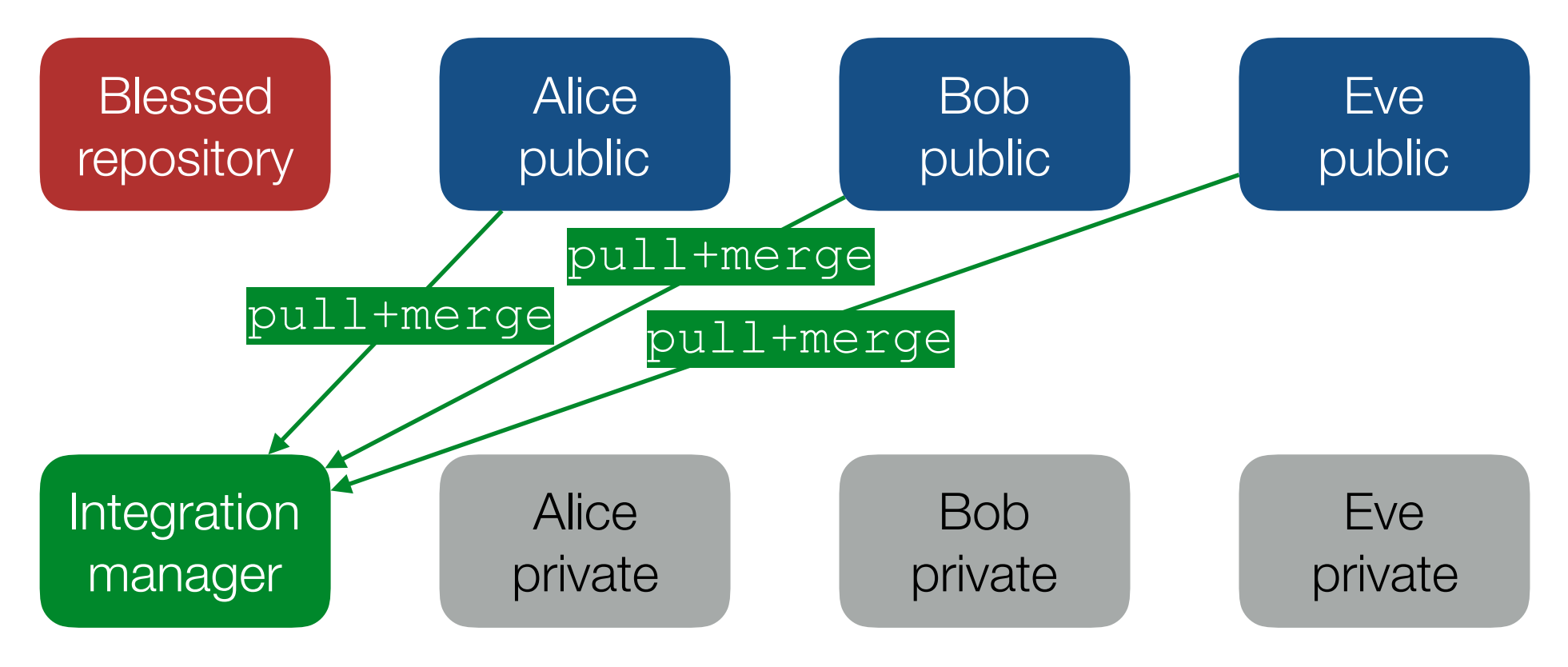

Idea: use a central "blessed" repository:

- but only the integration manager can push to it
- the manager cherry-picks changes and handles merges

Problem: usually cannot pull from private repositories

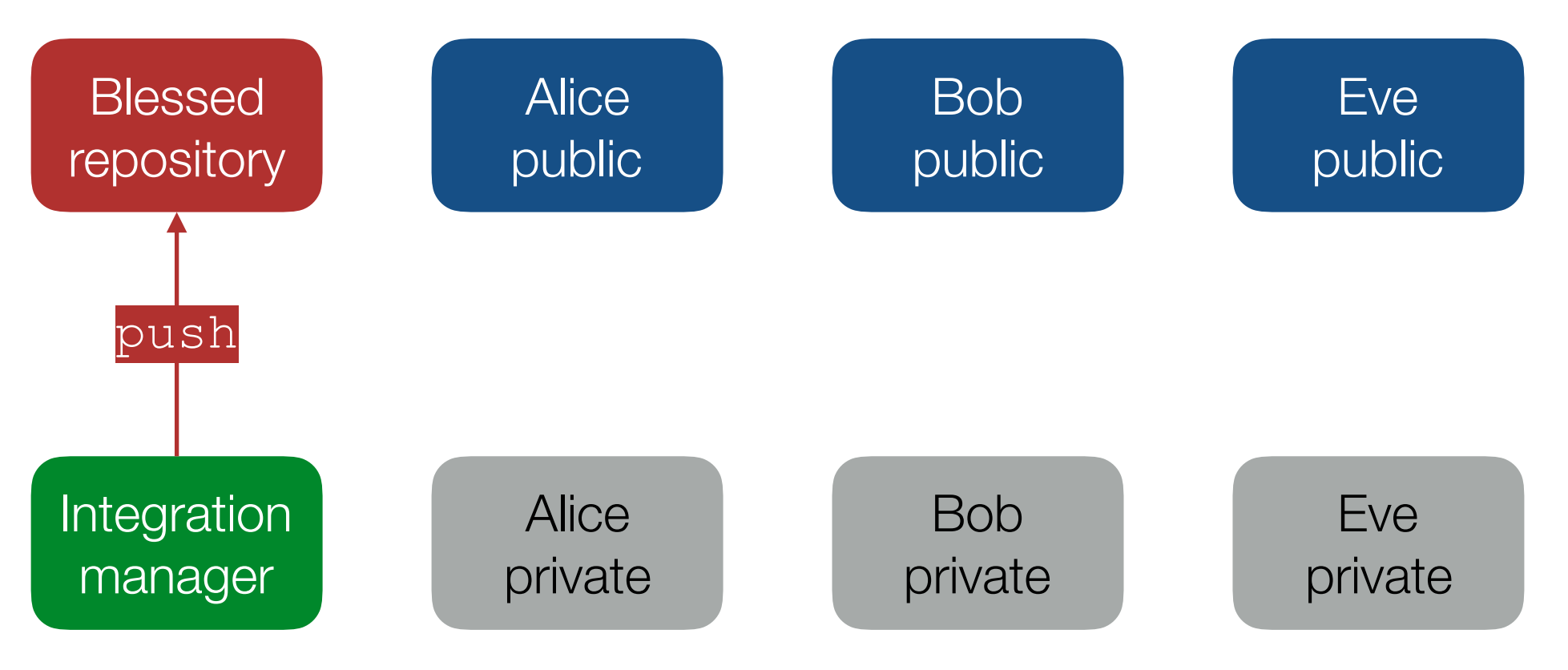

Idea: use a central "blessed" repository:

- but only the integration manager can push to it
- the manager cherry-picks changes and handles merges

Problem: usually cannot pull from private repositories

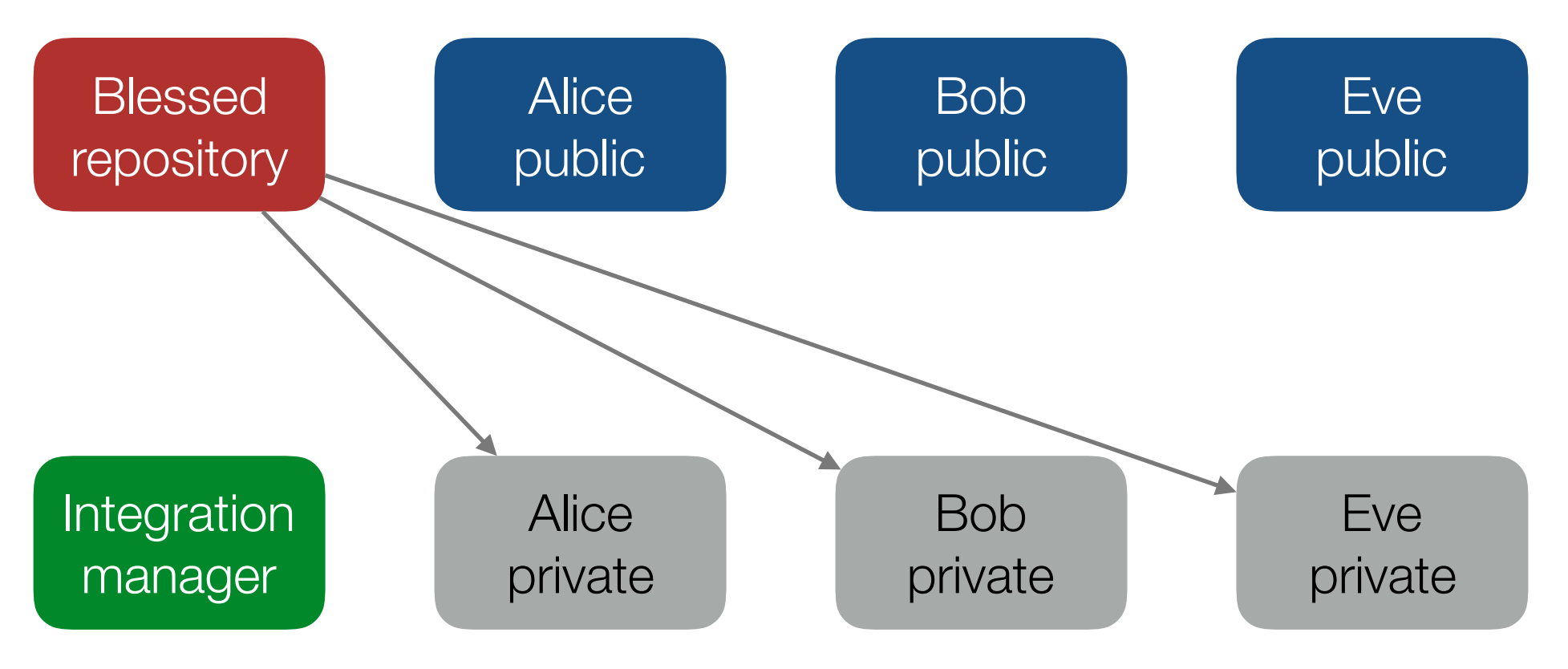

Idea: use a central "blessed" repository:

- but only the integration manager can push to it
- the manager cherry-picks changes and handles merges

Problem: usually cannot pull from private repositories

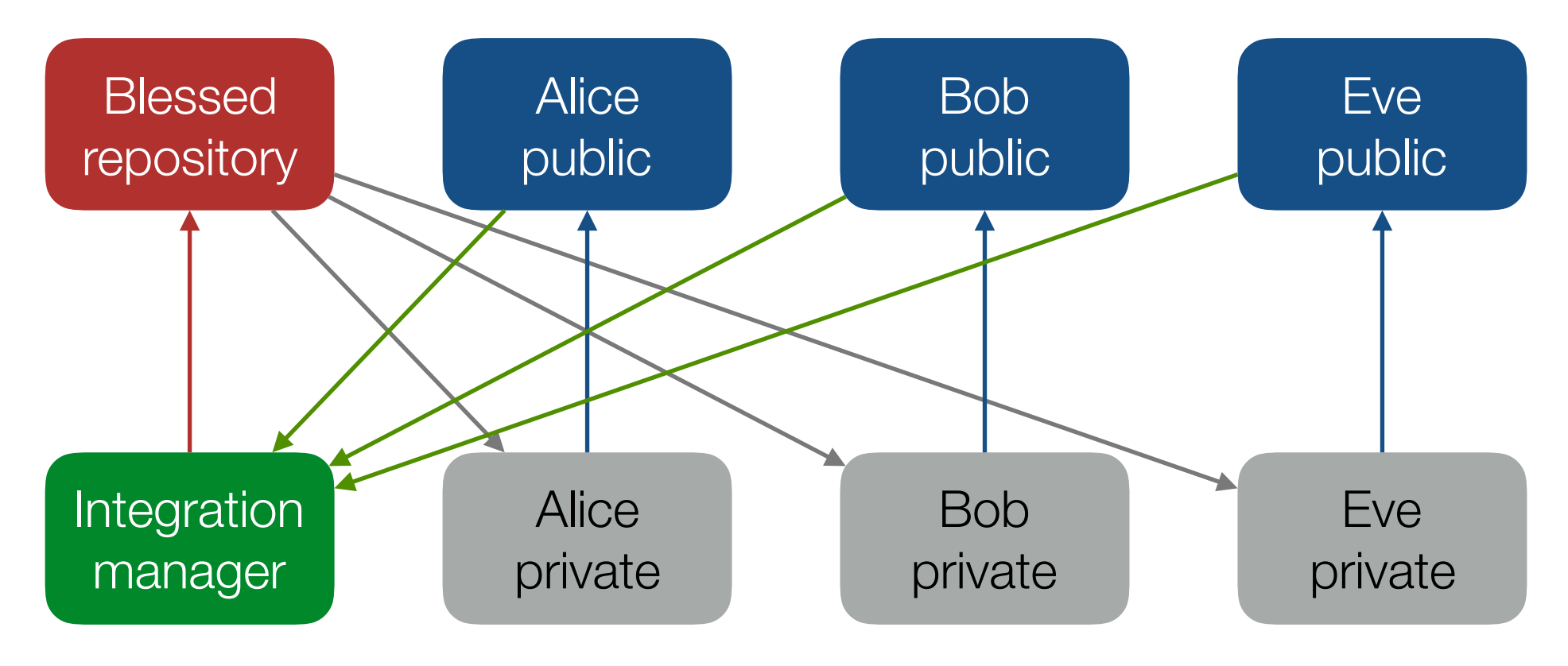

- each lieutenant is usually responsible for one module
- used for big projects (e.g. the Linux kernel, Python)

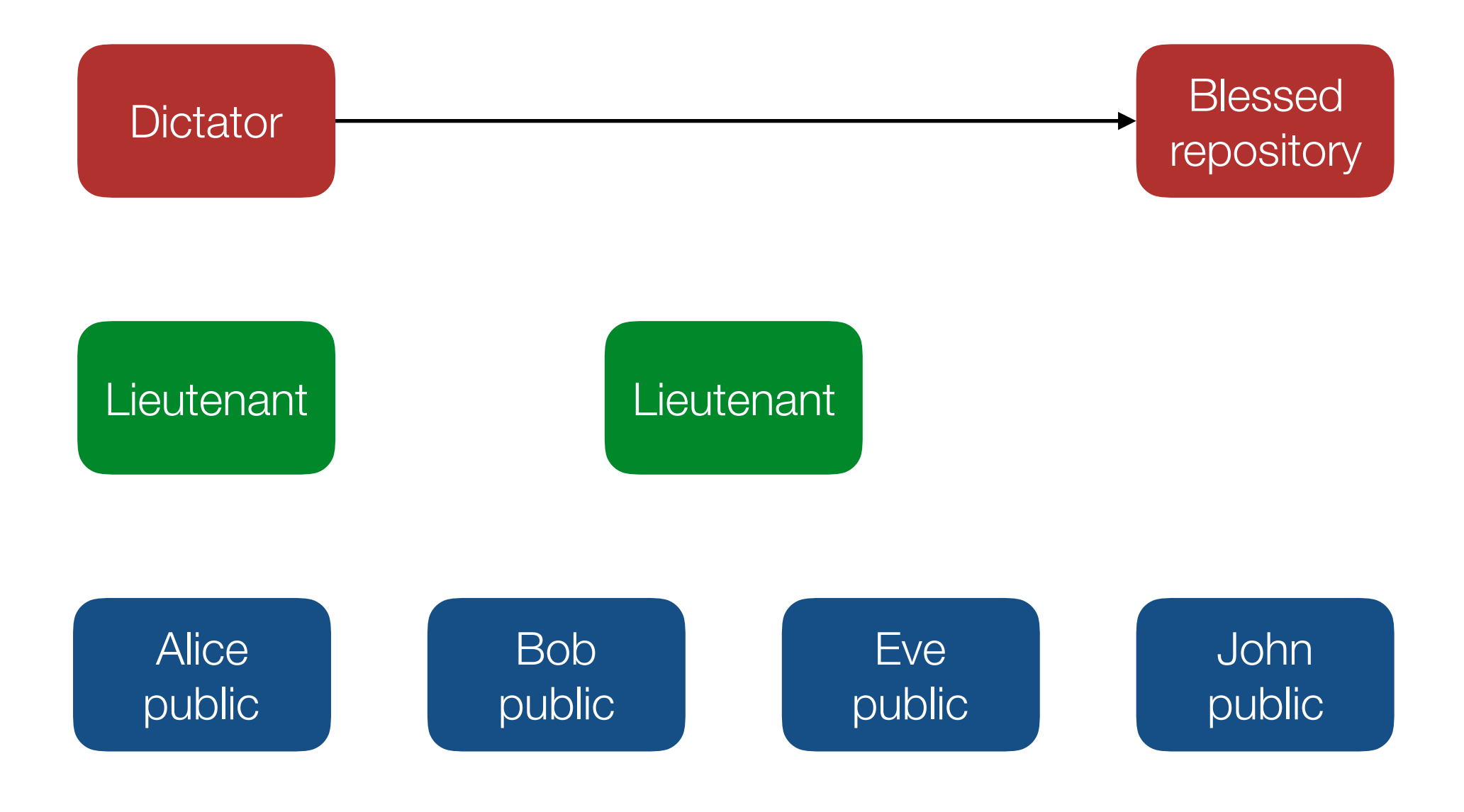

- each lieutenant is usually responsible for one module
- used for big projects (e.g. the Linux kernel, Python)

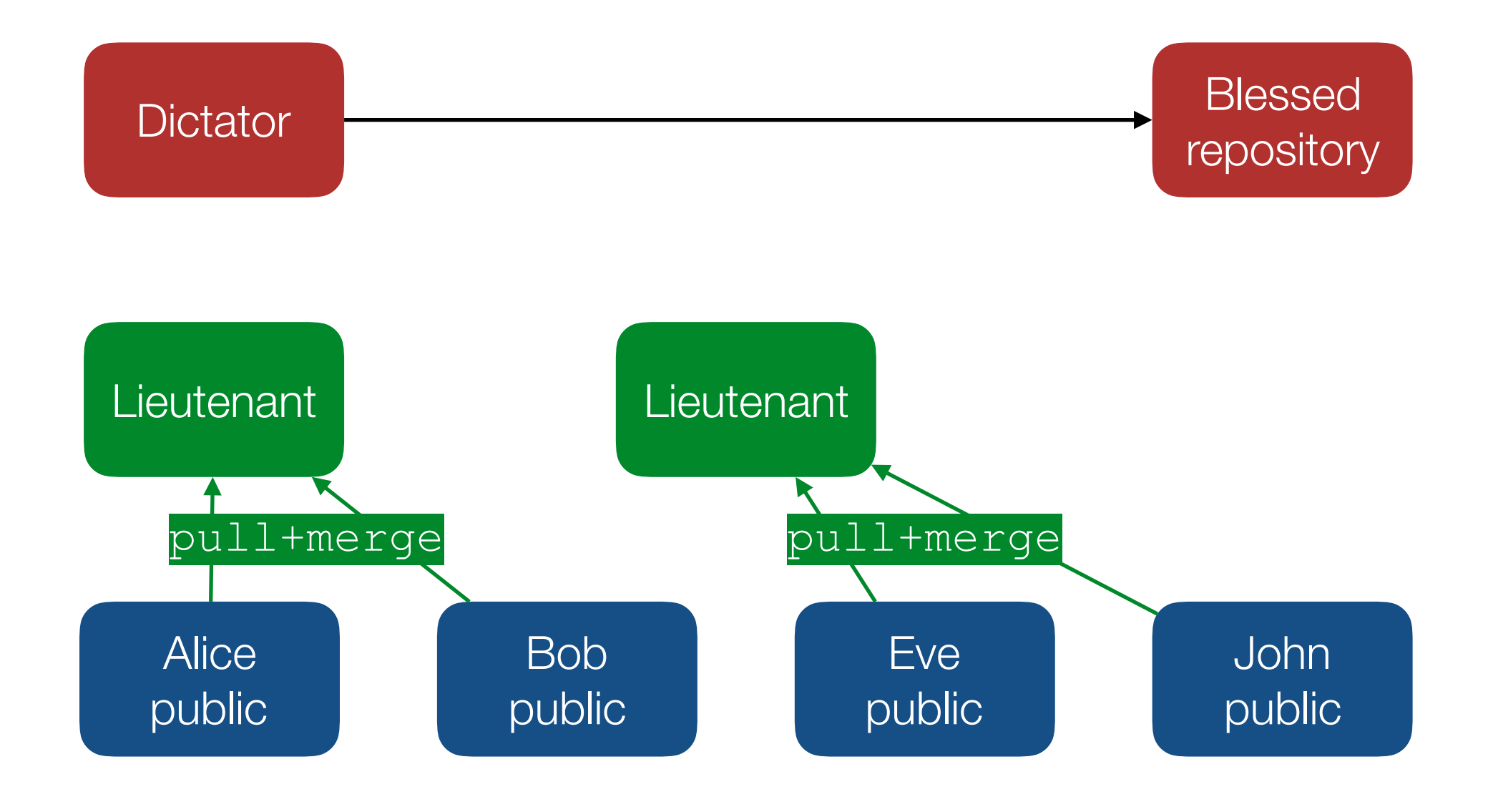

- each lieutenant is usually responsible for one module
- used for big projects (e.g. the Linux kernel, Python)

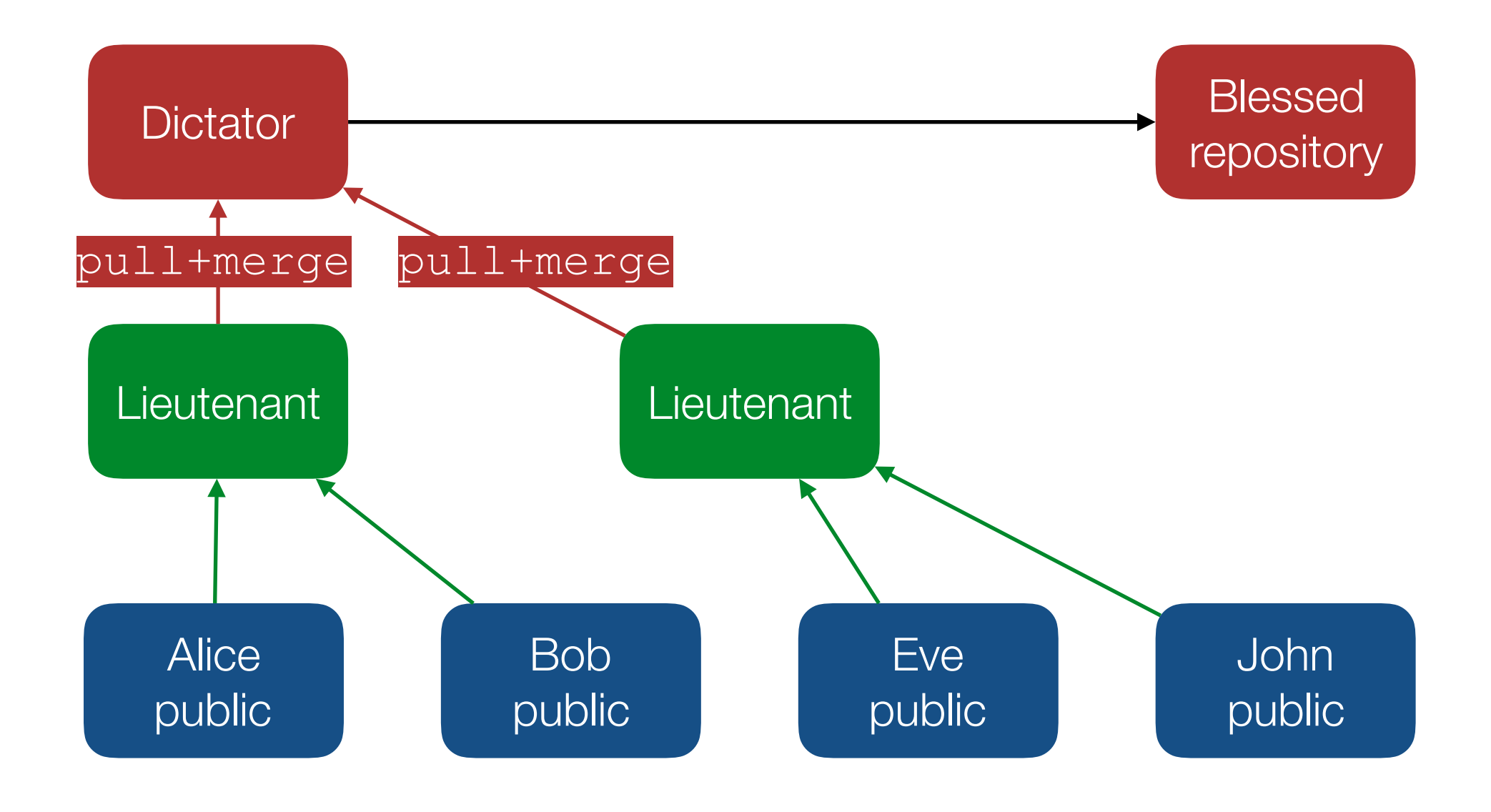

- each lieutenant is usually responsible for one module
- used for big projects (e.g. the Linux kernel, Python)

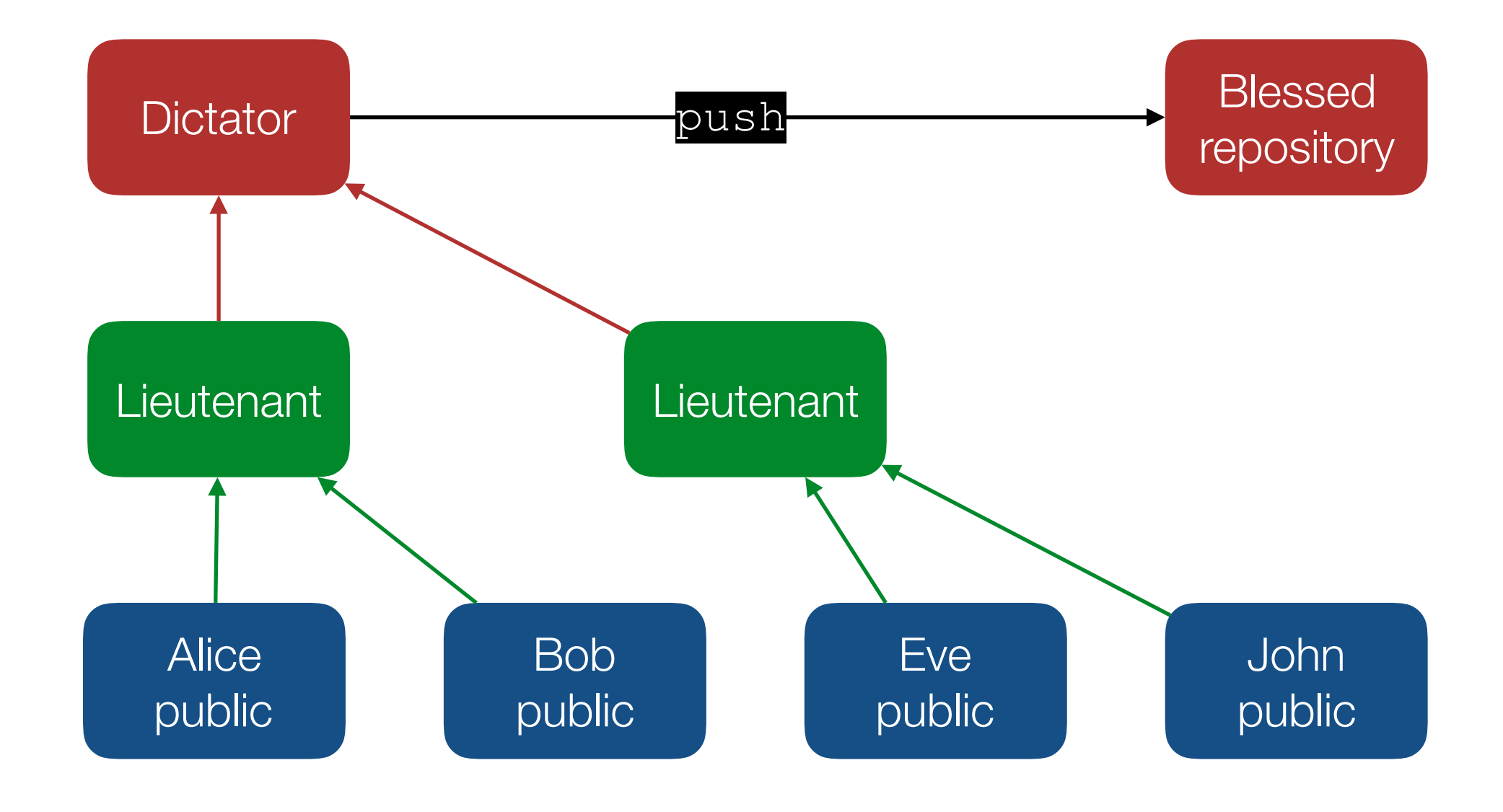

- each lieutenant is usually responsible for one module
- used for big projects (e.g. the Linux kernel, Python)

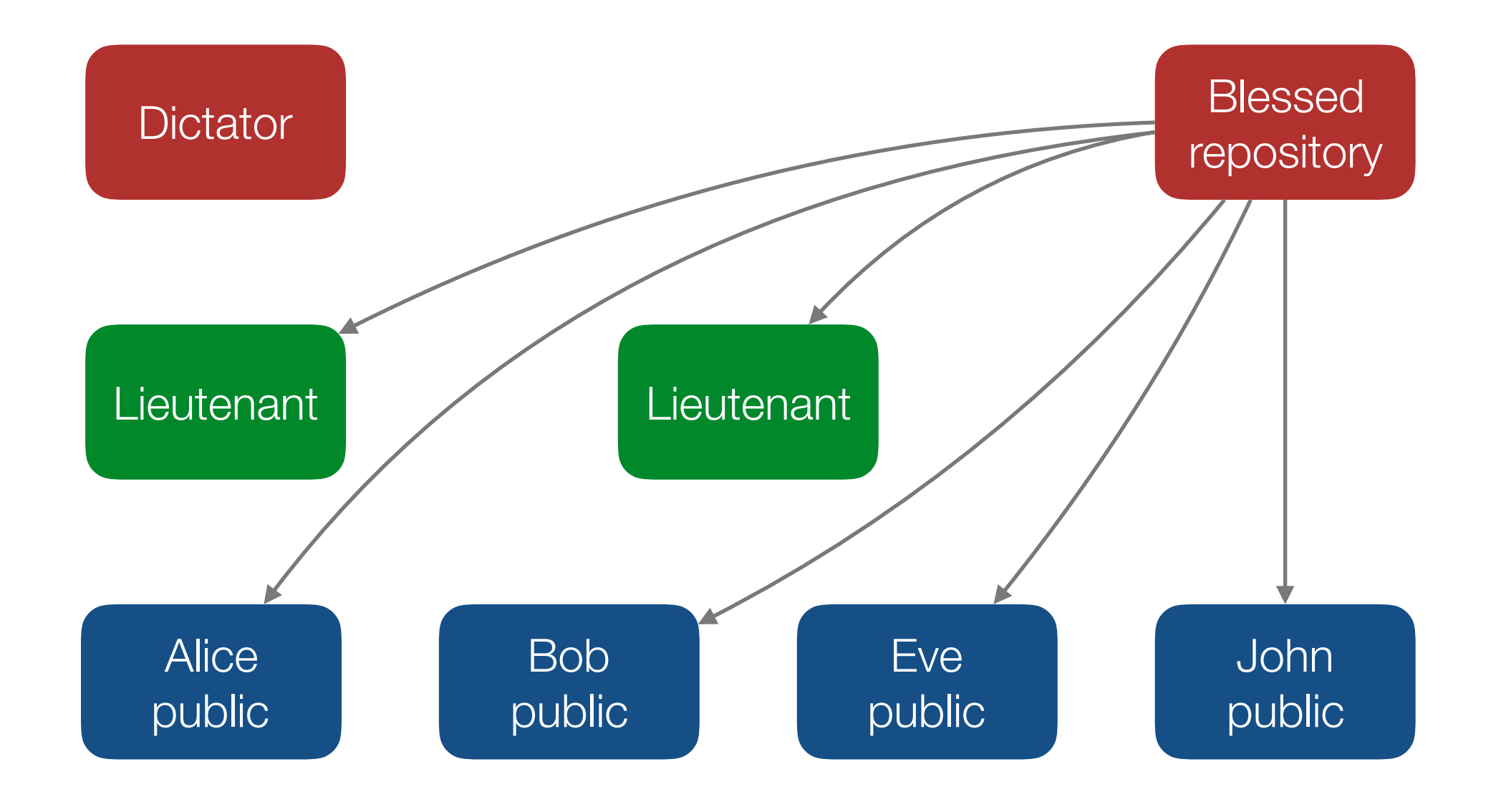

# DO #2: Use the Integration Manager Workflow

#### Main objectives:

- record changes over time
- recall a specific version later
- **enable collaboration**
- allow nonlinear development

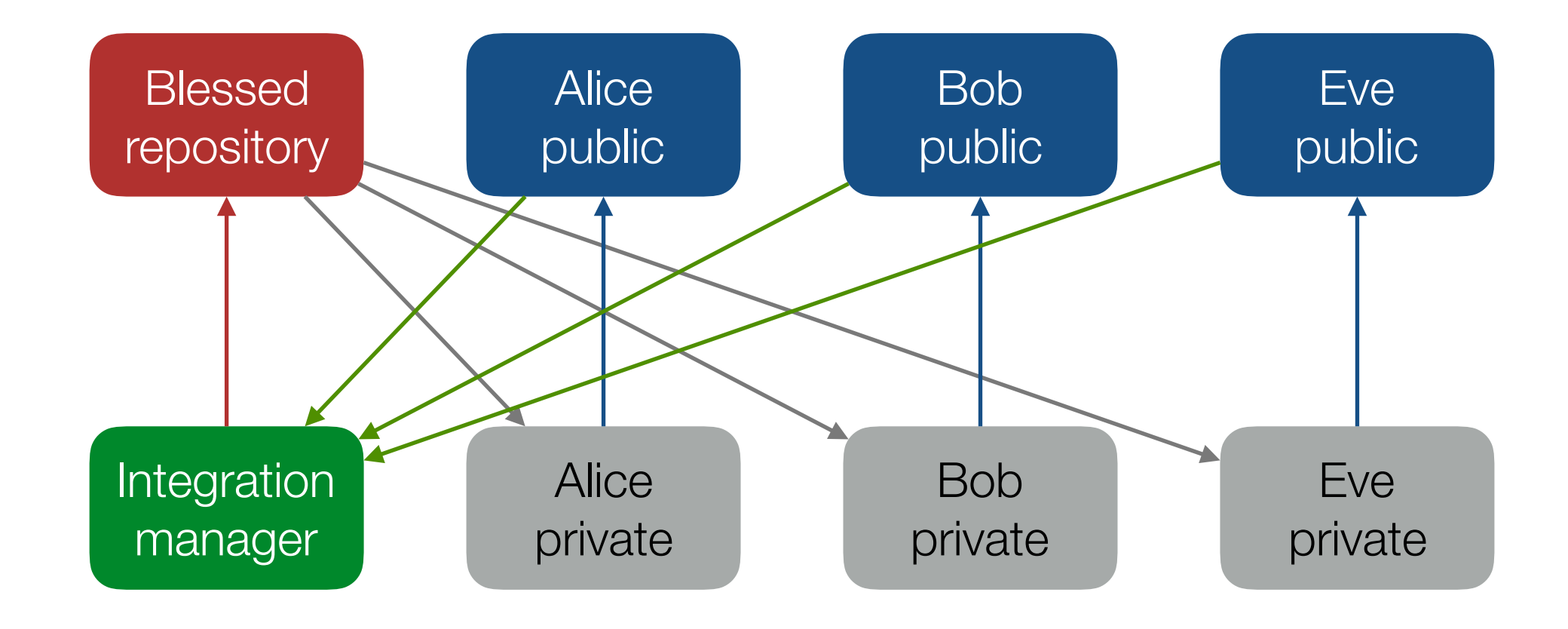

# DO #3: Choose a Proper Development Model

#### Main objectives:

- record changes over time
- recall a specific version later
- enable collaboration
- **allow nonlinear development**

# DO #3: Choose a Proper Development Model

Development models:

- linear
- hotfix branches
- "master" trunk and "develop" branch
- Driessen's branching model

# DO #3: Choose a Proper Development Model

Development models:

- **linear**
- hotfix branches
- "master" trunk and "develop" branch
- Driessen's branching model

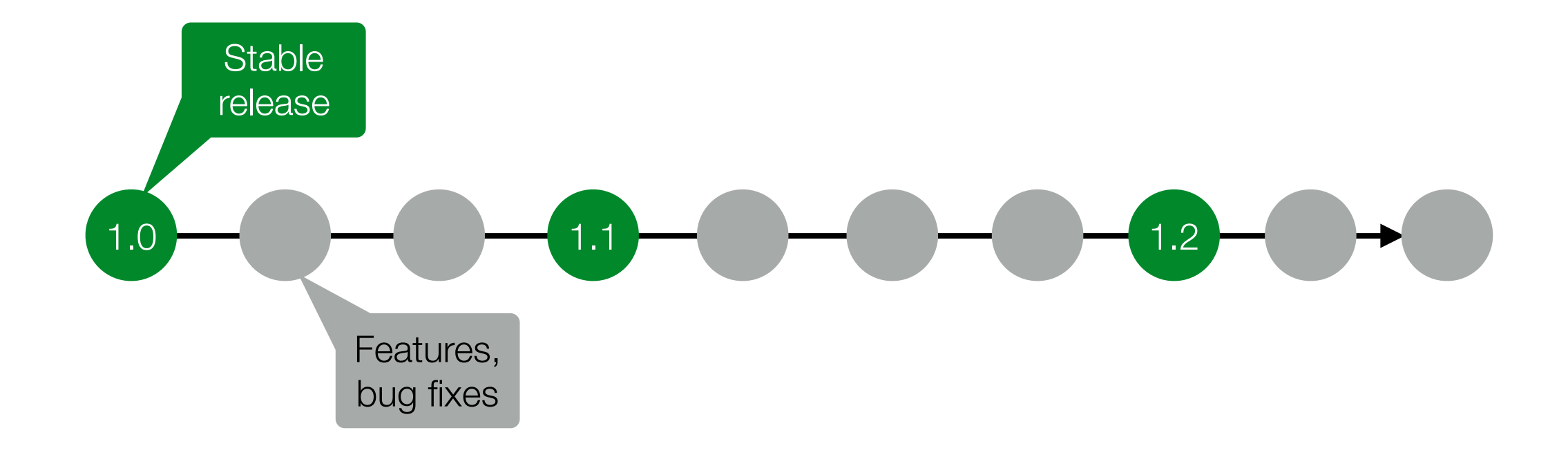
Development models:

- **linear**
- hotfix branches
- "master" trunk and "develop" branch
- Driessen's branching model

Problem: release with unfinished features is not desired

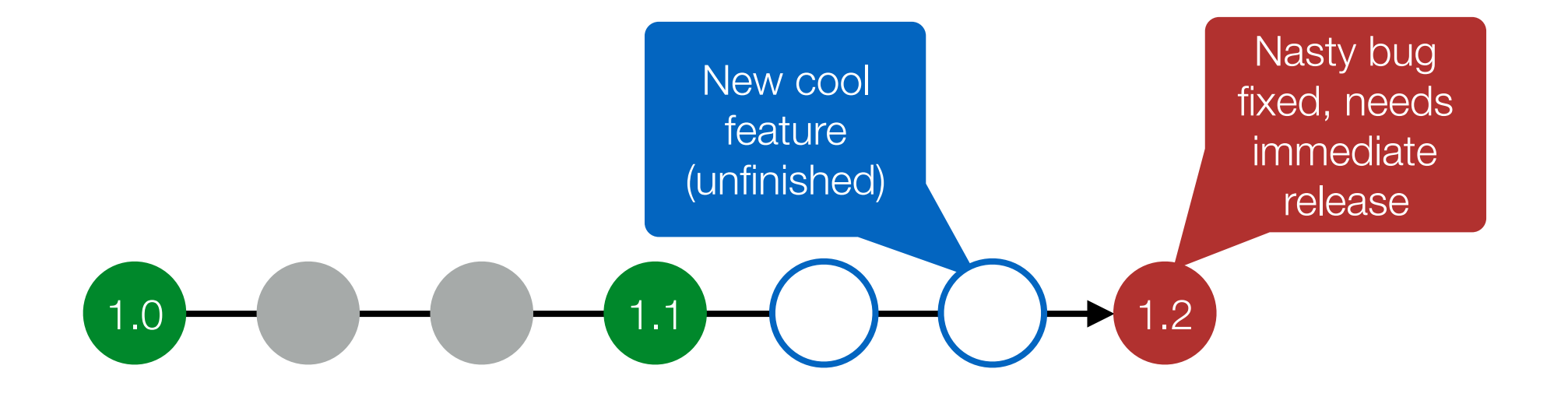

Development models:

- linear
- **hotfix branches**
- "master" trunk and "develop" branch
- Driessen's branching model

Problem: release with unfinished features is not desired

Solution: branch from latest stable release, only merge with finished features

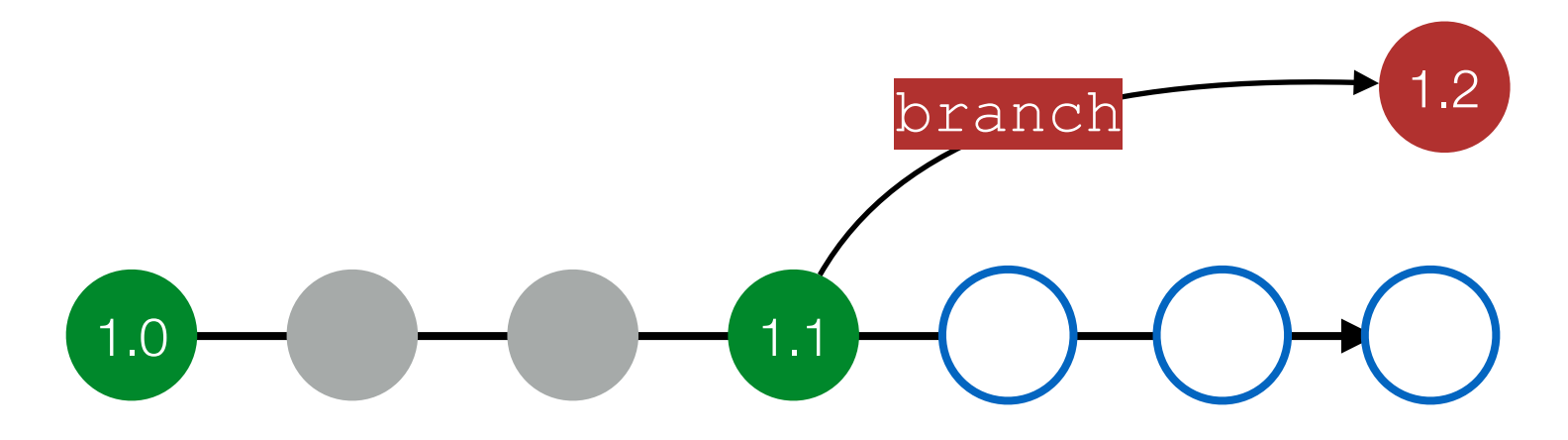

Development models:

- linear
- **hotfix branches**
- "master" trunk and "develop" branch
- Driessen's branching model

Problem: release with unfinished features is not desired

Solution: branch from latest stable release, only merge with finished features

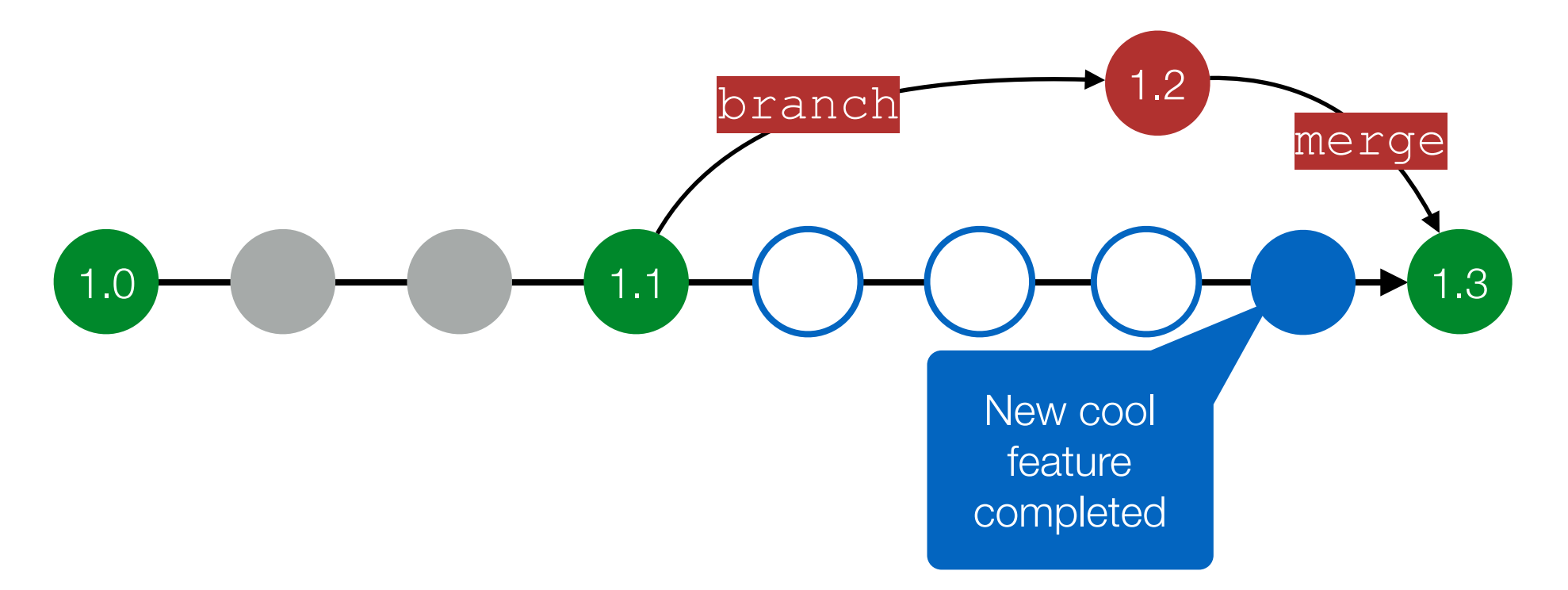

Development models:

- linear
- **hotfix branches**
- "master" trunk and "develop" branch
- Driessen's branching model

Problem: release with unfinished features is not desired

Solution: branch from latest stable release, only merge with finished features (but then the production code is the second-class citizen)

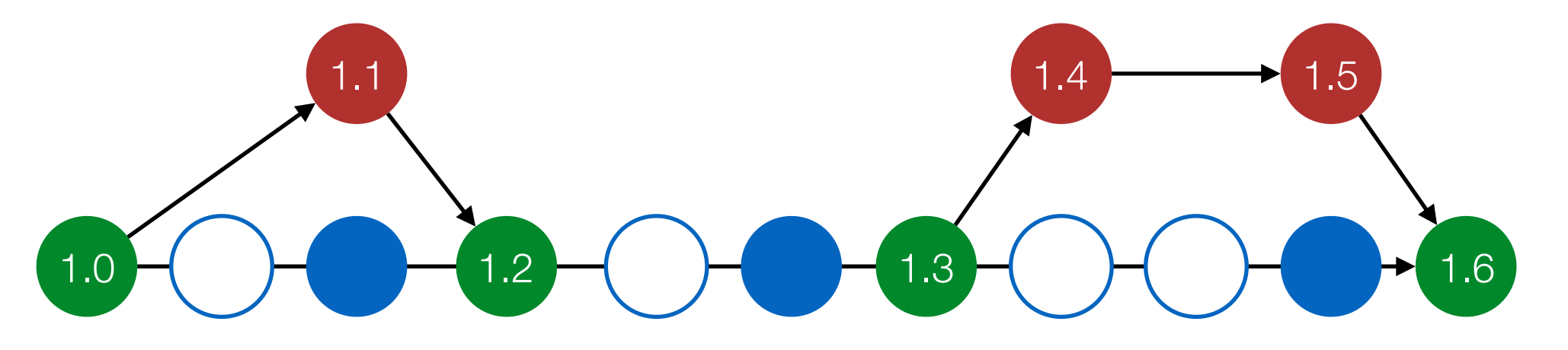

Development models:

- linear
- hotfix branches
- **"master" trunk and "develop" branch**
- Driessen's branching model

Idea: the trunk always contains production-ready code

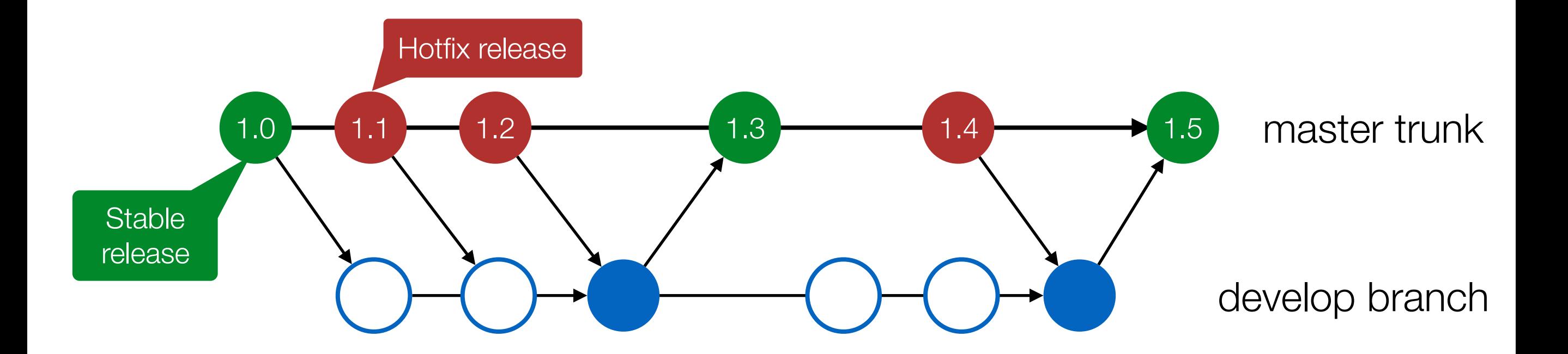

Development models:

- linear
- hotfix branches
- **"master" trunk and "develop" branch**
- Driessen's branching model

Idea: the trunk always contains production-ready code

Problem: what if we work on multiple new features in parallel?

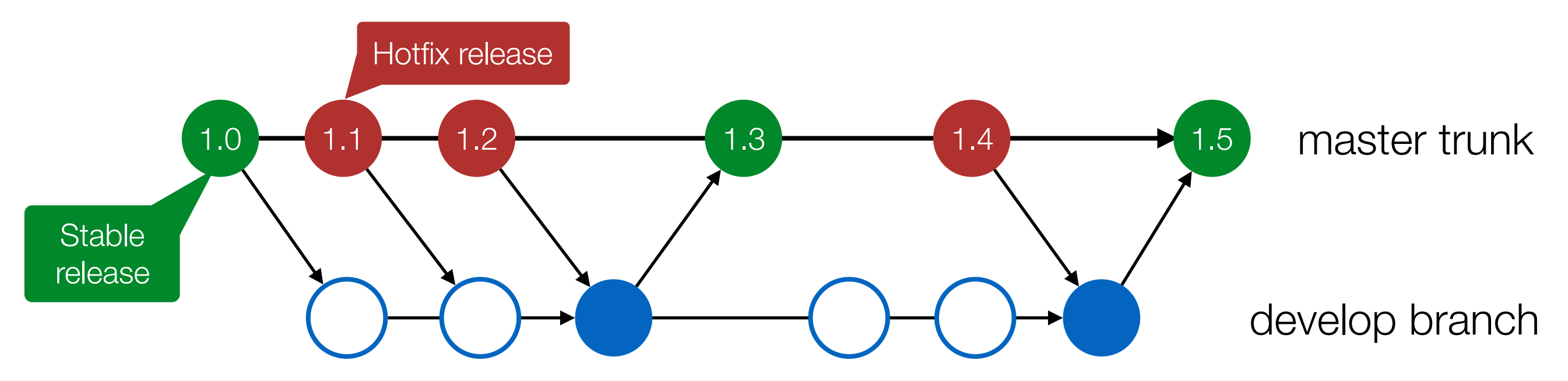

Development models:

- linear
- hotfix branches
- "master" trunk and "develop" branch
- **Driessen's branching model**

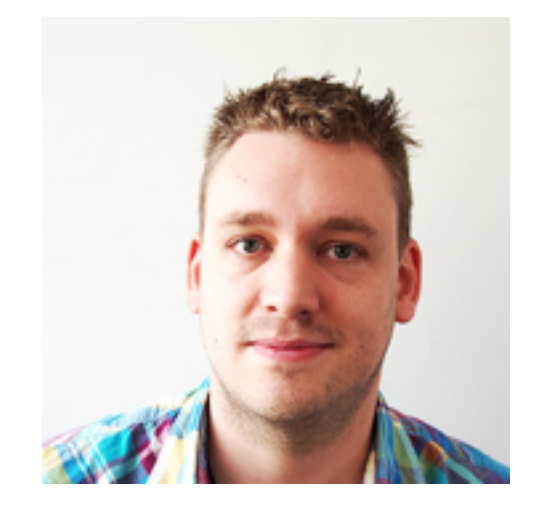

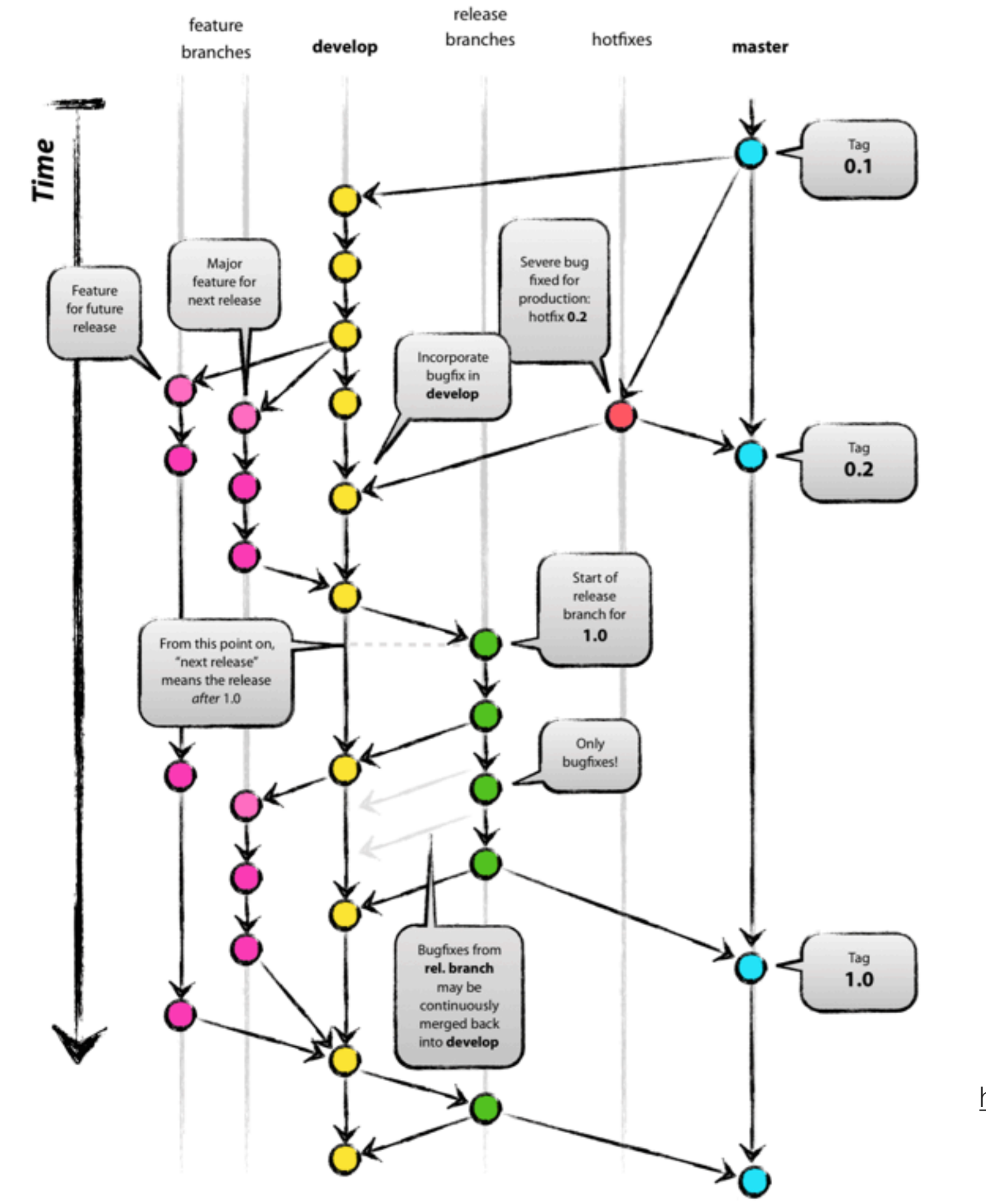

[http://nvie.com/posts/](http://nvie.com/posts/a-successful-git-branching-model/) a-successful-gitbranching-model/

Development models:

- linear
- hotfix branches for projects with infrequent changes
- "master" trunk and "develop" branch for a single developer
- Driessen's branching model for projects with many contributors

Don't be afraid of branches, modern VCS's allow to "close and hide" branches (even unfinished ones)

Many open-source projects will only pull from you if your change is in a feature branch

# DOs and DONTs

### DONTs:

- do not use archives as a substitute for version control
- never use a centralized VCS (CVS, SVN)
- do not store automatically generated files (PDF, binaries, etc.) and sensitive data (e.g. passwords, logins, SSH keys, etc.)

#### DOs:

- use a distributed VCS (Mercurial, Git)
- use the "Integration Manager" workflow (although the "centralized" workflow works well for papers)
- use Driessen's branching model

# Agenda

### **Today**

- version control systems and collaborative development
- **Mercurial, Git, Bitbucket, GitHub**
- providing support

#### Tomorrow

- unit testing
- documentation
- dissemination

### Mercurial vs Git

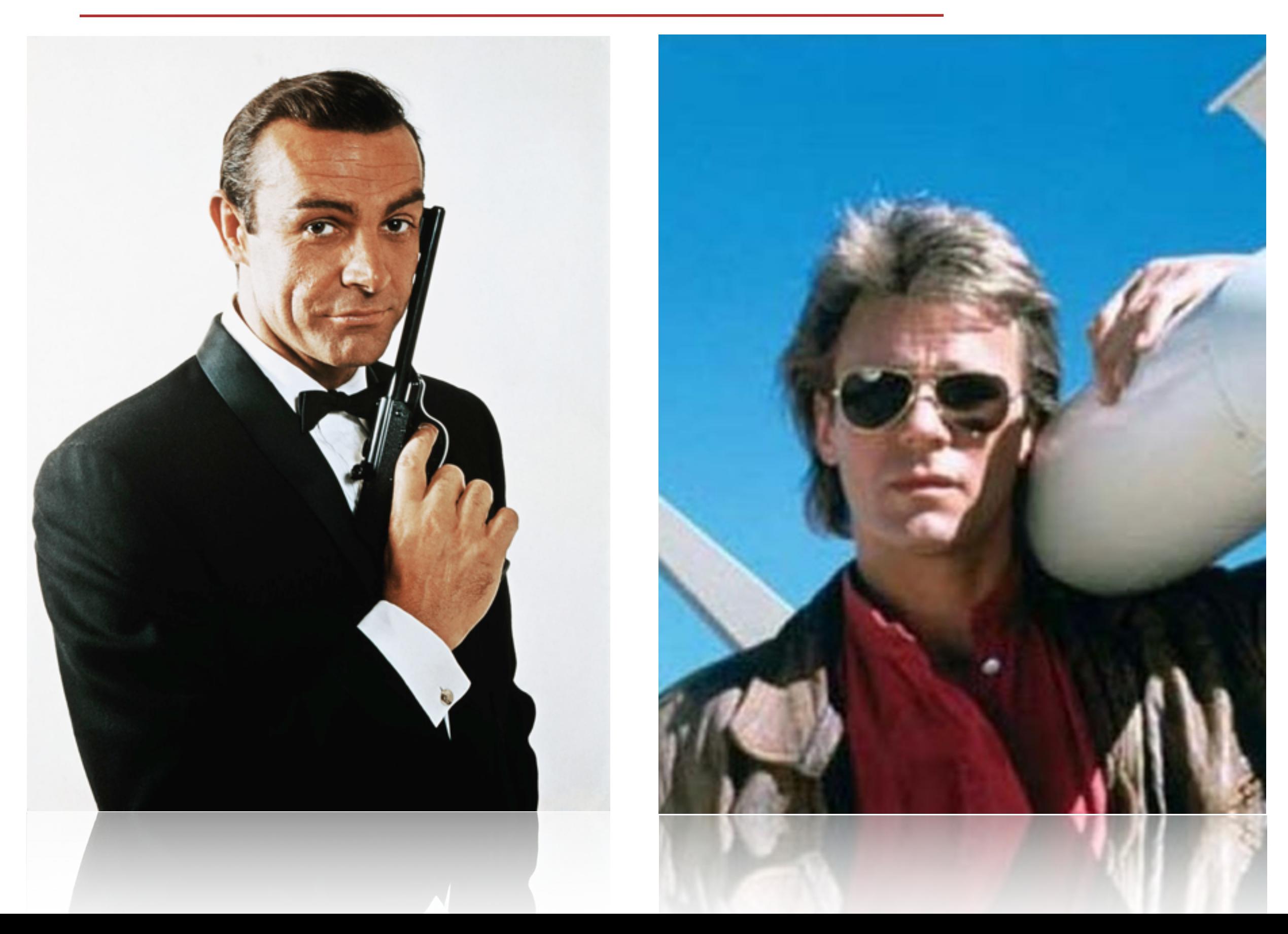

Both written in April 2005 after the big BitKeeper/Torvalds split

Both are:

- distributed version control systems
- fast (Git a tad faster)
- relatively easy to use once (Mercurial more so)
- multi-platform (Mercurial "more native" on Windows)

Selecting one is mostly a matter of taste

- Git is more popular mainly due to GitHub

### Mercurial vs Git

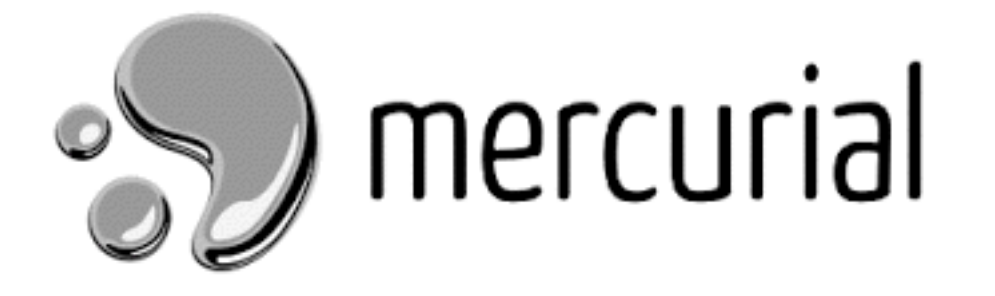

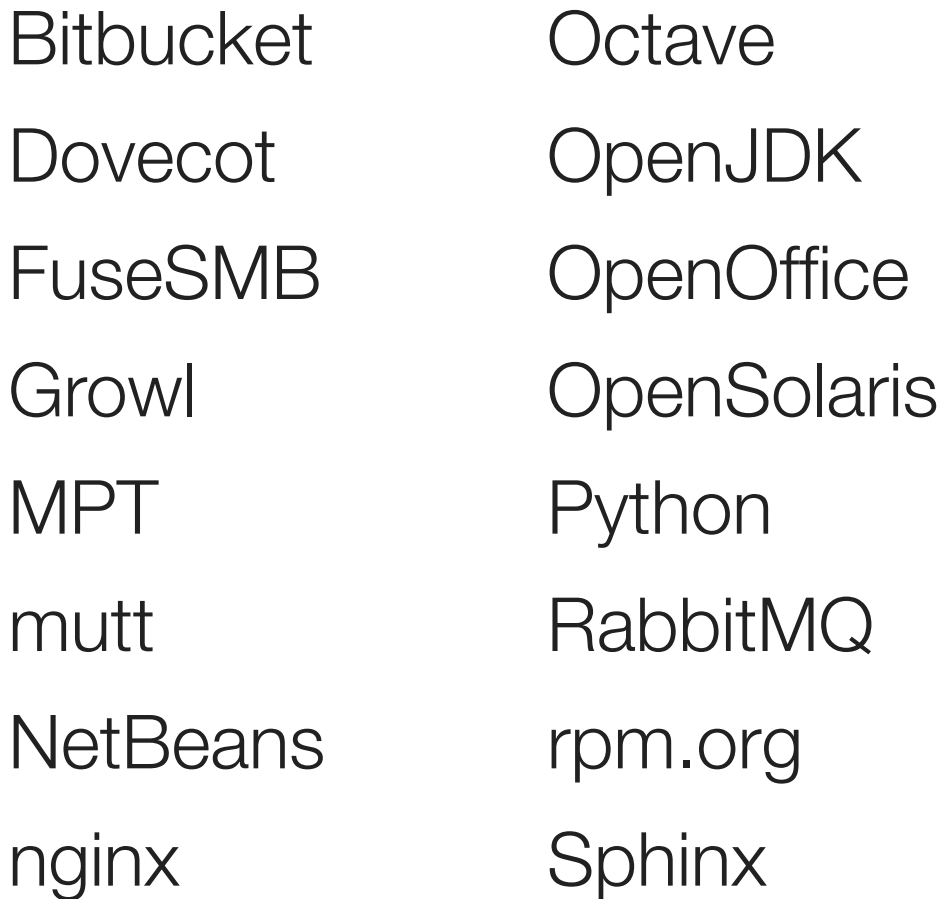

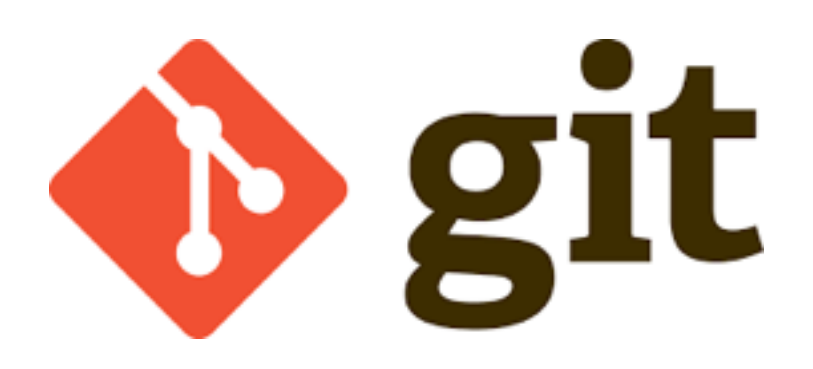

Android Debian tools Drupal FFmpeg **GCC** GNOME **jQuery** Julia

KVM Linux kernel

Maemo

OLPC

Perl

Samba

VLC

Yum

```
Working directory
file1.m
file2.m 
file3.m
```
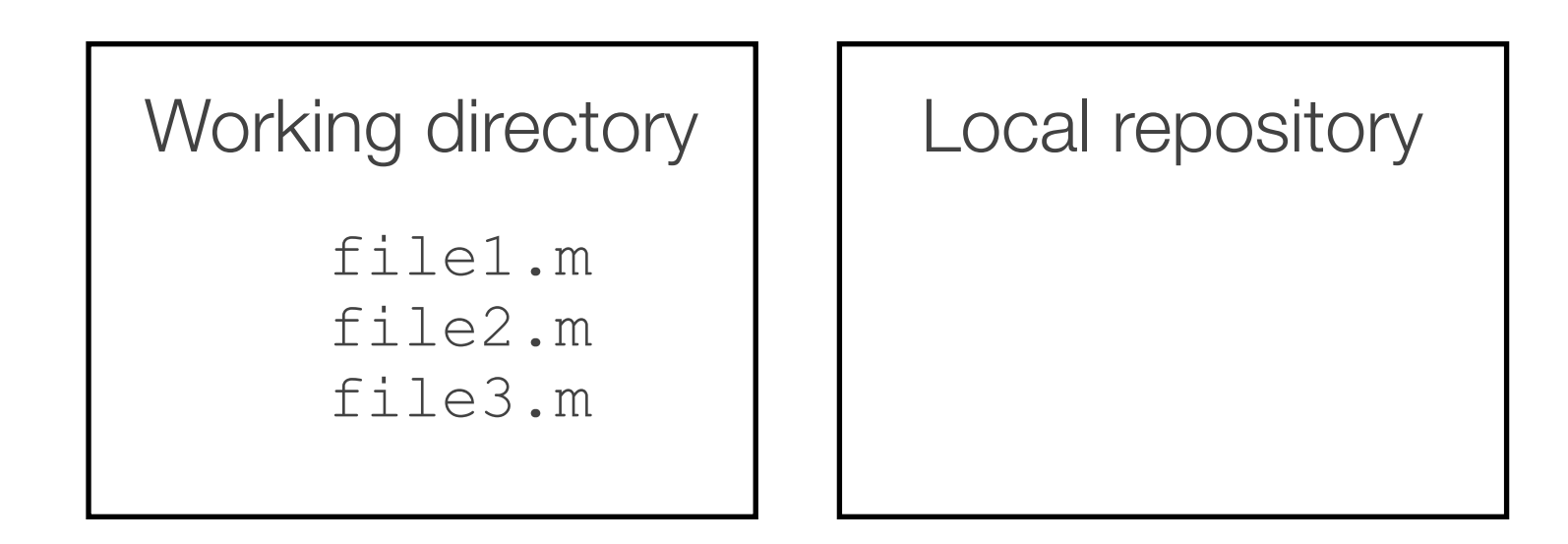

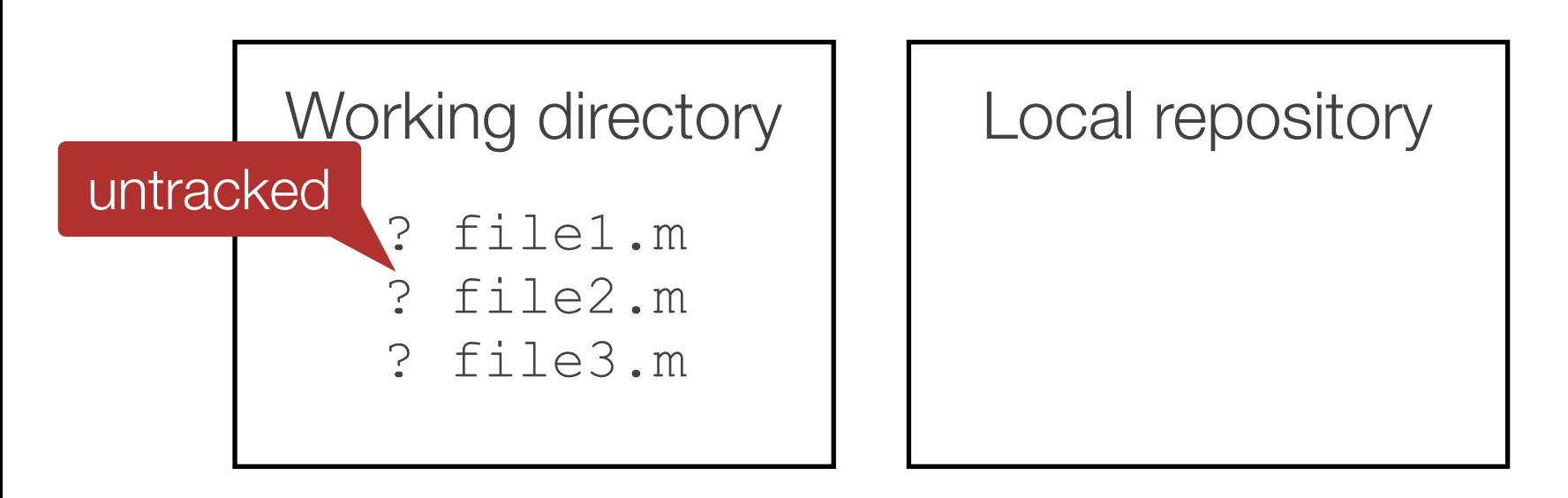

Initialize a new local repository: hg init Check status of files: hg status

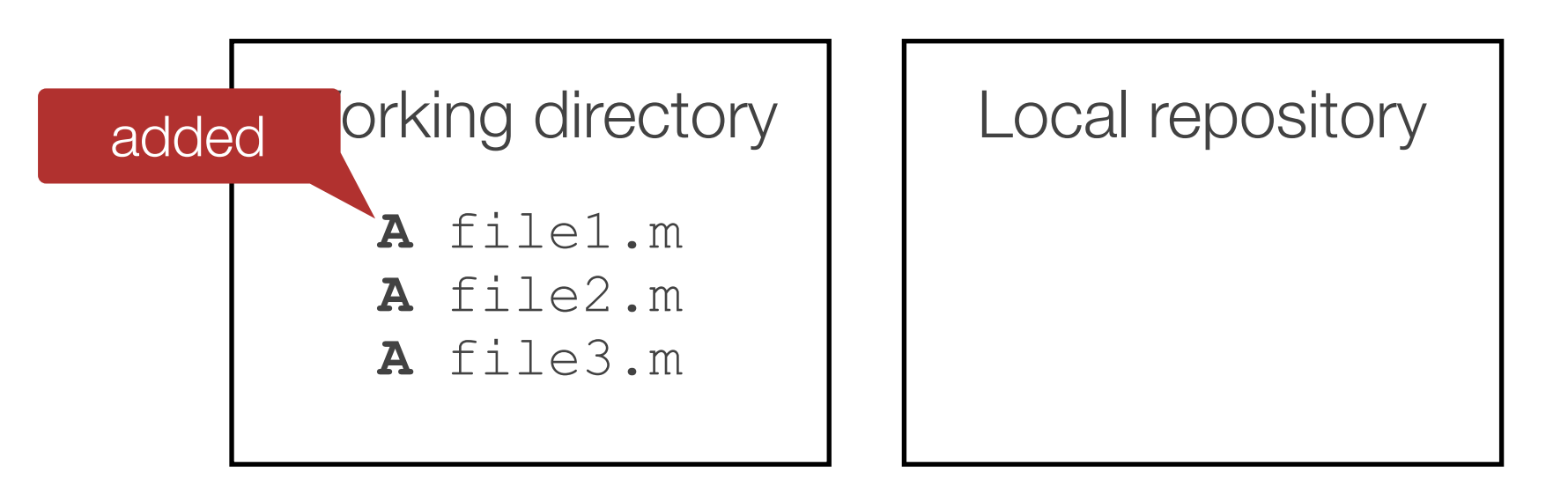

Initialize a new local repository: hg init Check status of files: hg status Start tracking all files: hg add

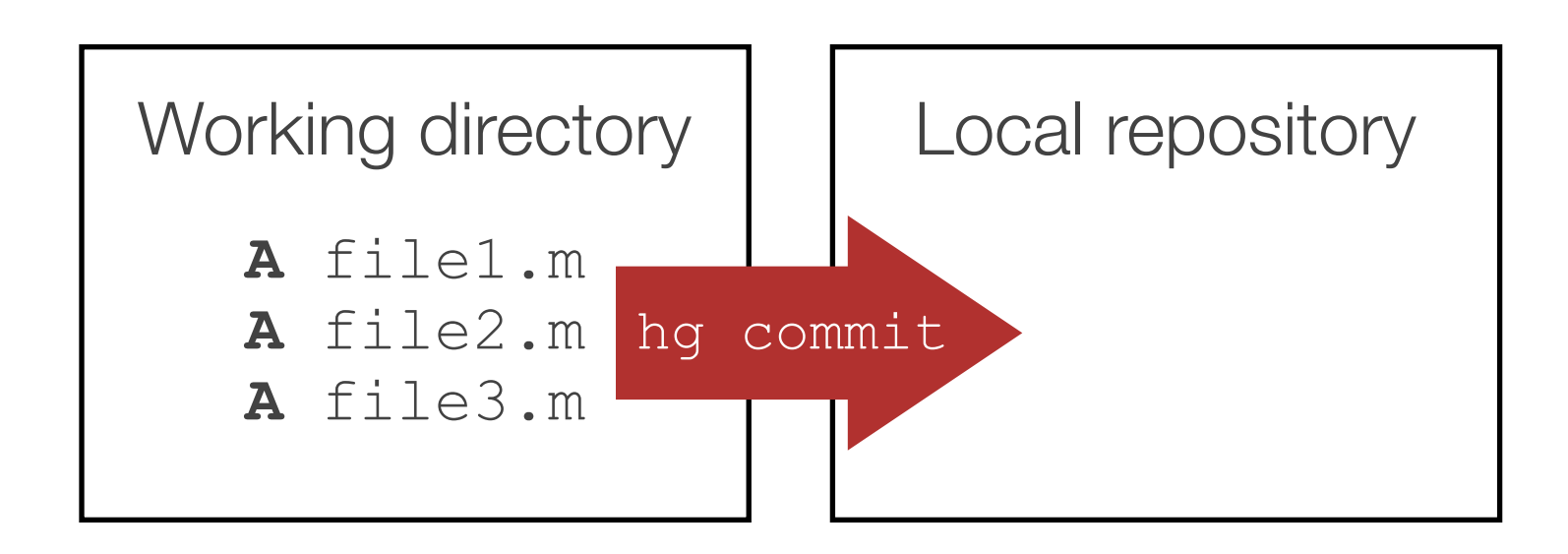

- Check status of files: hg status  $\overline{h}$   $\overline{h}$
- Start tracking all files: hg add
- Commit the added files to the repository:  $hq$  commit  $-m$  "message"

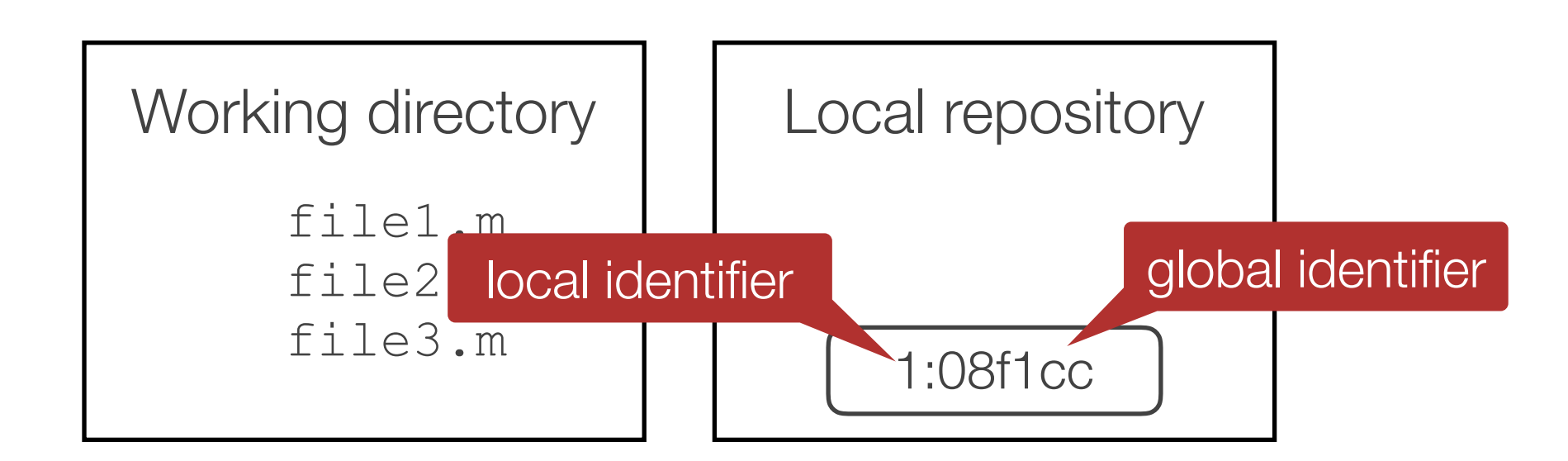

- Check status of files: hg status
- Start tracking all files: hg add
- Commit the added files to the repository: hg commit  $-m$  "message"

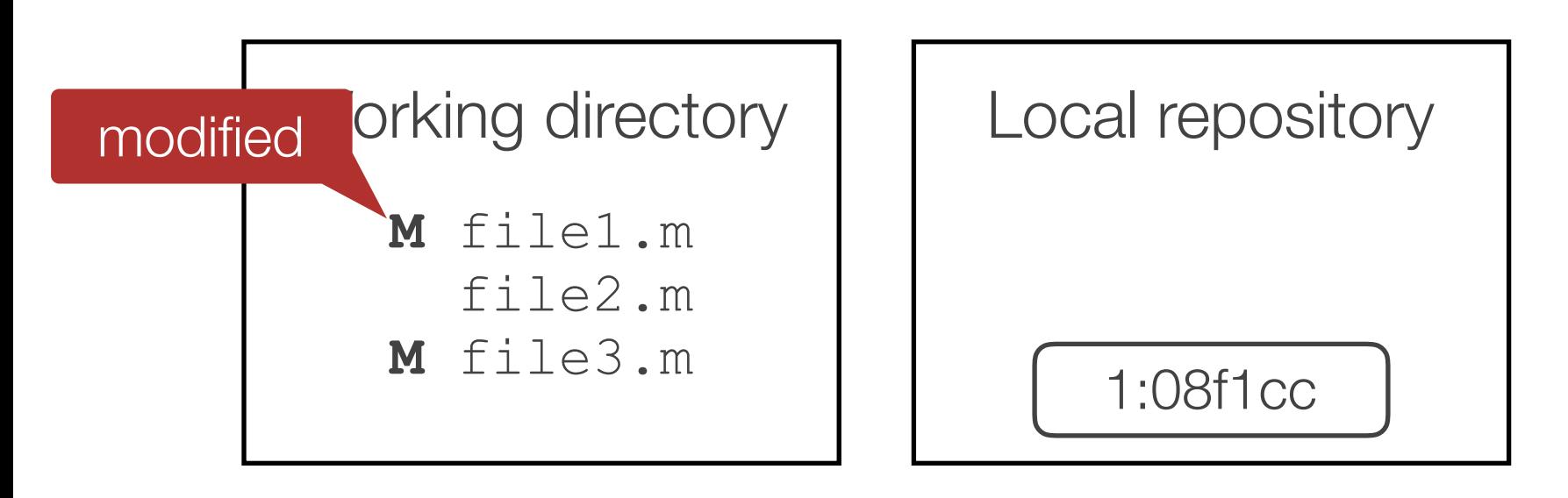

Check status of files: hg status

Start tracking all files: hg add

Commit the added files to the repository:  $hq$  commit  $-m$  "message"

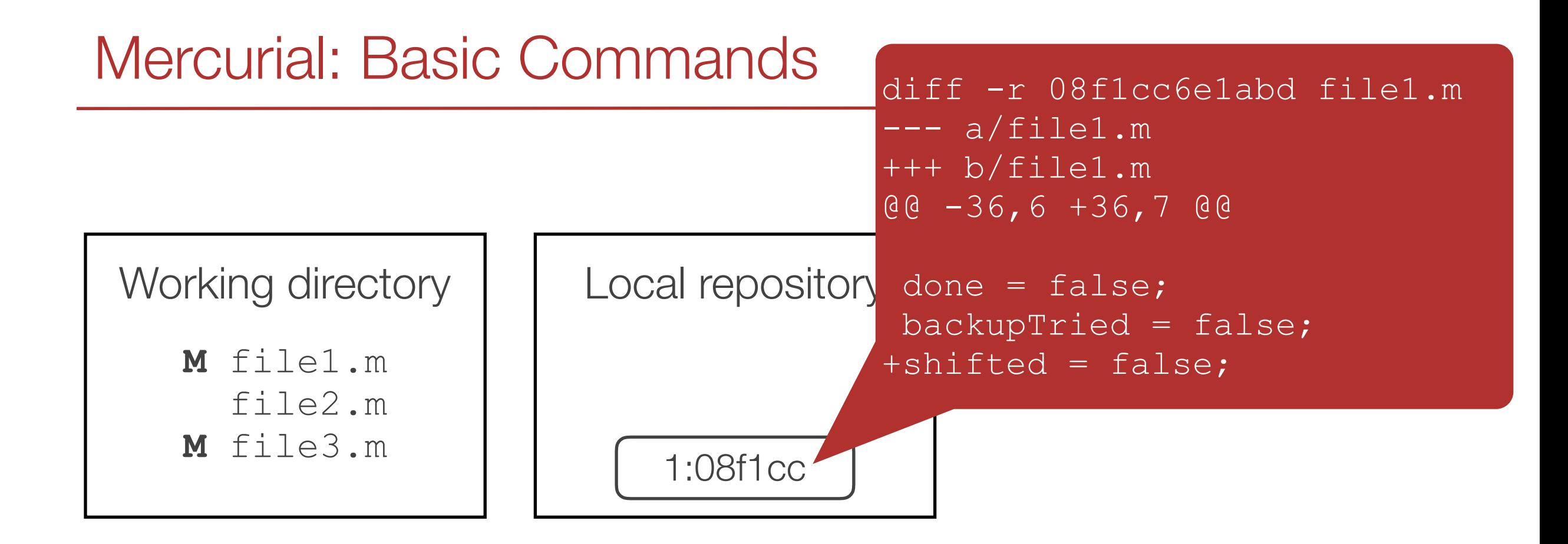

Check status of files: hg status

Start tracking all files: hg add

Commit the added files to the repository: hg commit  $-m$  "message"

View differences to repository: hg diff

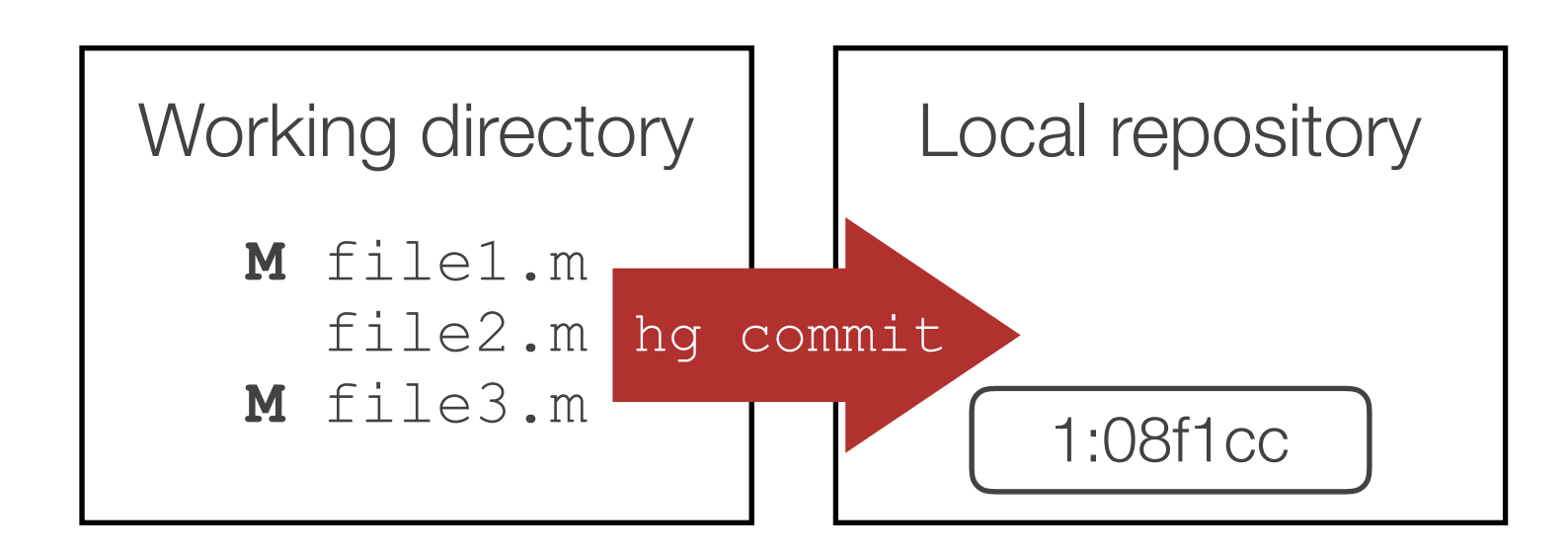

- Check status of files: hg status  $\overline{h}$   $\overline{h}$
- Start tracking all files: hg add
- Commit the added files to the repository:  $hq$  commit  $-m$  "message"
- View differences to repository: hg diff
- Commit the modified files to the repository:  $hq$  commit  $-m$  "message"

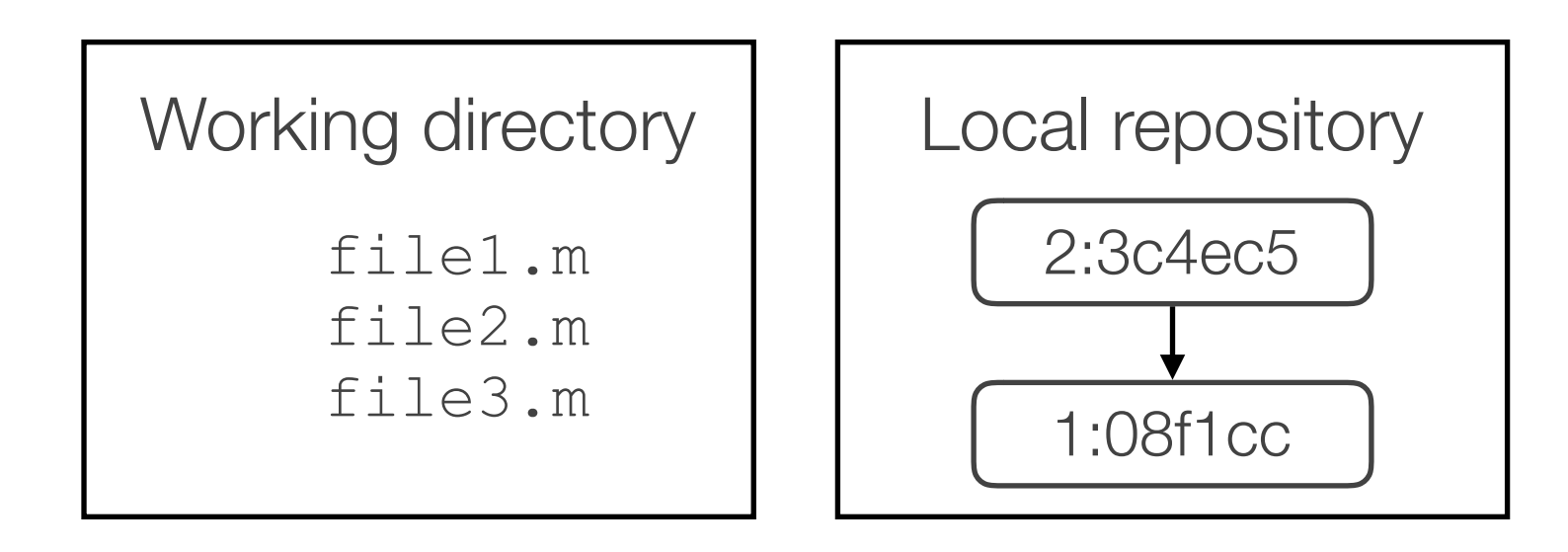

Check status of files: hg status

Start tracking all files: hq add

Commit the added files to the repository:  $hq$  commit  $-m$  "message"

View differences to repository: hg diff

Commit the modified files to the repository:  $hq$  commit  $-m$  "message"

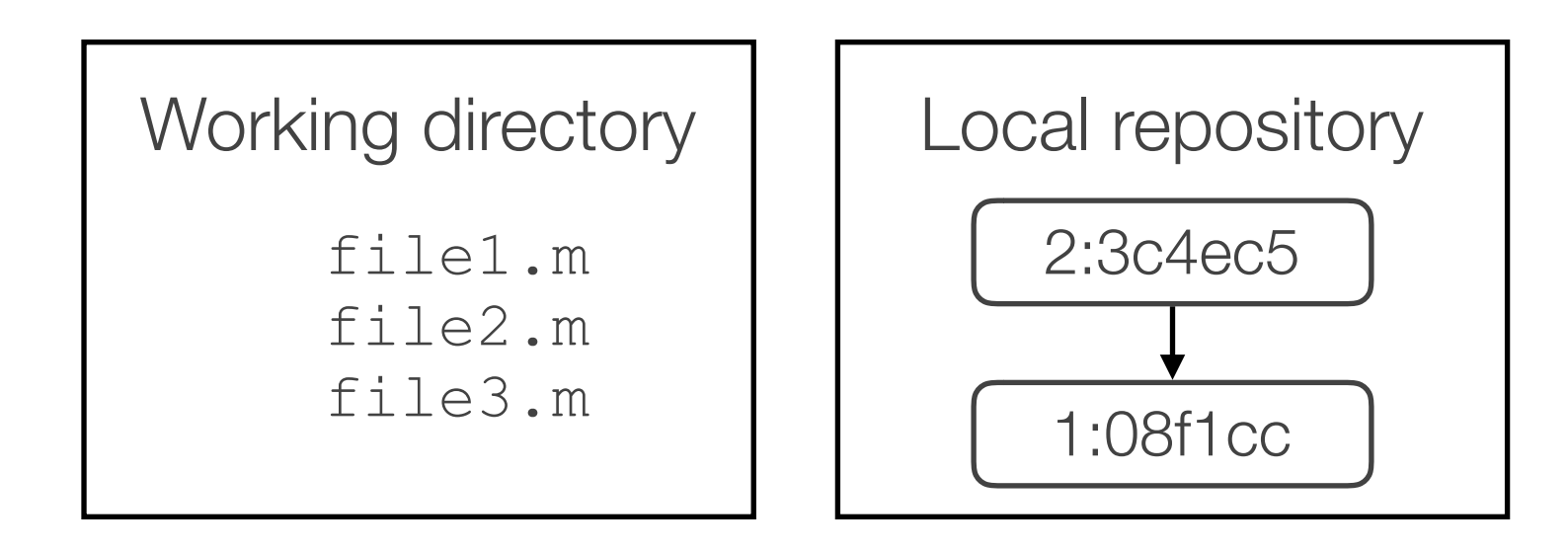

Check status of files: hg status

Start tracking all files: hg add

Commit the added files to the repository:  $hq$  commit  $-m$  "message"

View differences to repository: hg diff

Commit the modified files to the repository:  $hq$  commit  $-m$  "message" View the log: hg log

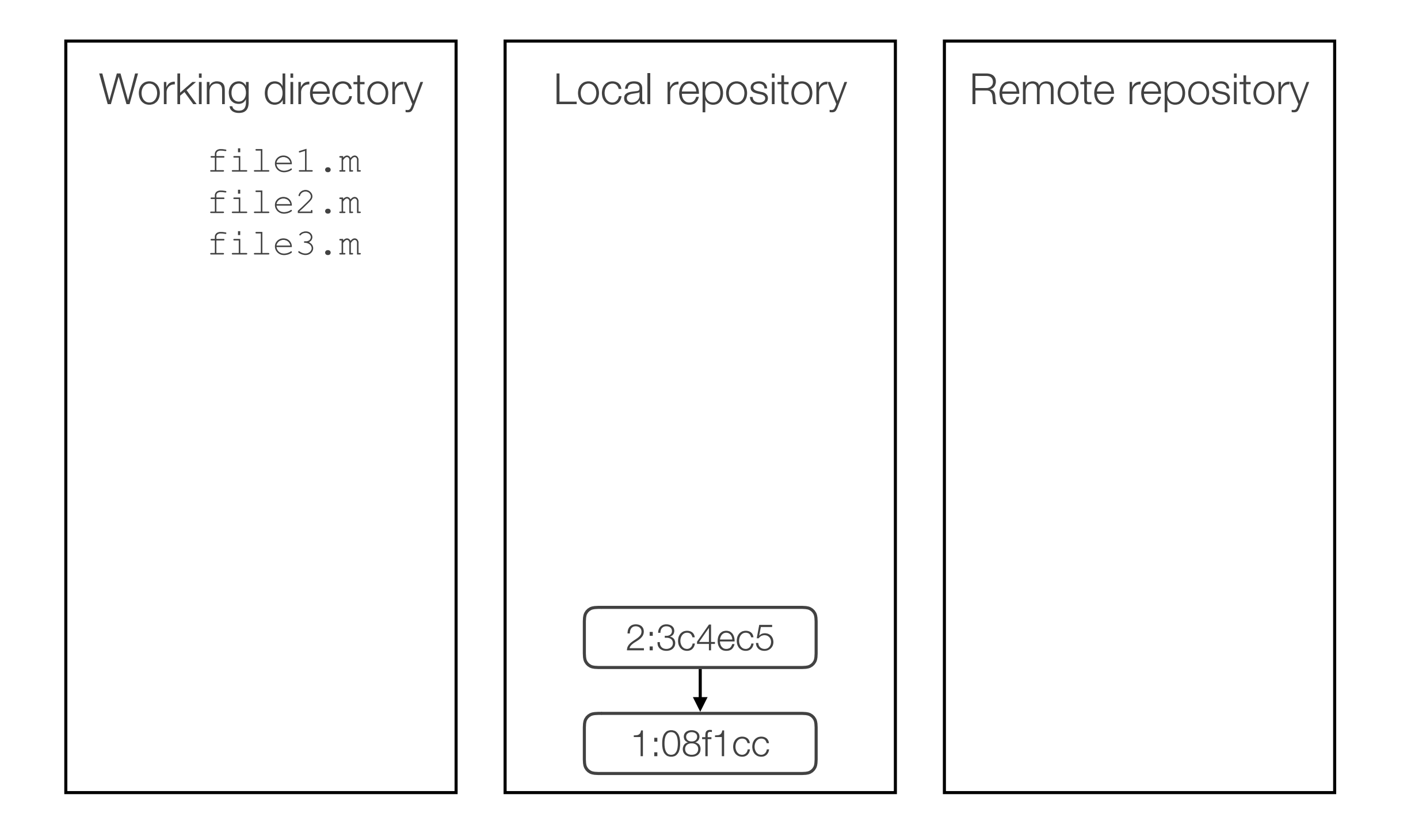

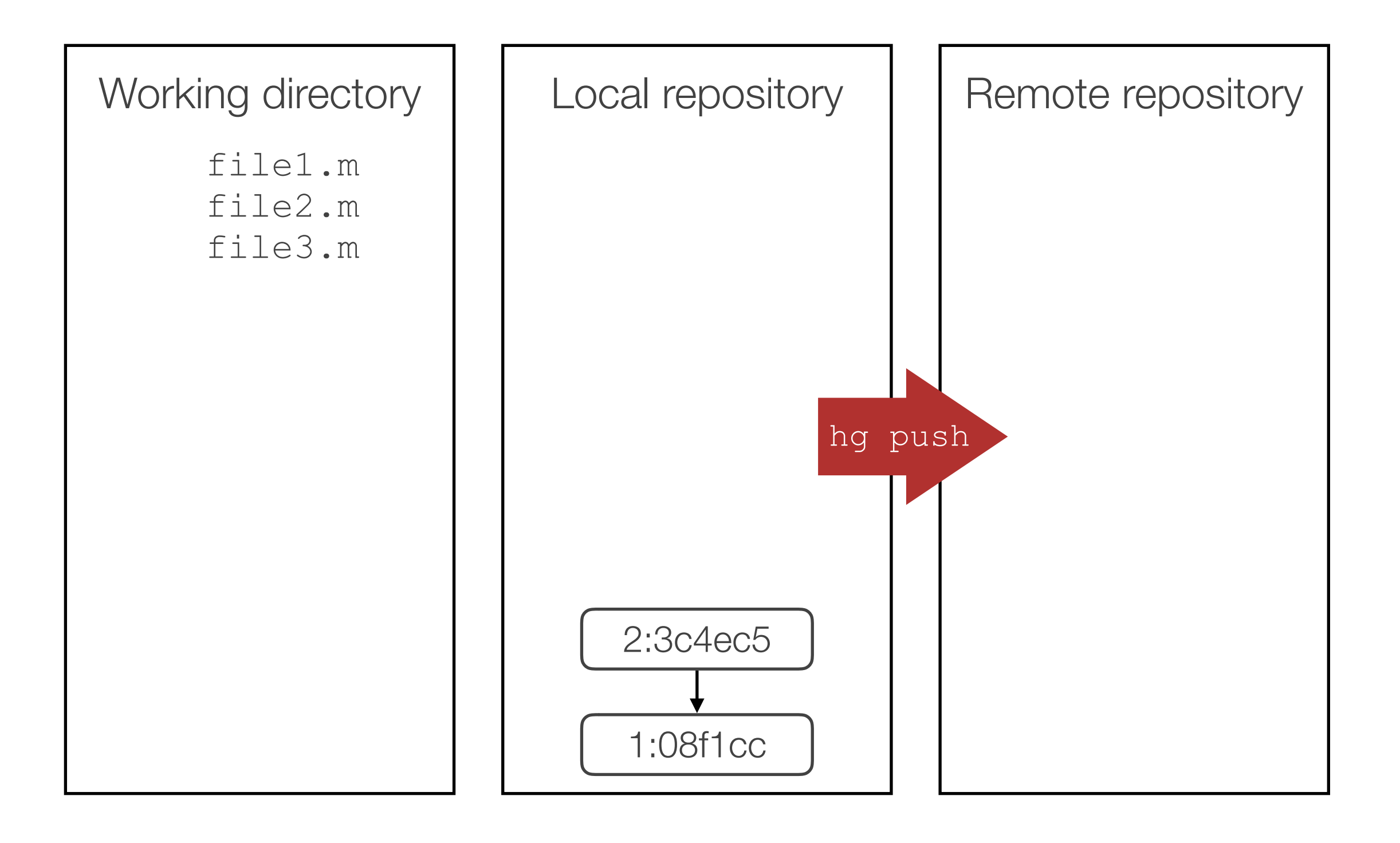

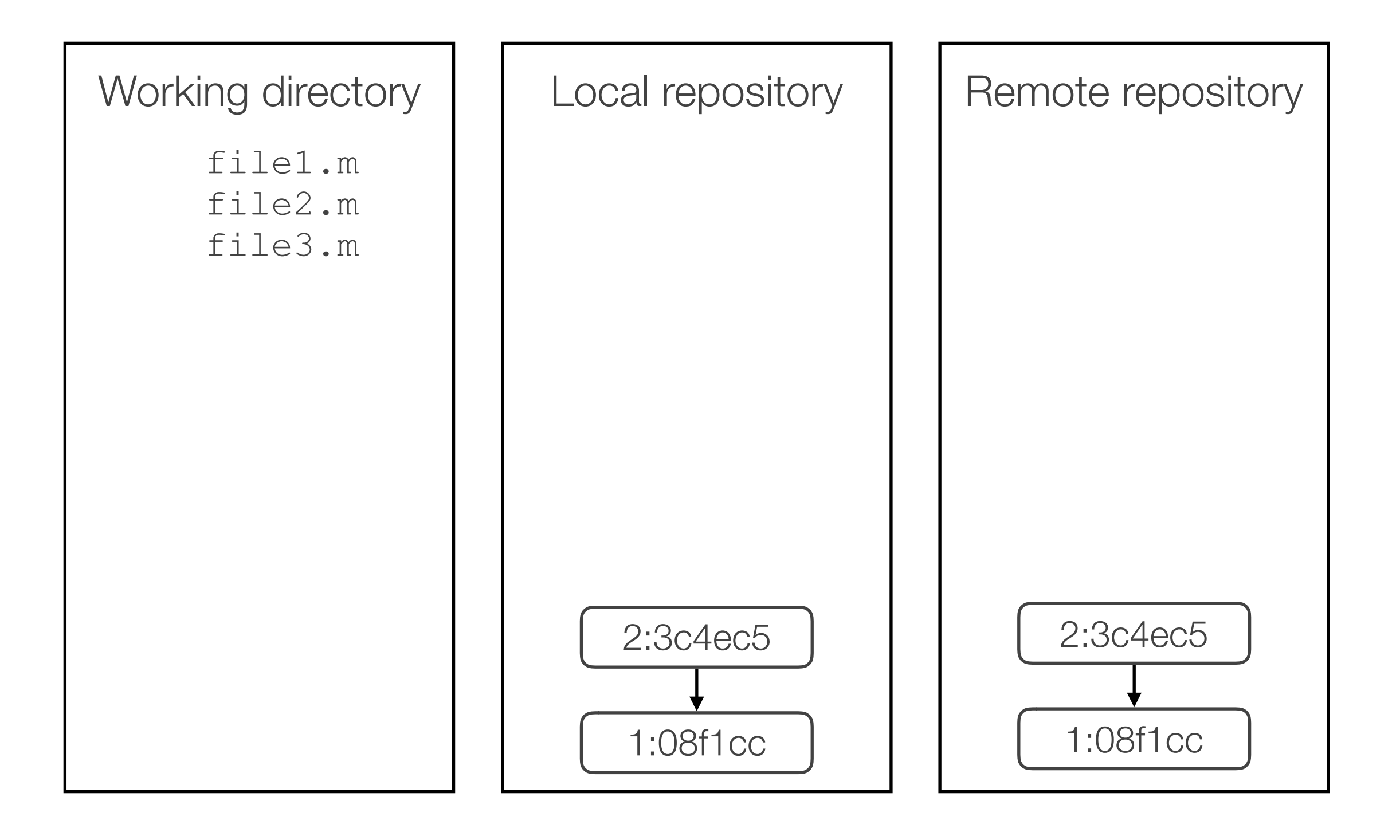

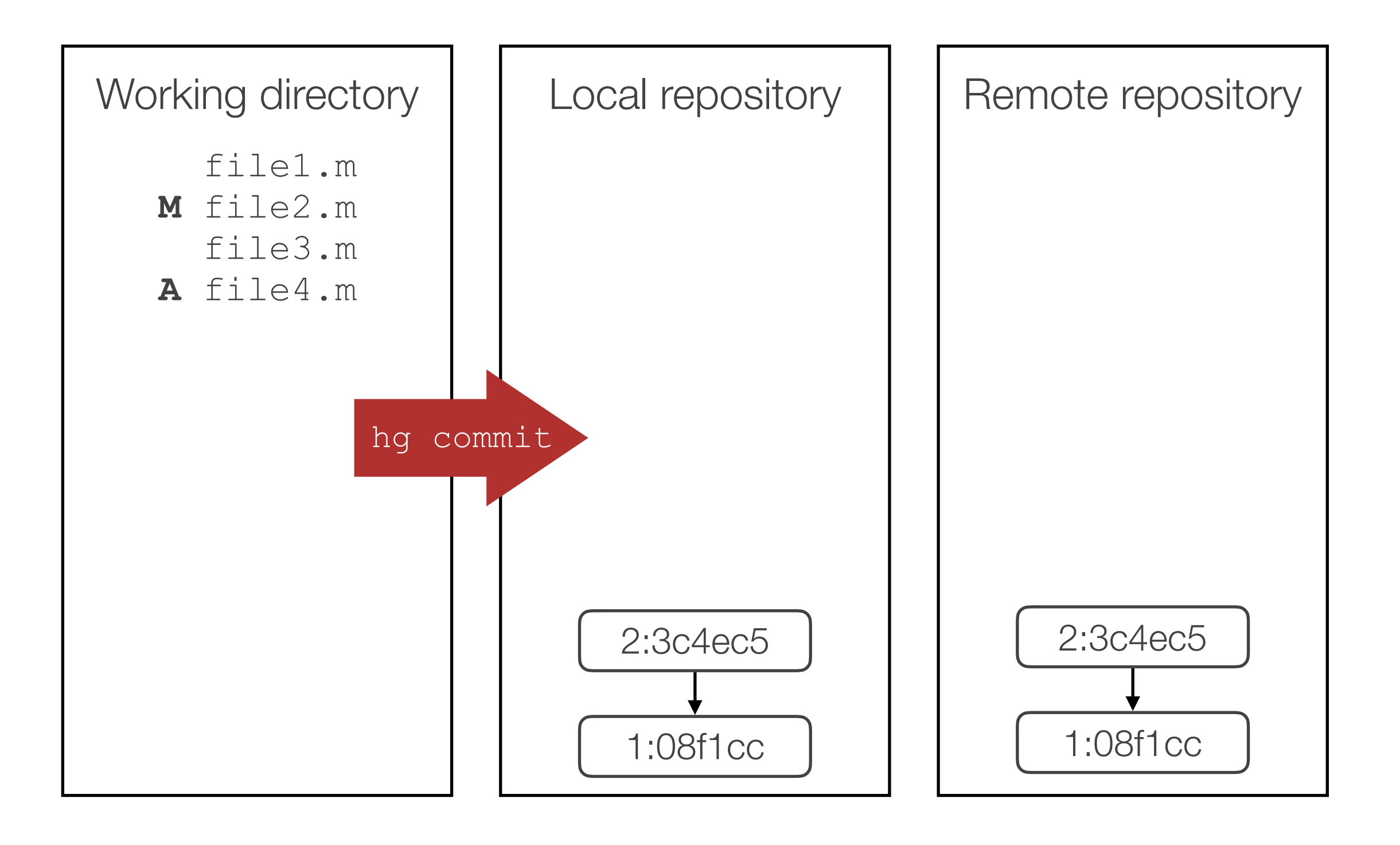

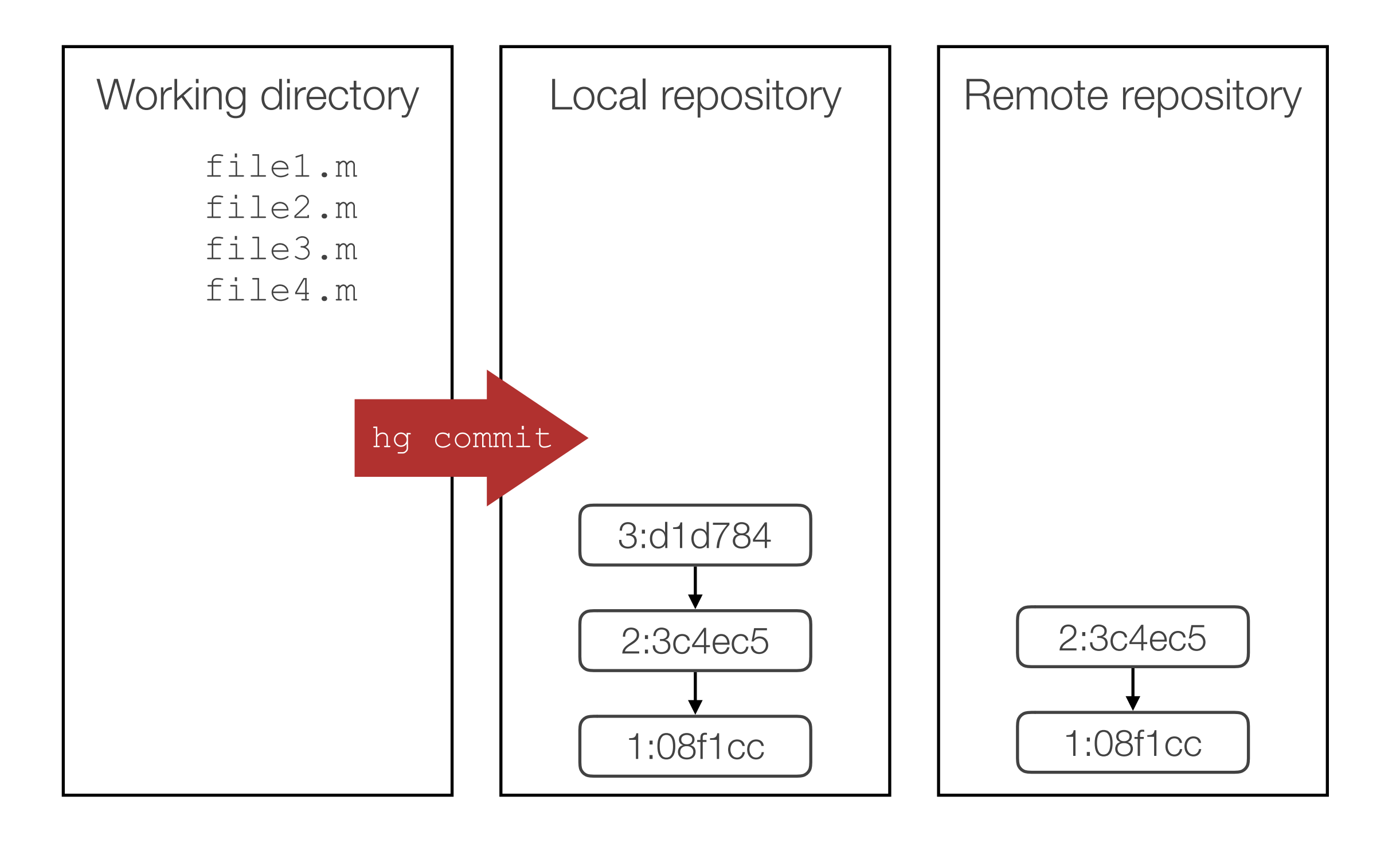

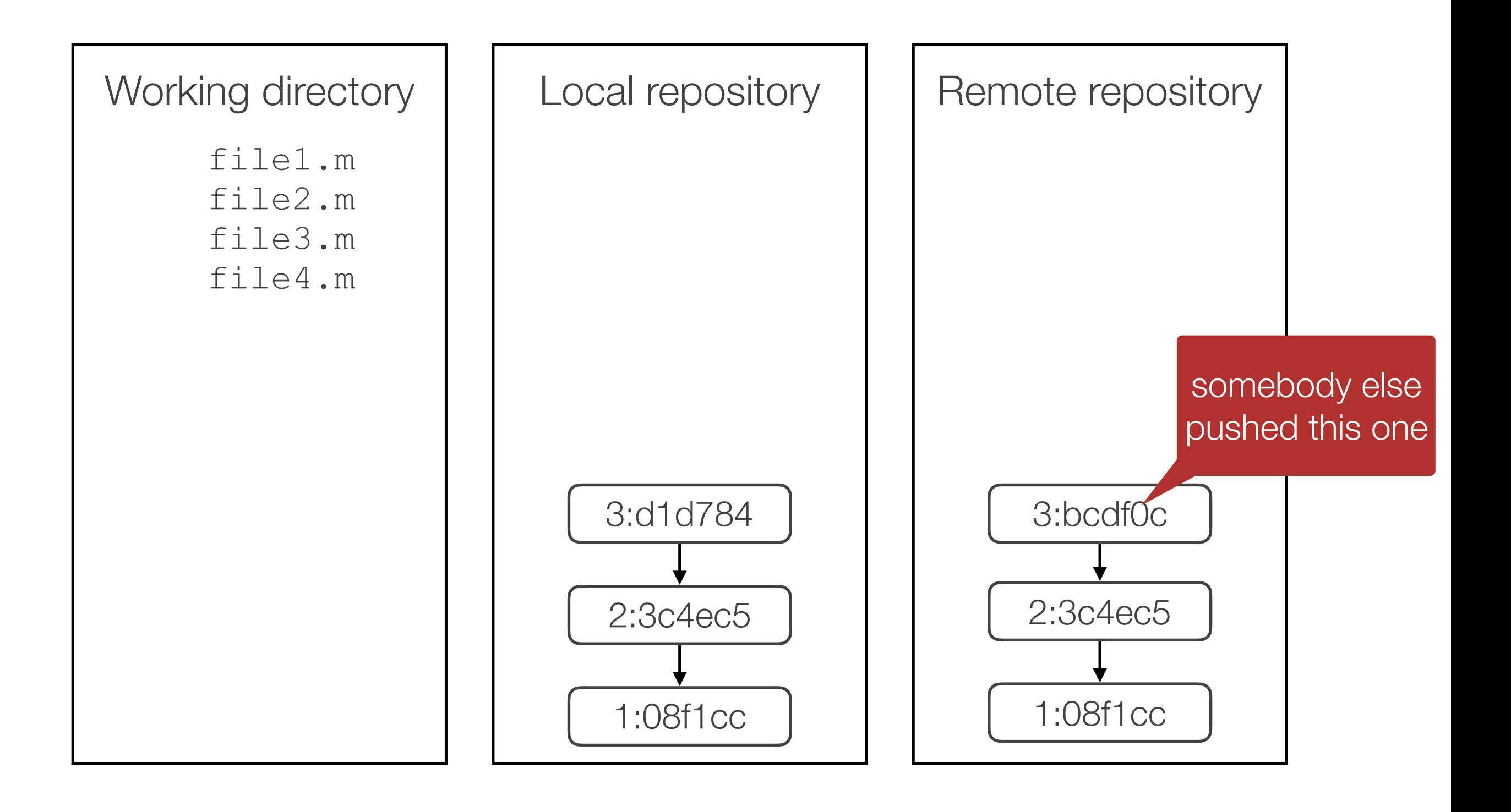

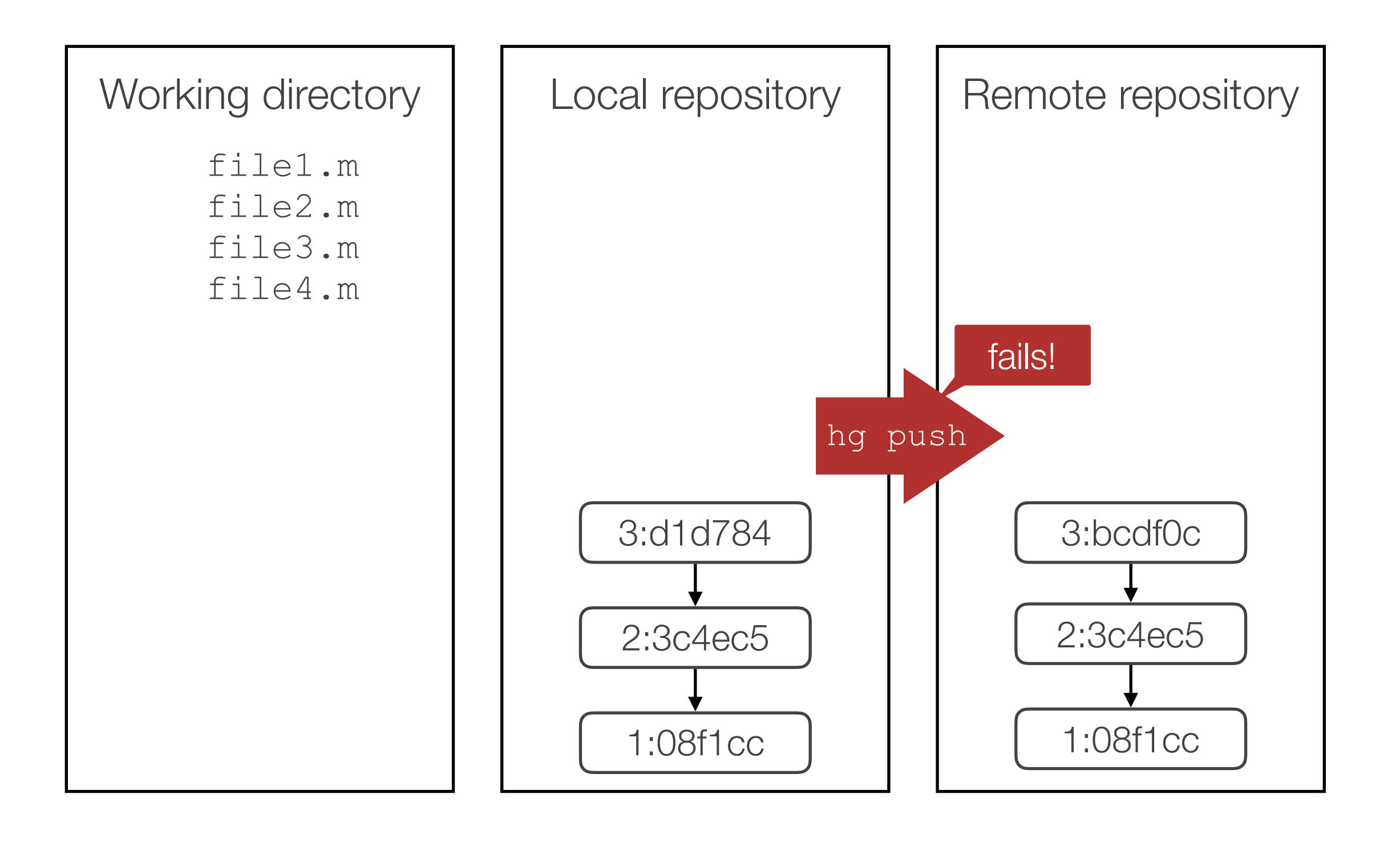

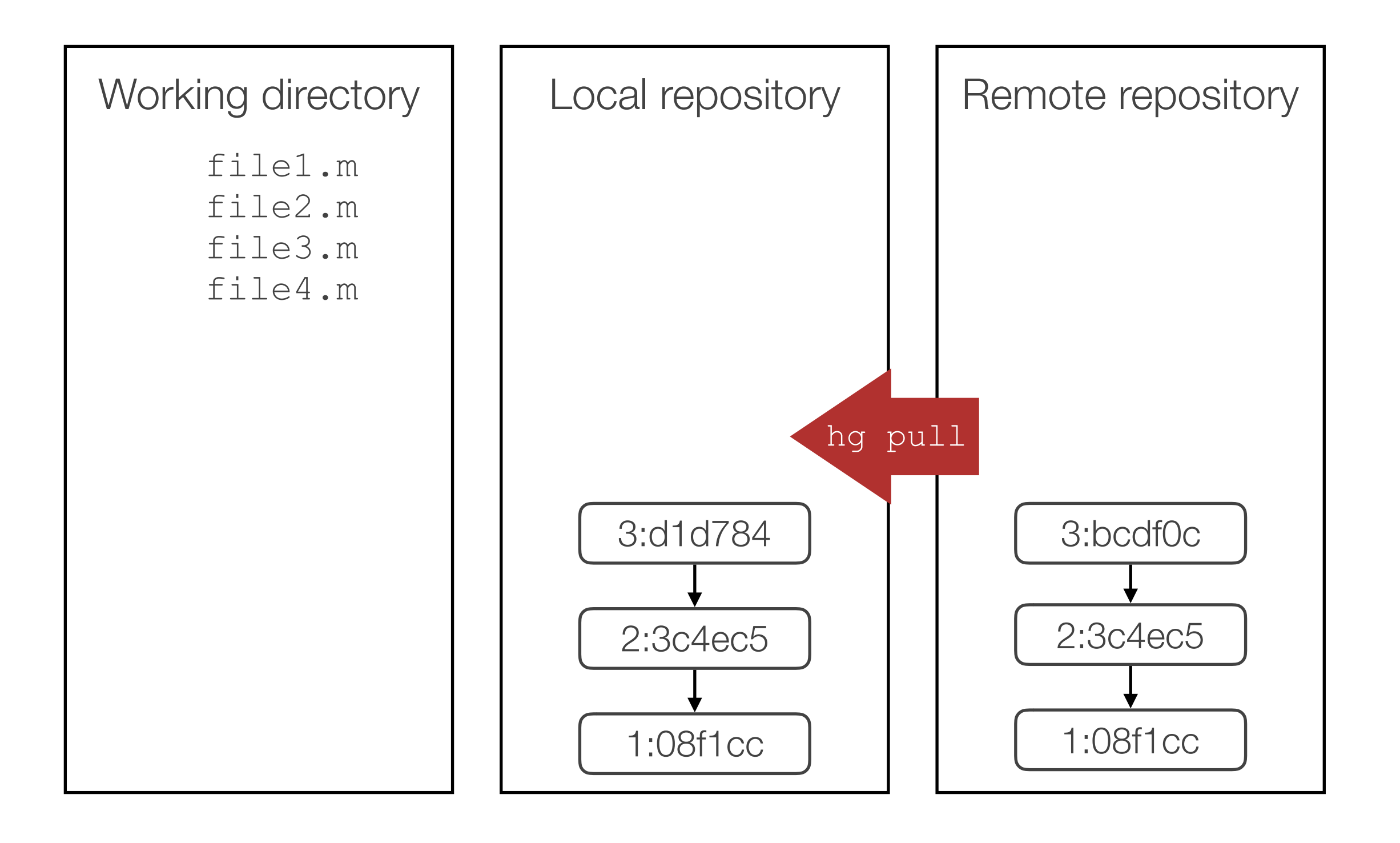

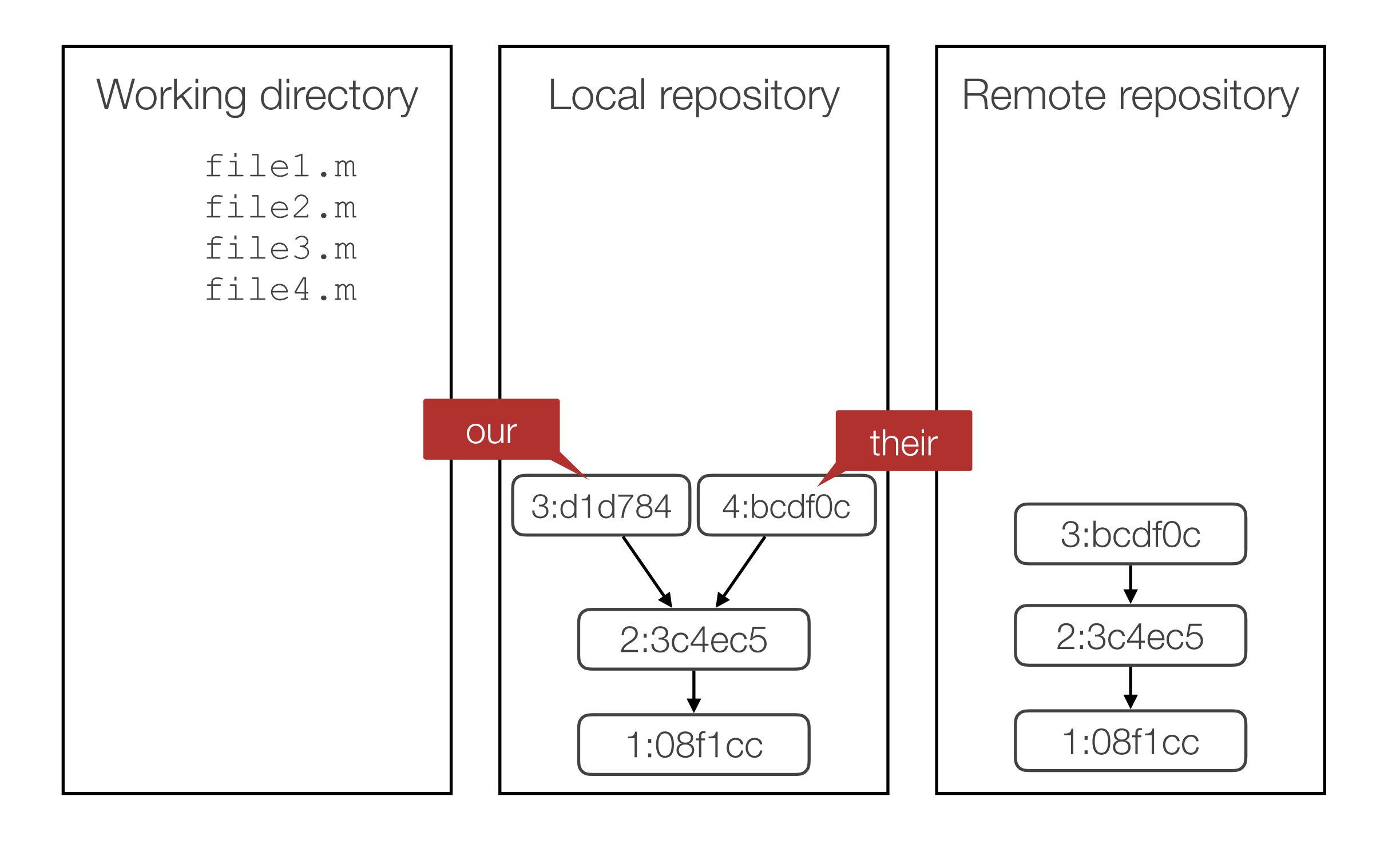

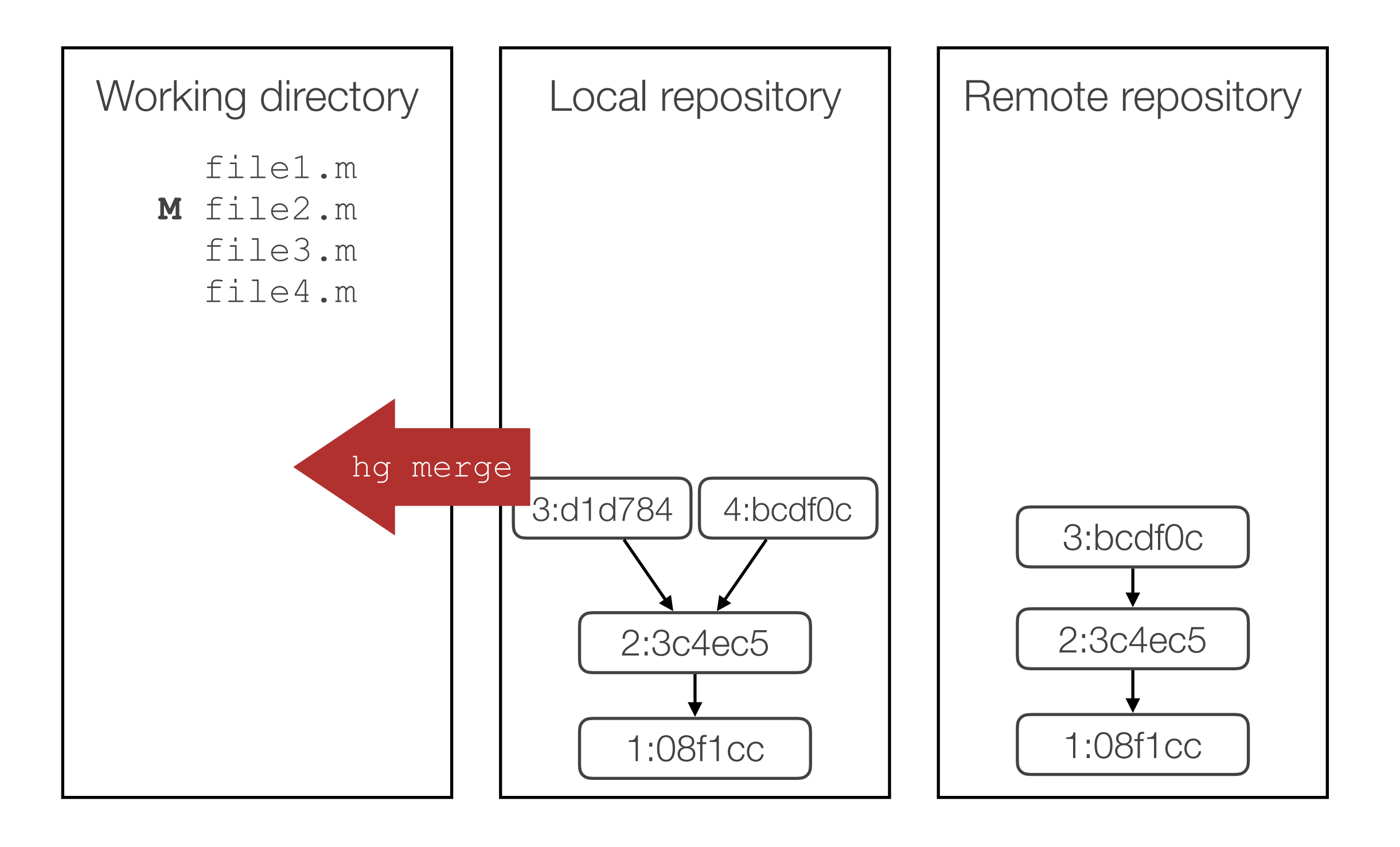

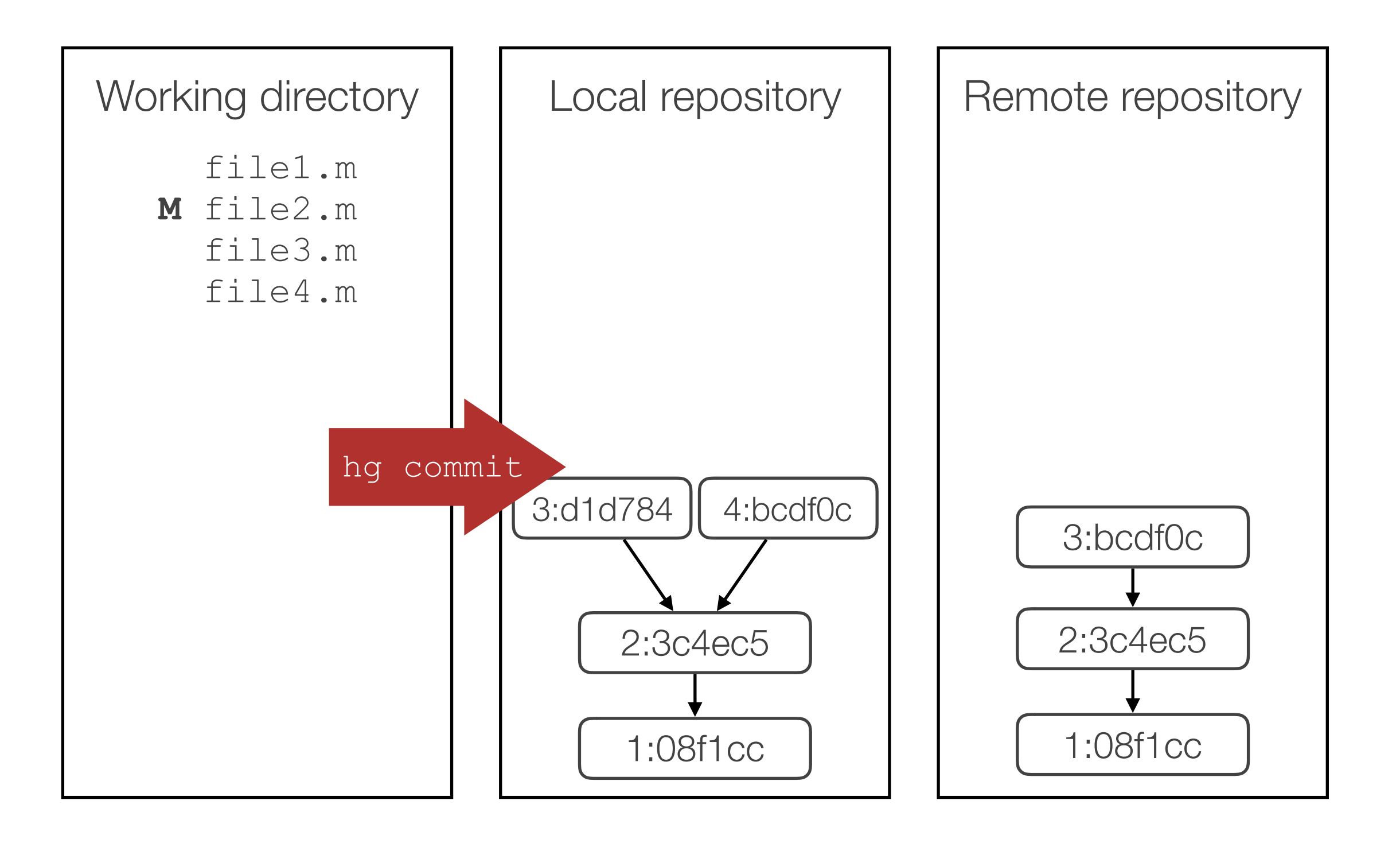
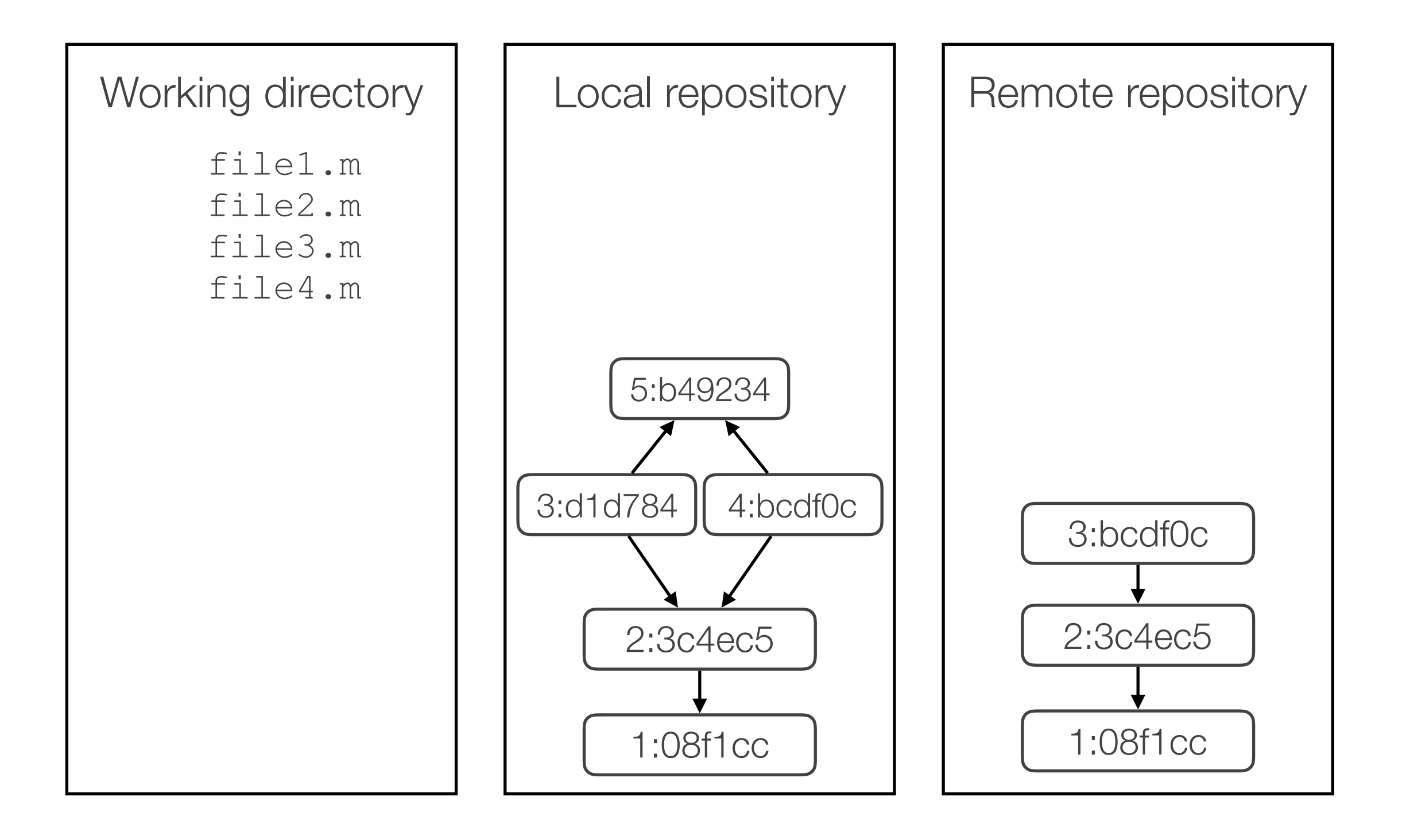

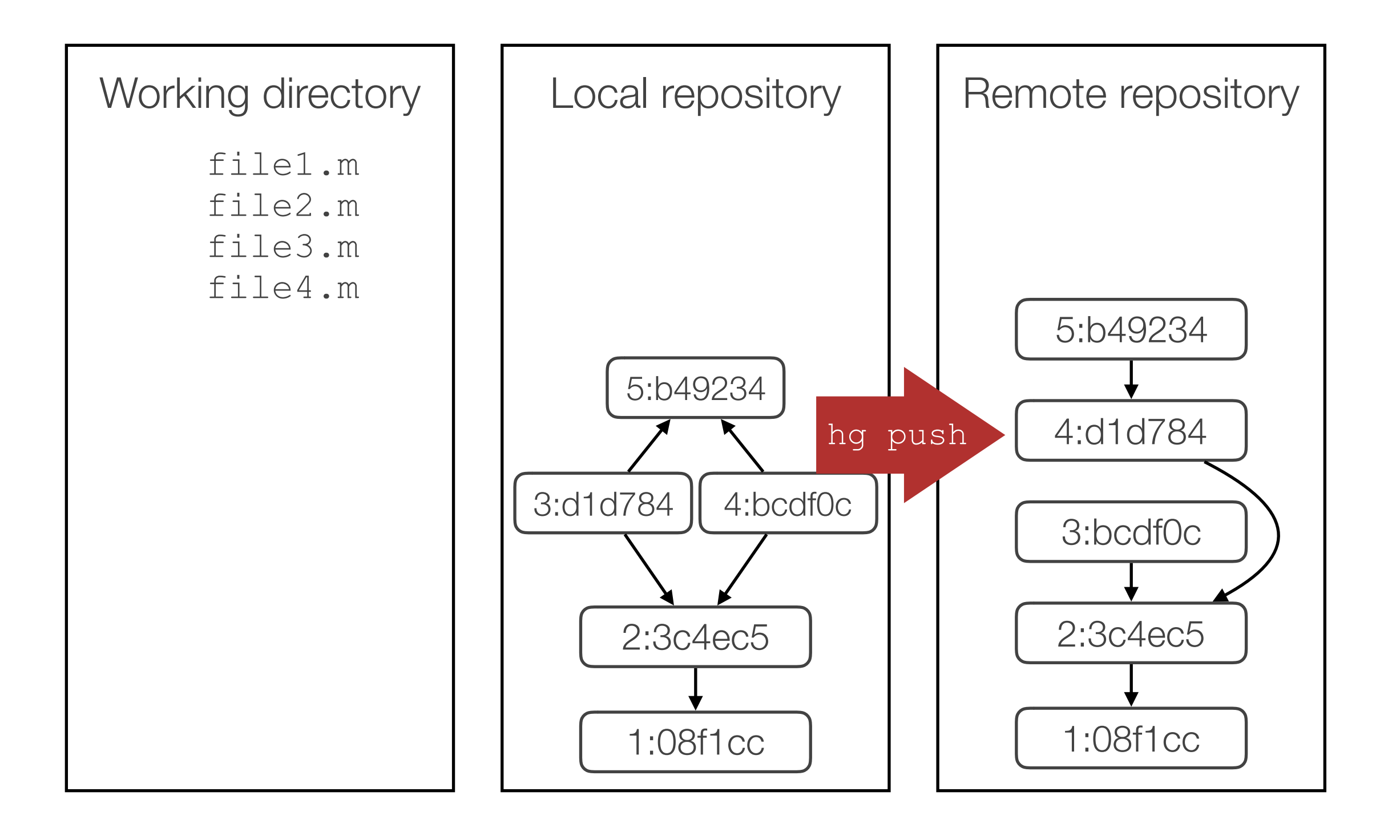

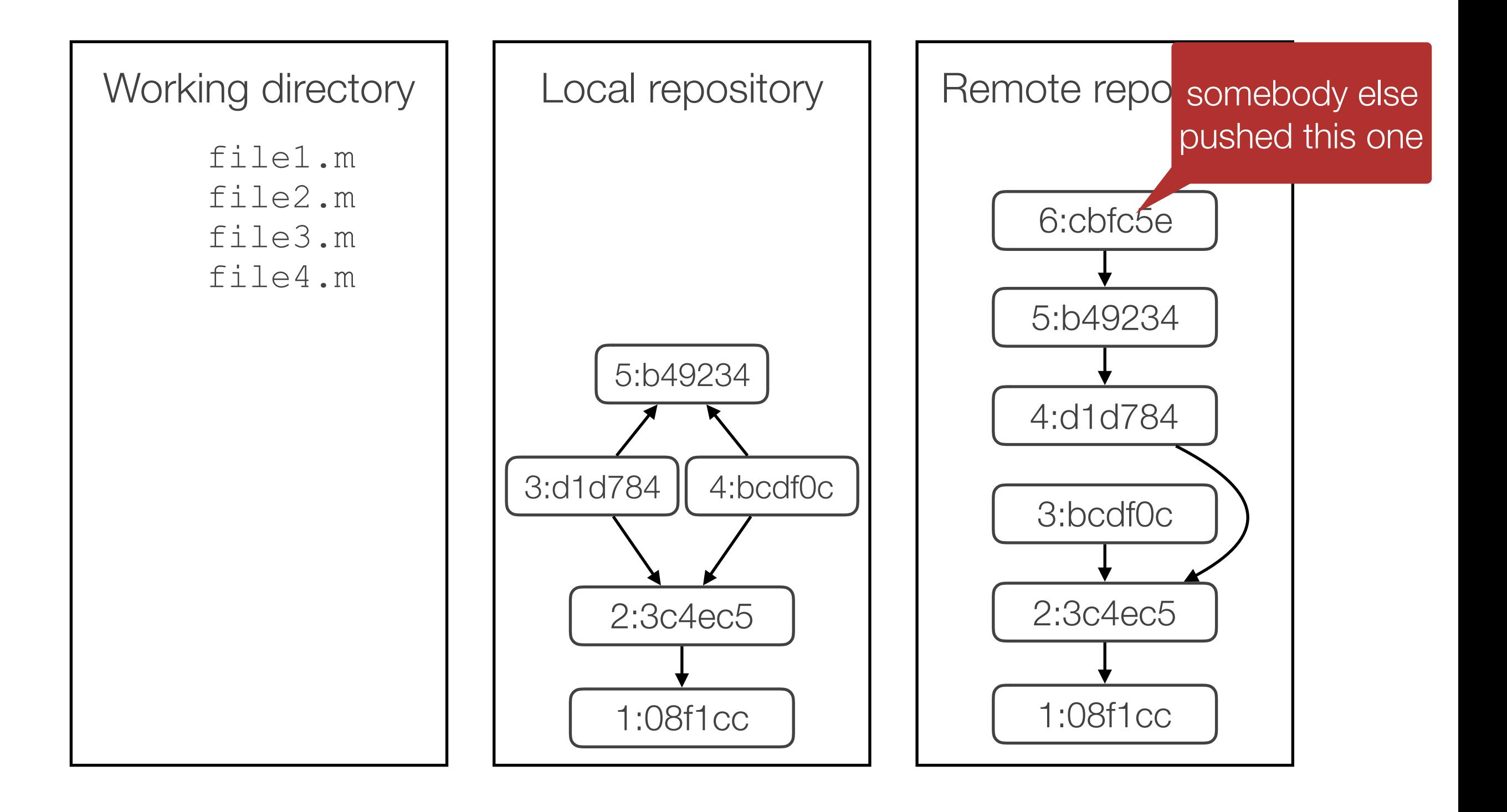

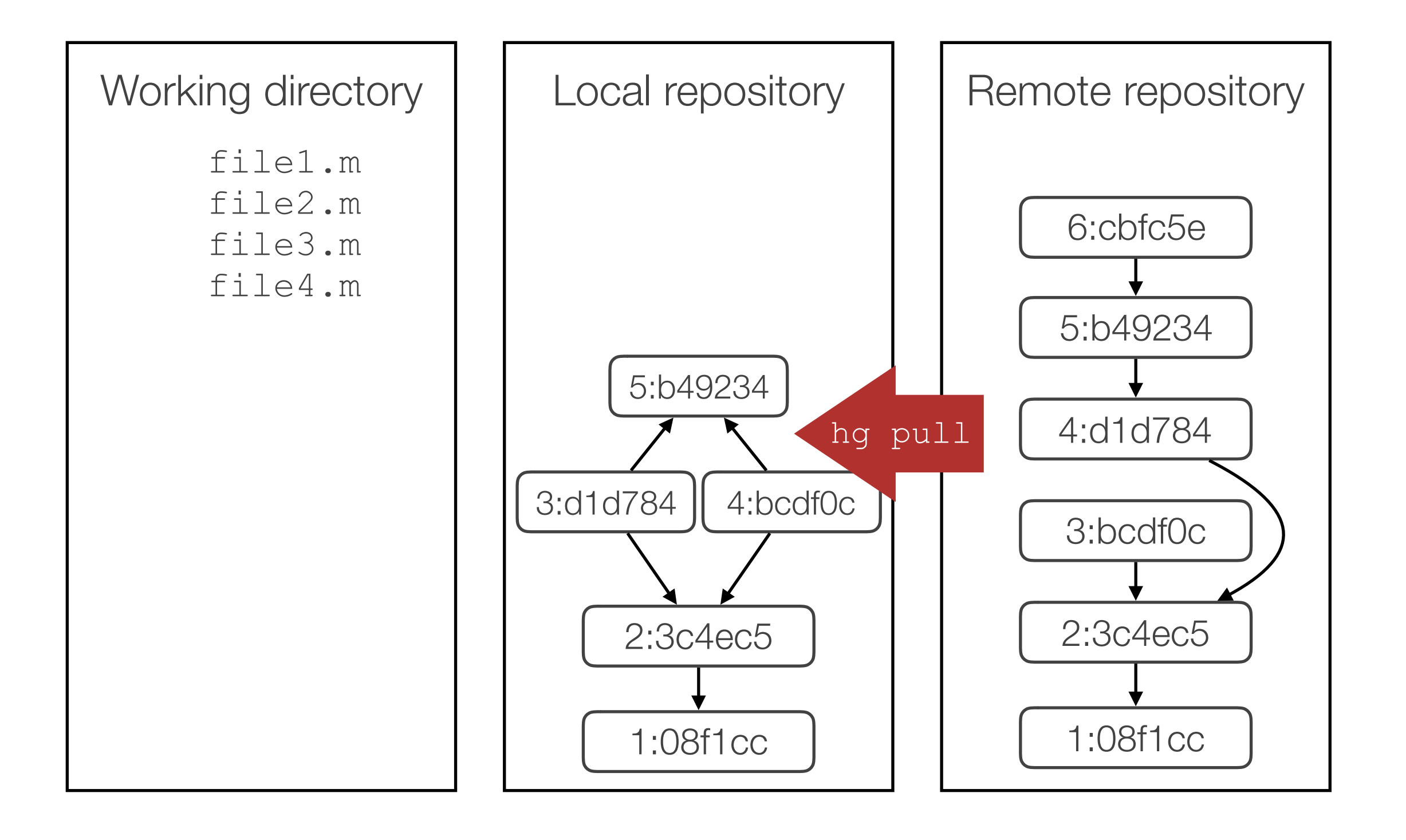

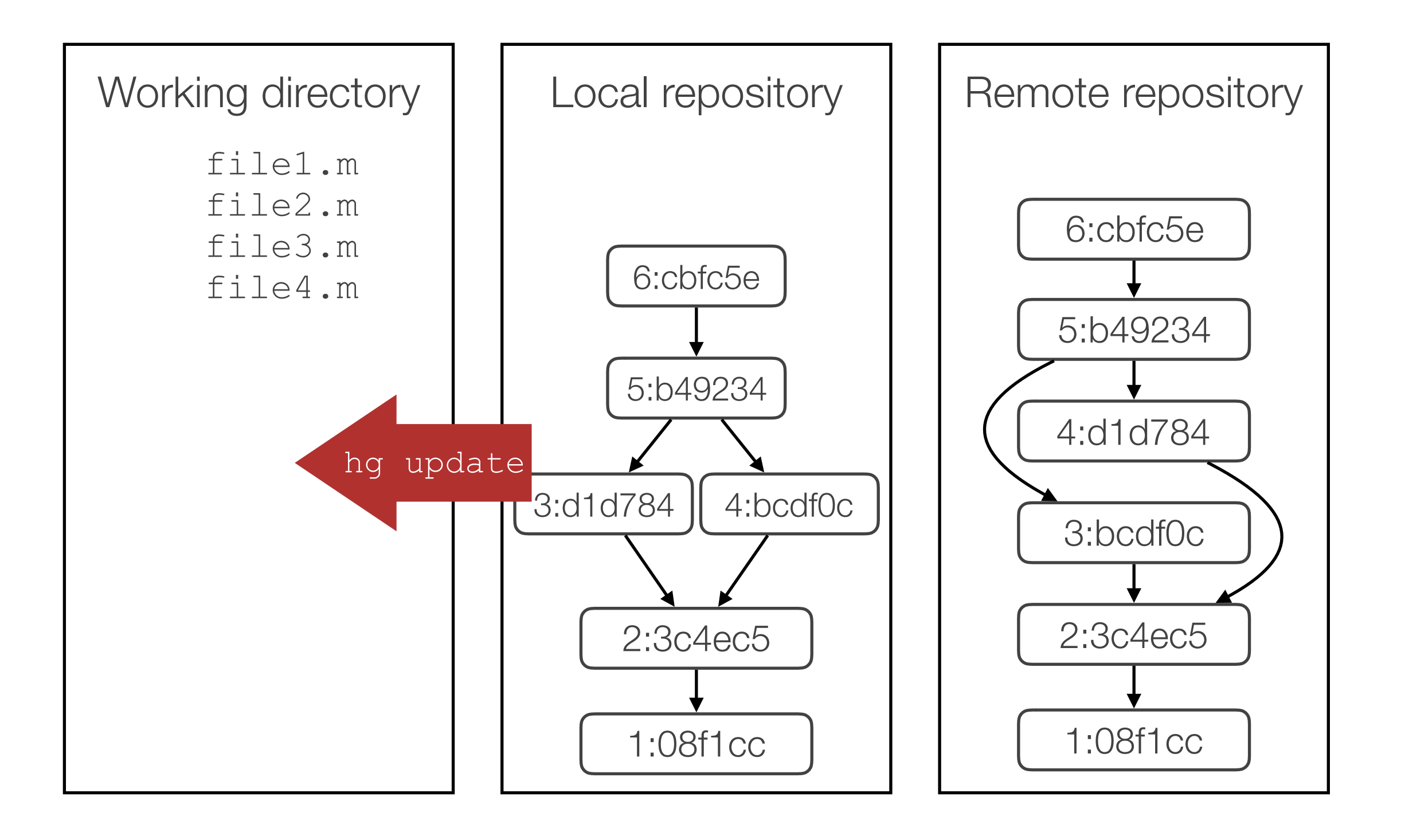

# Sometime Merging is Fully Automatic…

Greetings! I am Mariam Abacha. I am the the wife of former Nigerian dictator Sani Abacha. Base version

# Sometime Merging is Fully Automatic…

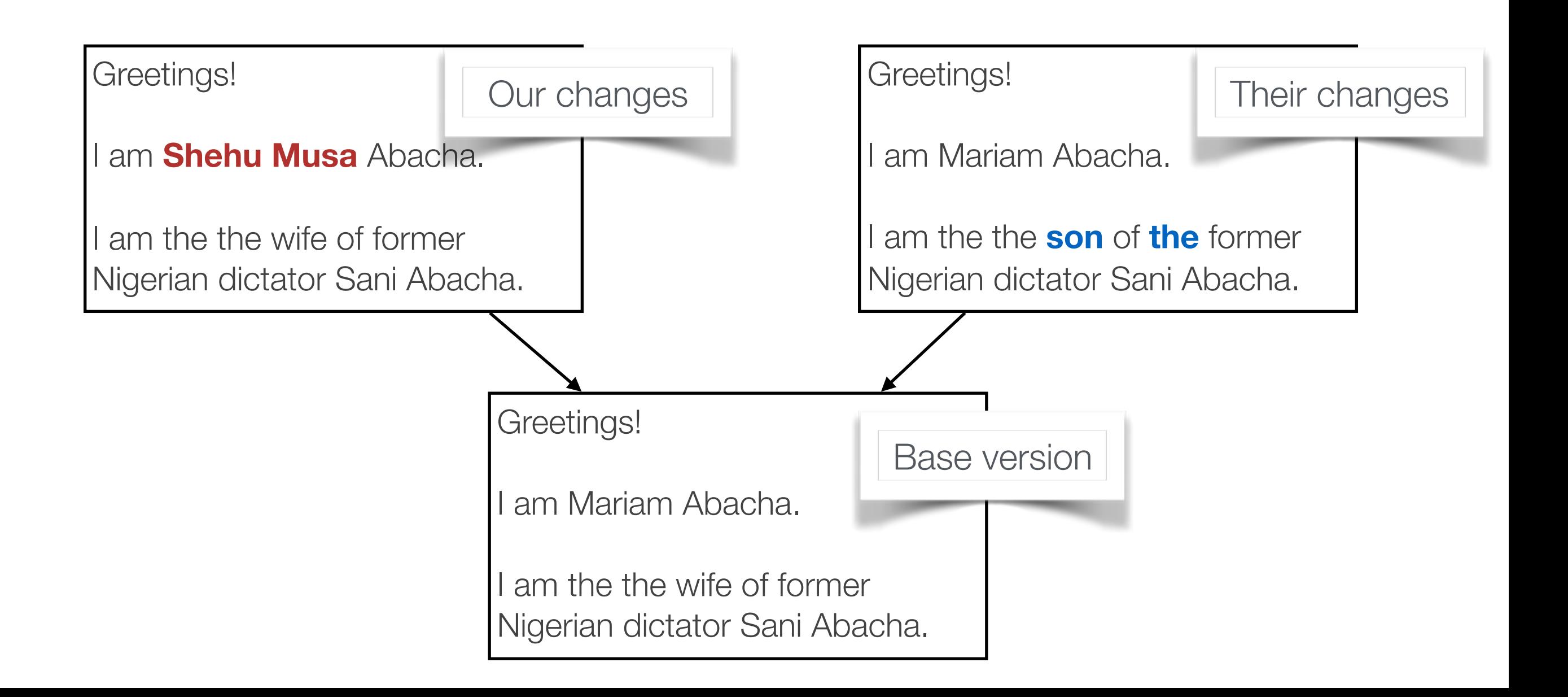

## Sometime Merging is Fully Automatic…

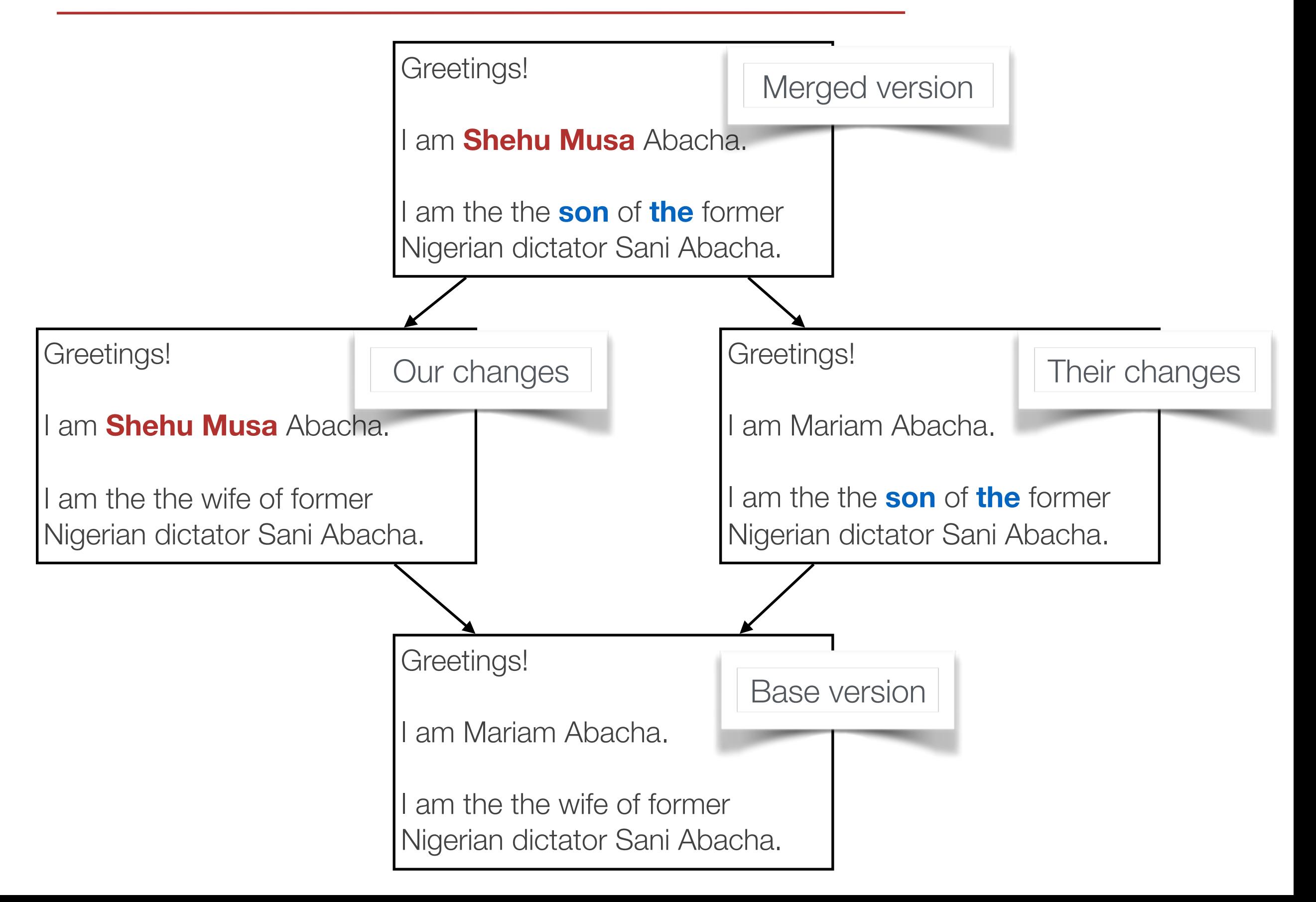

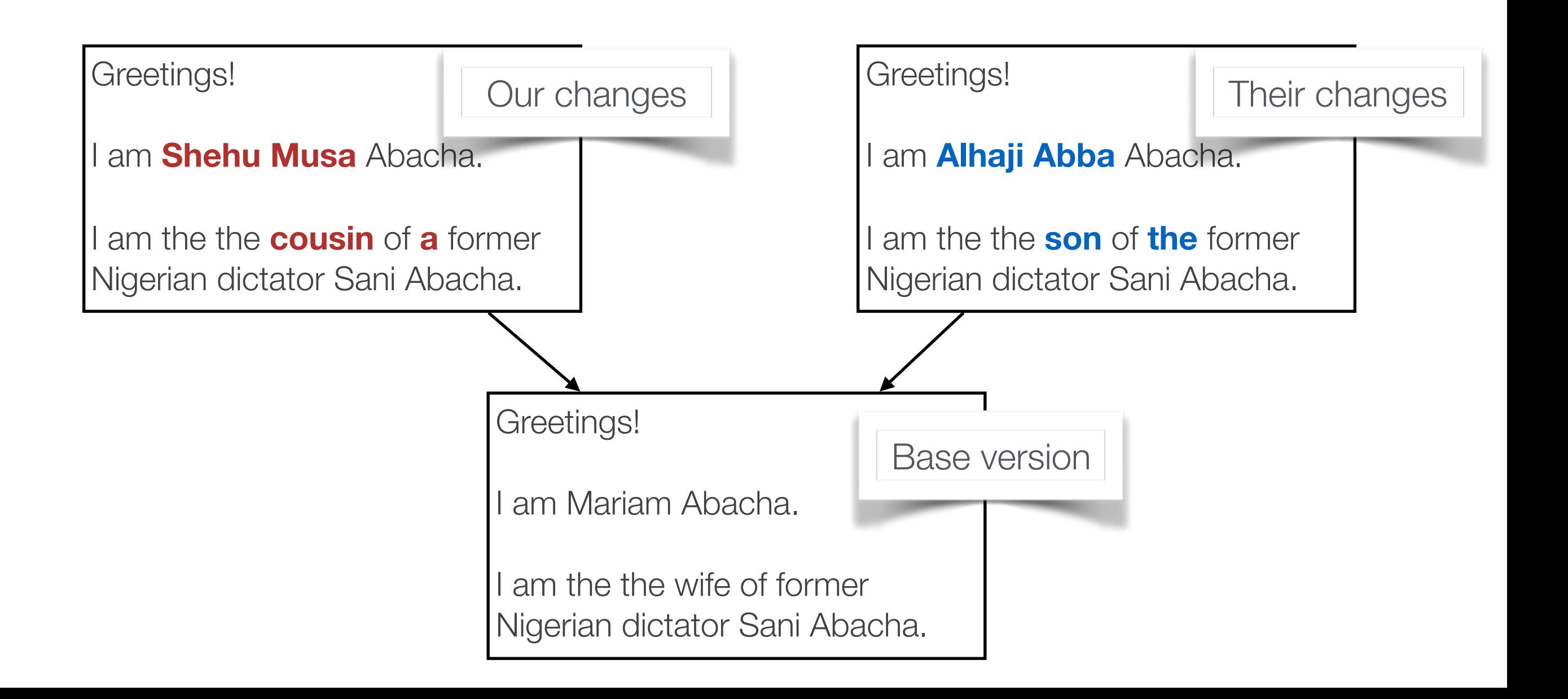

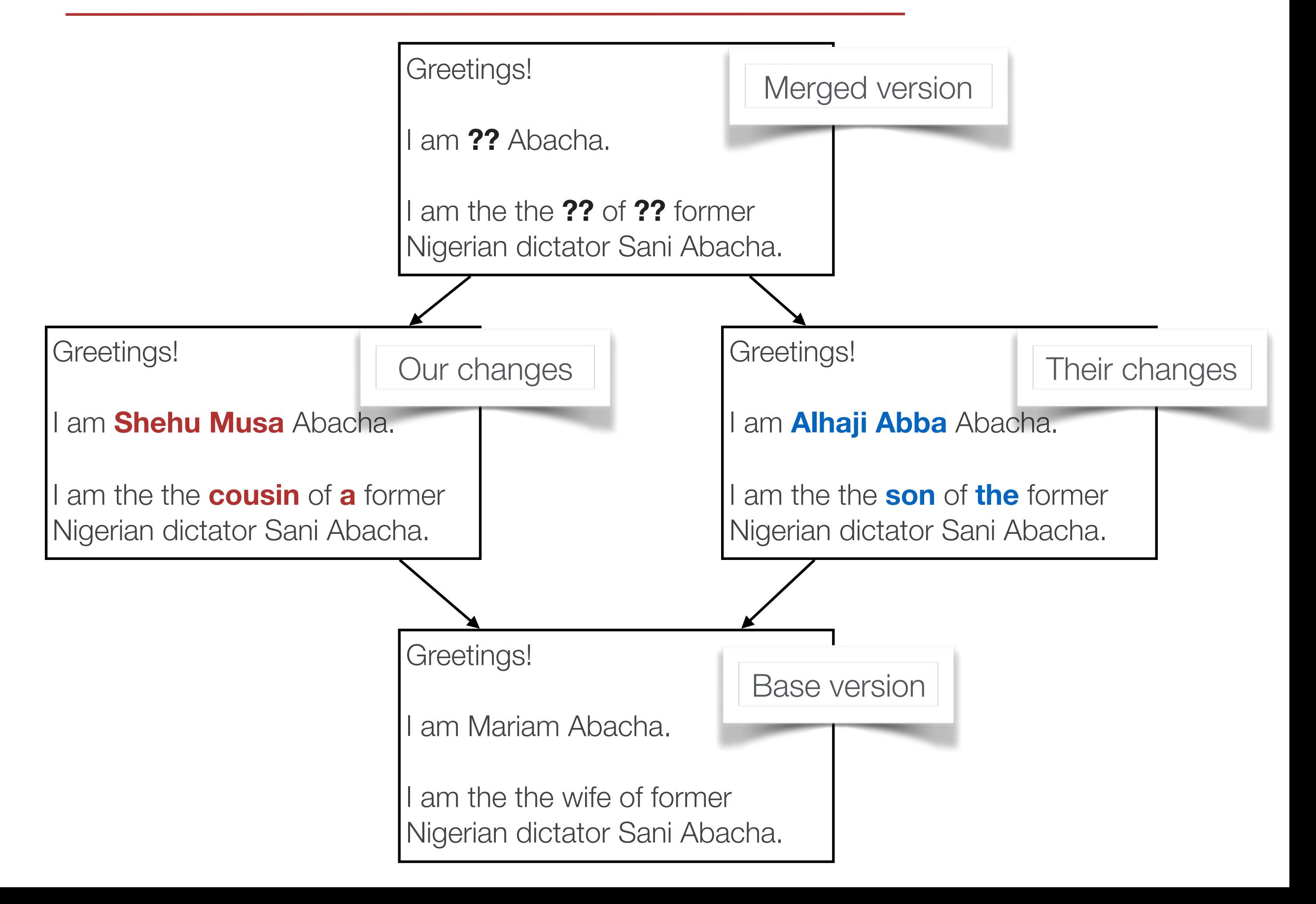

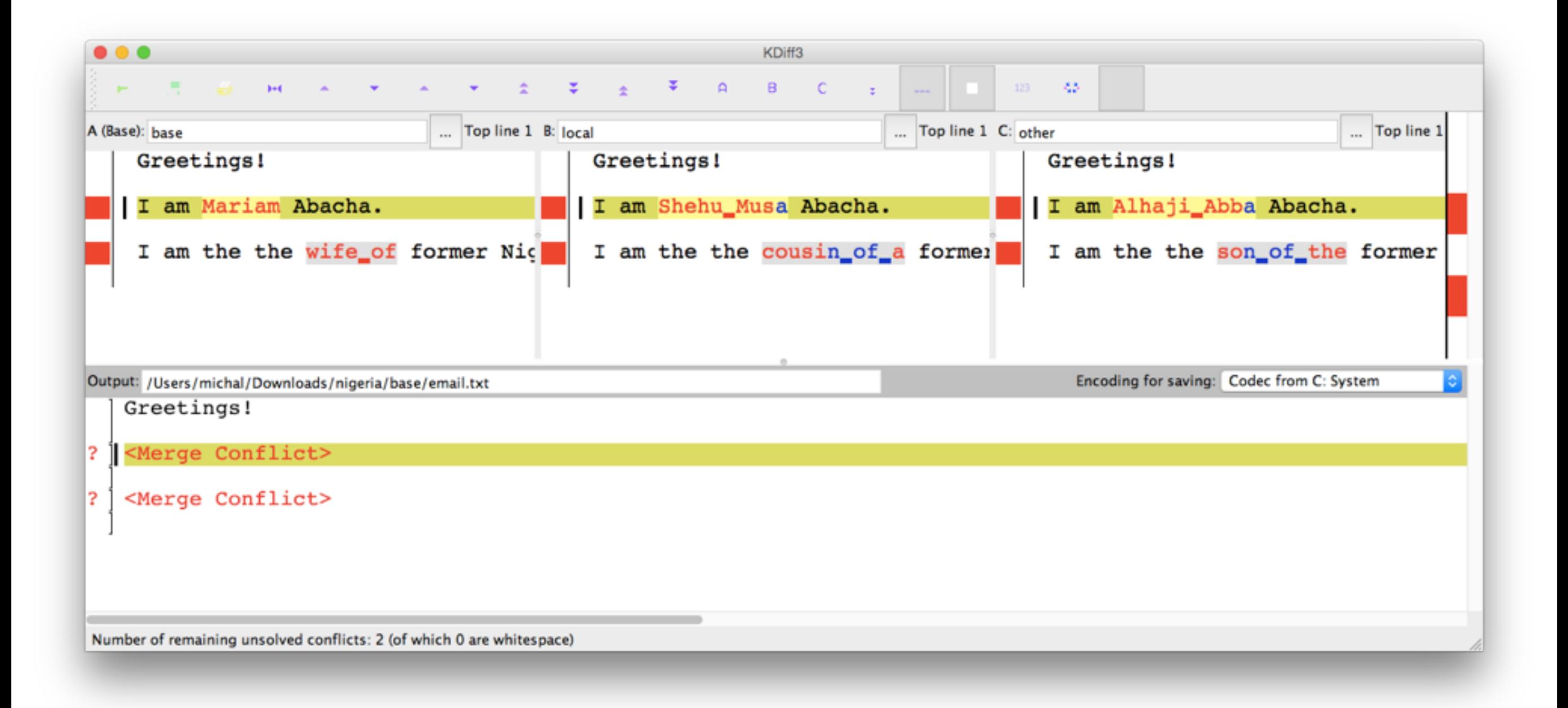

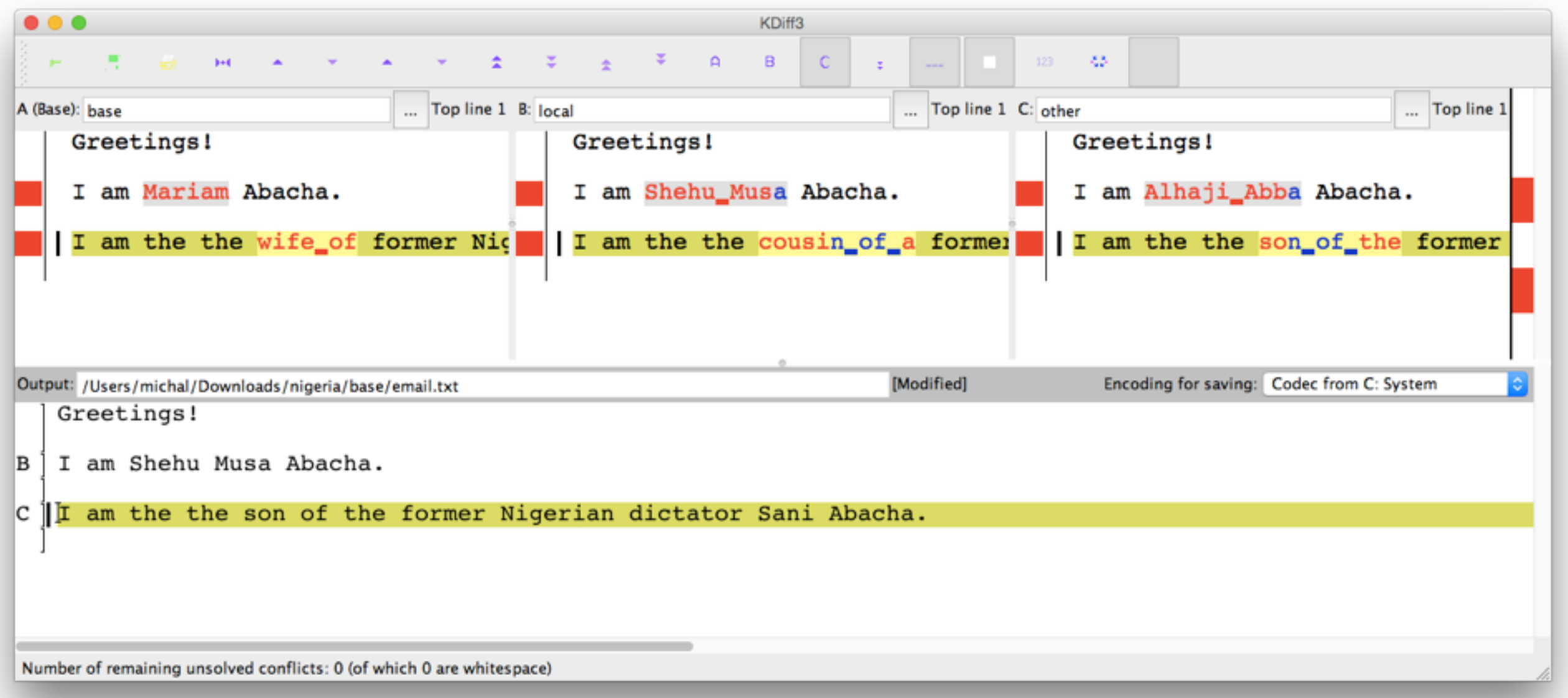

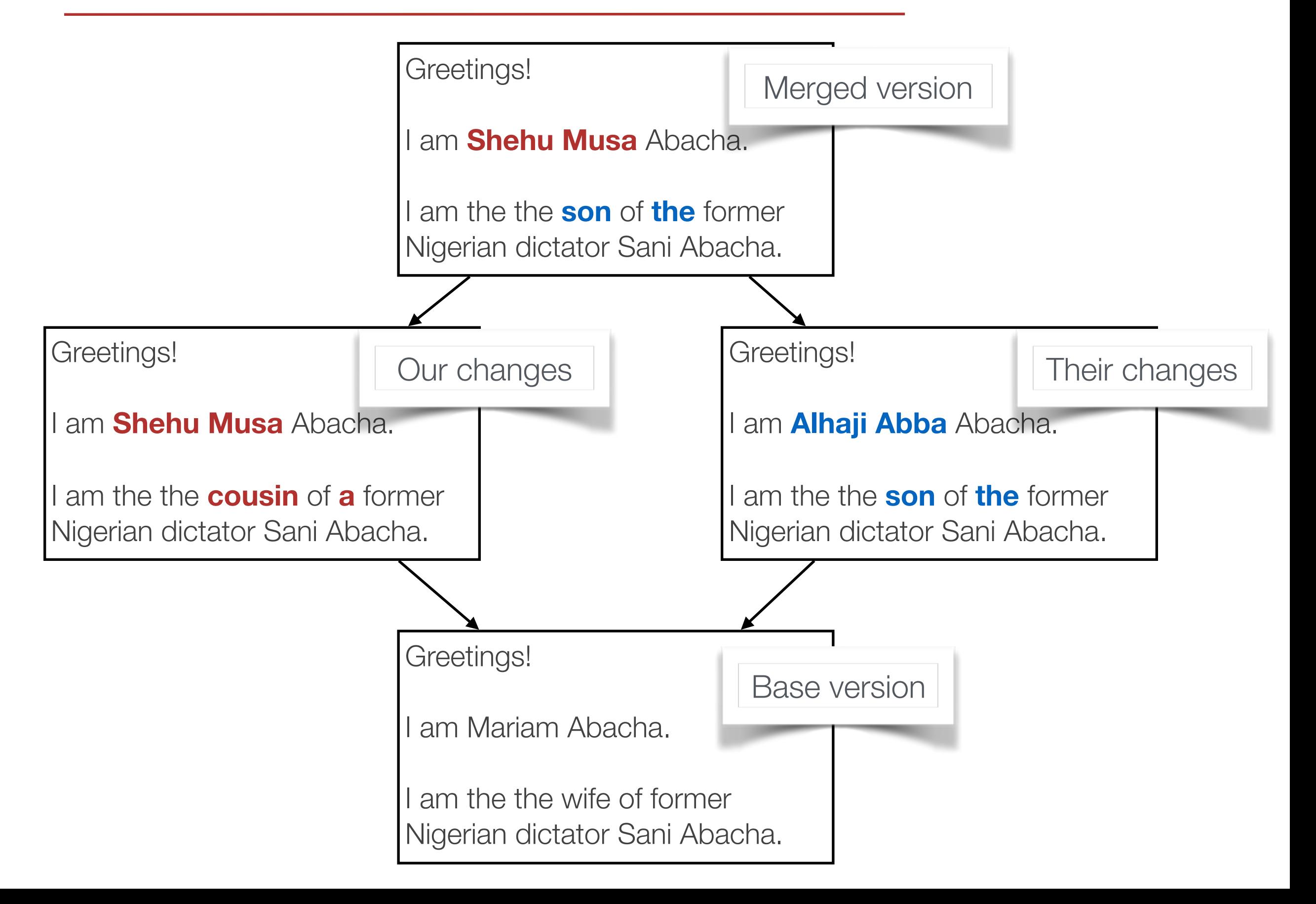

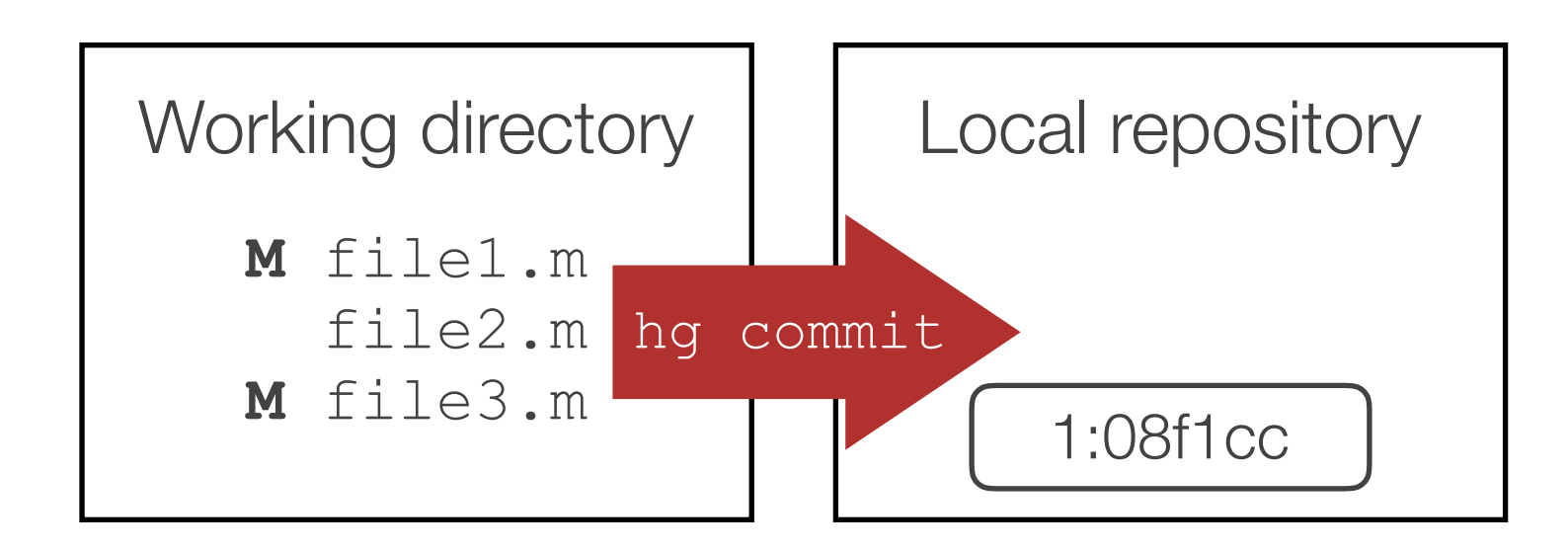

In Mercurial, hg commit automatically commits all modified files In Git, things a bit more complicated… hg pull

### Sidenote: Committing in Git

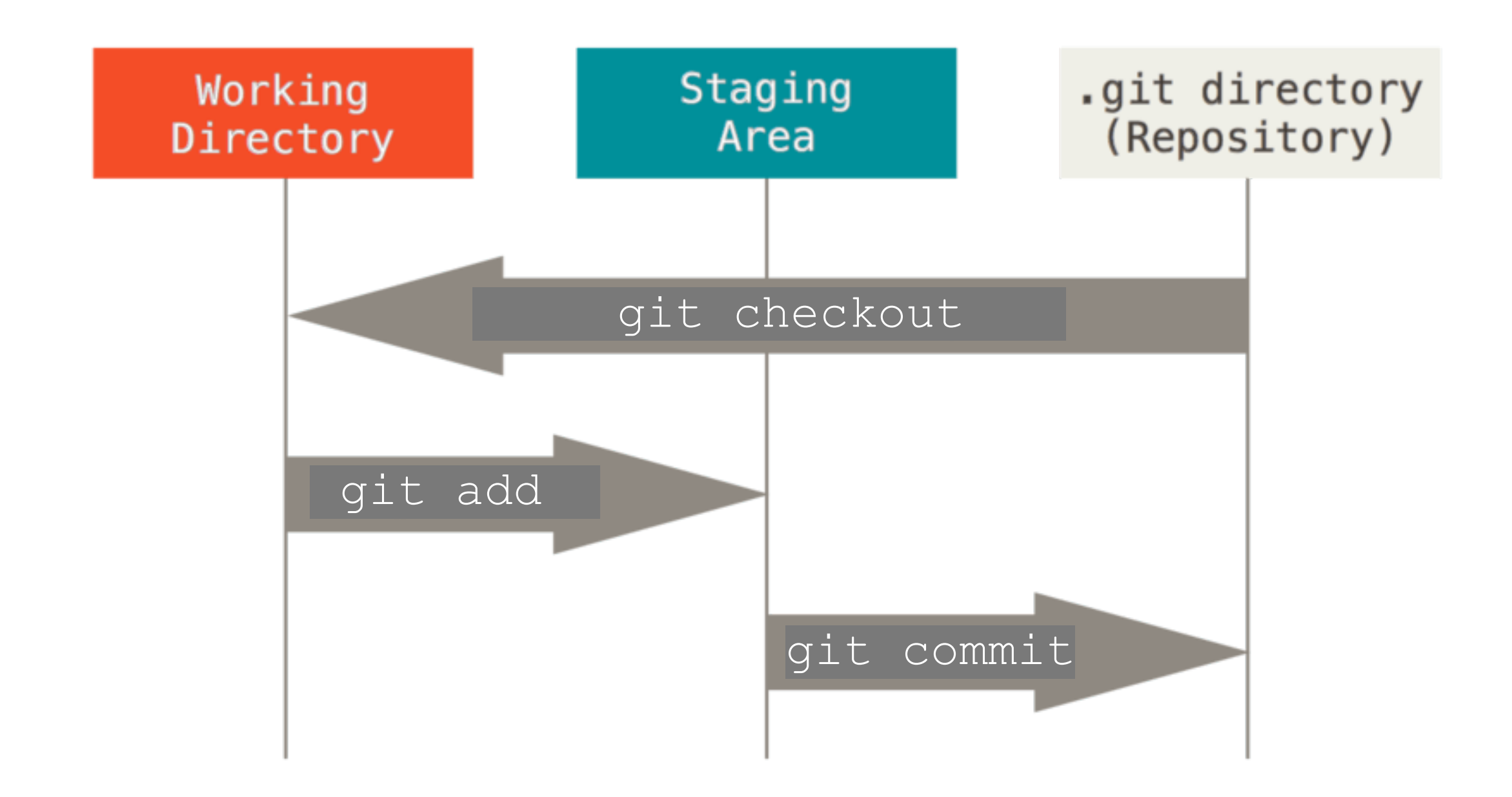

### Sidenote: Committing in Git

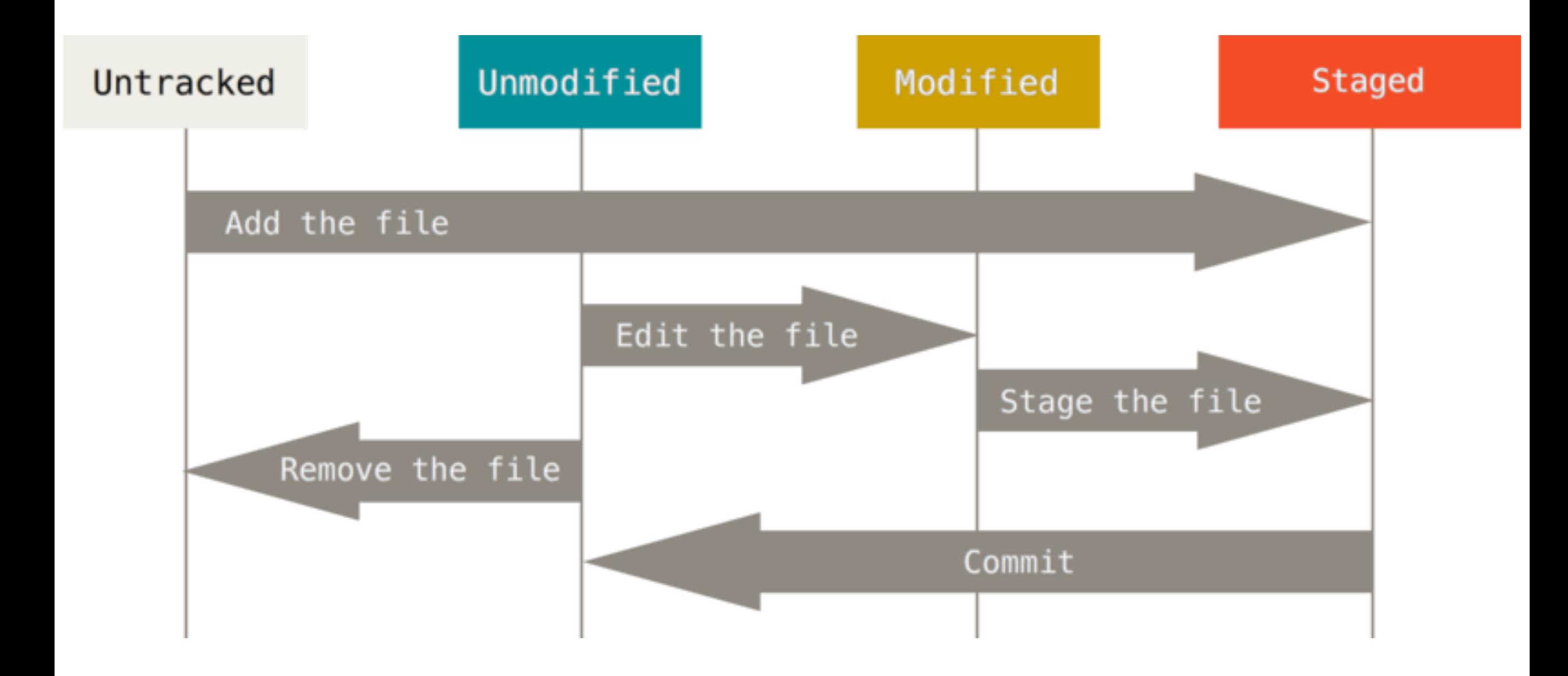

Learn the command-line syntax first to understand concepts

Then use GUIs:

- my choice: SourceTree (hg, git, win, mac, free)
- other options: GitHub Desktop, GitEye, SmartGit, …

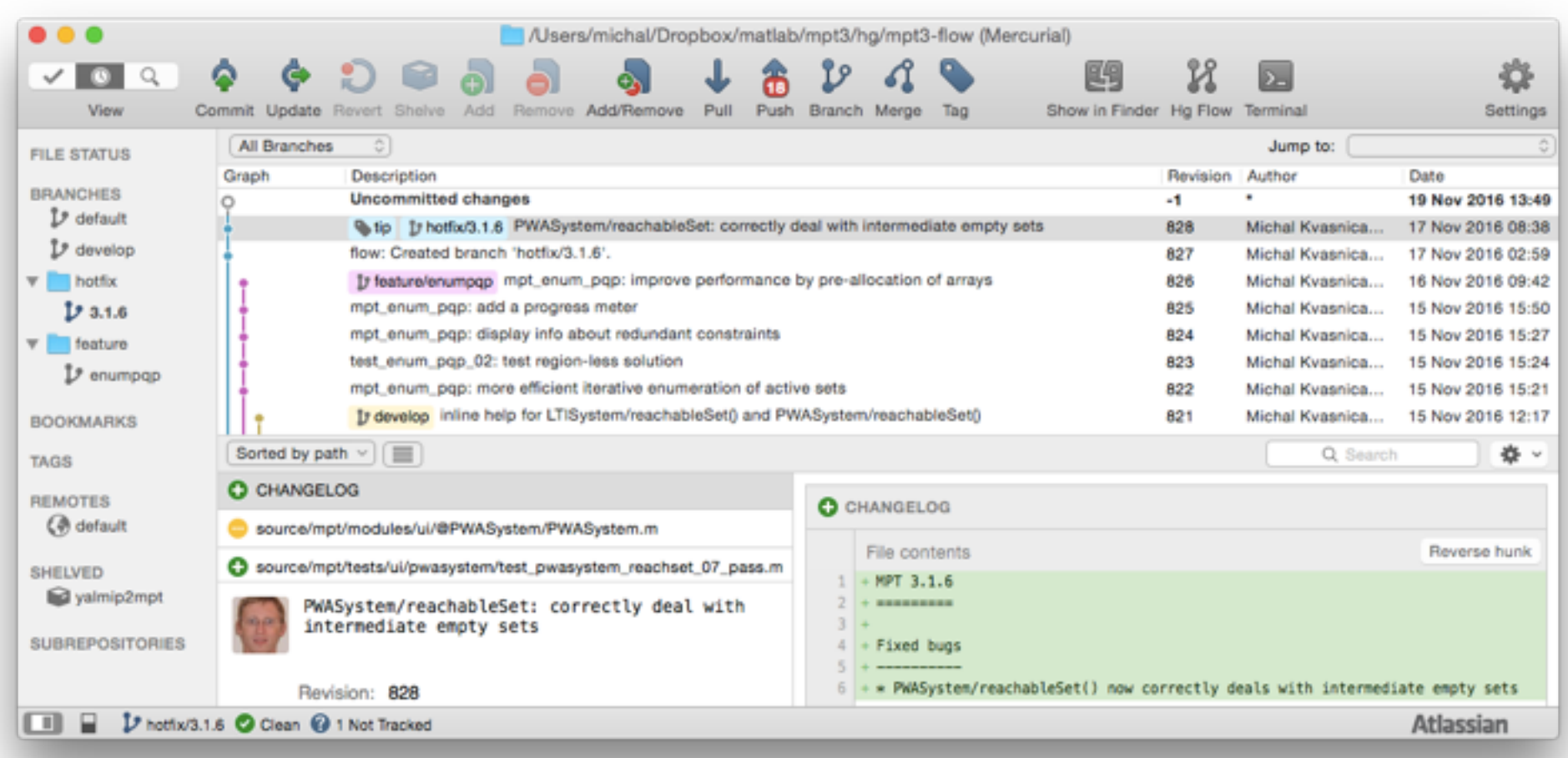

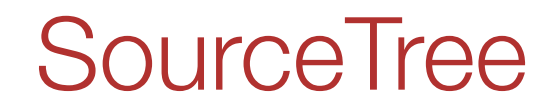

# *Demo*

# Public Repository Hosting

#### Cloud-based:

- Bitbucket (Mercurial+Git)
- GitHub (only Git)
- GitLab (only Git)

#### Self-hosted:

- Rhodecode (Mercurial+Git)
- Bitbucket Server (only Git)
- GitLab (only Git)

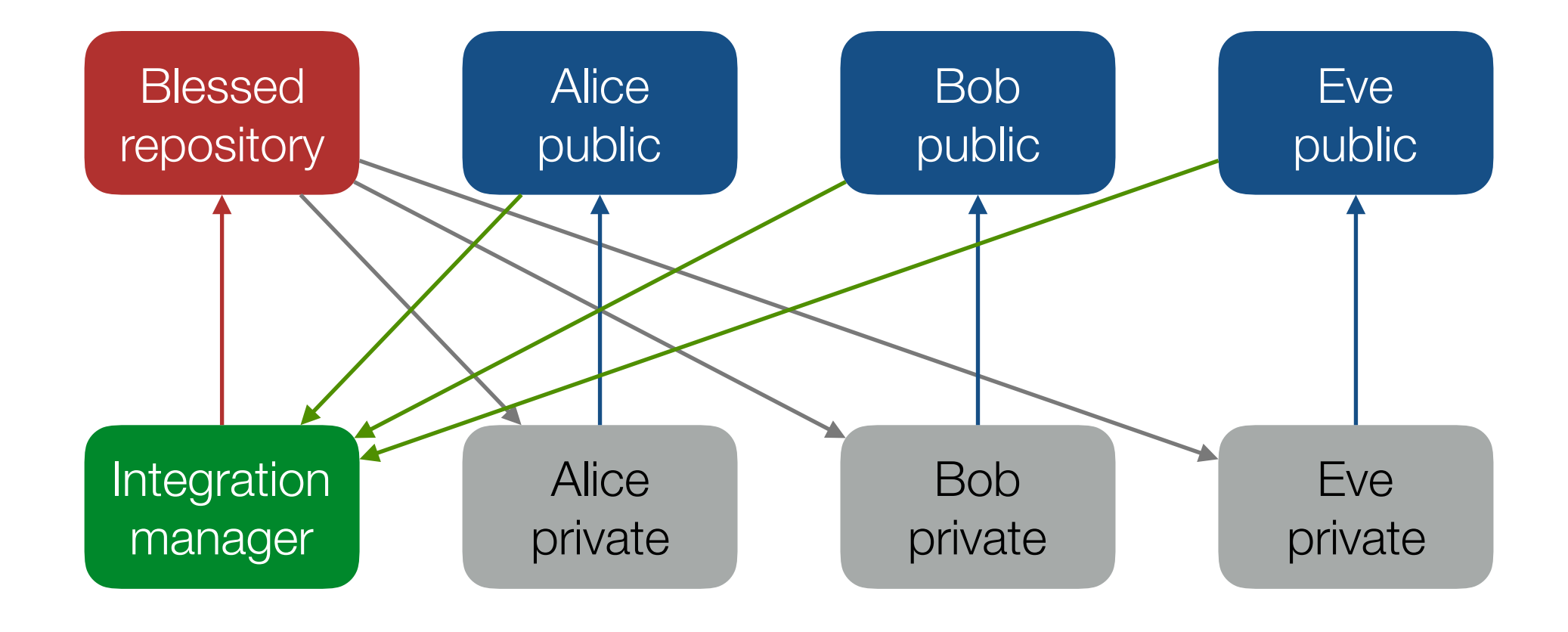

## Bitbucket vs GitHub

Both:

- are free for academia (Bitbucket even free for small teams)
- offer code hosting, code review, issue tracking, wikis
- support pull requests

My choice: Bitbucket

But GitHub is more popular and visually more appealing

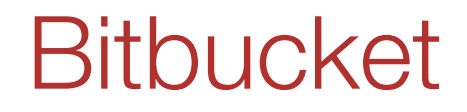

# *Demo*

### Pull Requests

Main idea: everybody has a local copy of the repository

- every developer can commit/update at any time to his/her repository
- no permanent connection required

#### Question: **communication? ("Hey, I made a change, you need to update")**

Answer: **pull requests**

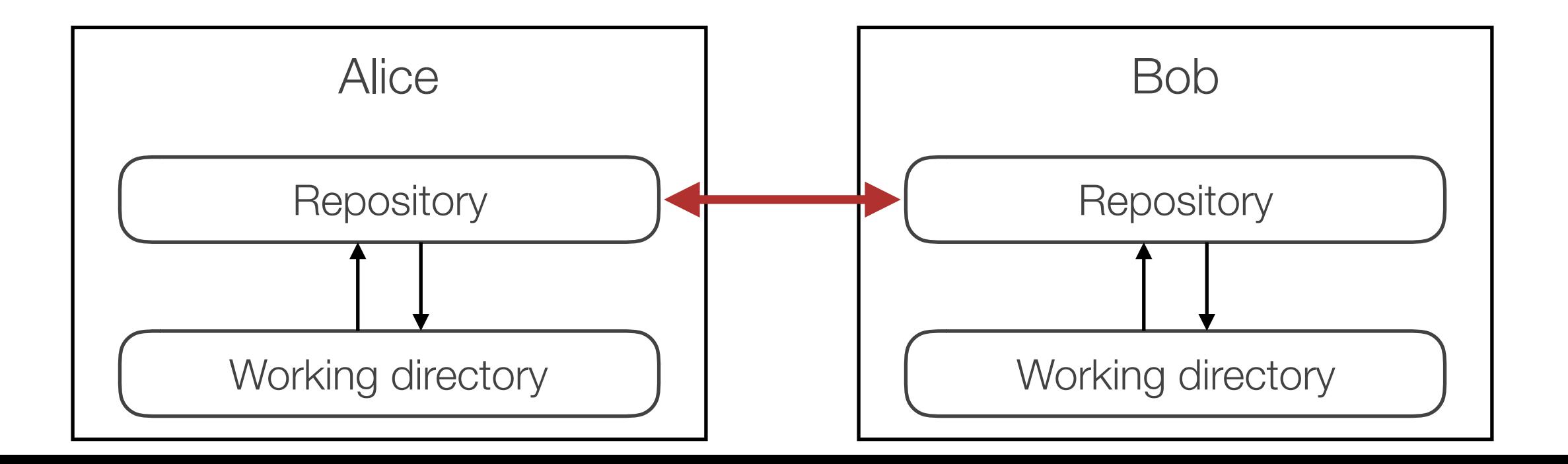

# *Demo*

# Mercurial vs Git: Summary

#### DOs:

- learn the command line syntax to understand the concepts
- install a merging tool (e.g. kdiff3)
- pick a GUI that supports both systems
- write meaningful commit messages
- use pull requests

#### DONTs:

- do not lead religious wars about your choices, write code

# Agenda

#### **Today**

- version control systems and collaborative development
- Mercurial, Git, Bitbucket, GitHub
- **providing support**

#### Tomorrow

- unit testing
- documentation
- dissemination

# Providing Support

#### Request tracking:

- email + a request tracking system

#### Bug tracking:

- Bitbucket/GitHub

Discussion groups/fora:

- Google Groups

Create a generic email (e.g. mpt@) instead of using username@

- allows to dispatch the email to a support group
- lets you to change your affiliation later

Keep track of which emails have been answered:

- sounds easy, but difficult if we have multiple persons providing support
- use Trello as a simple request tracking system
- or set up a more complex system (Request Tracker, Roundup, …)

## Trello

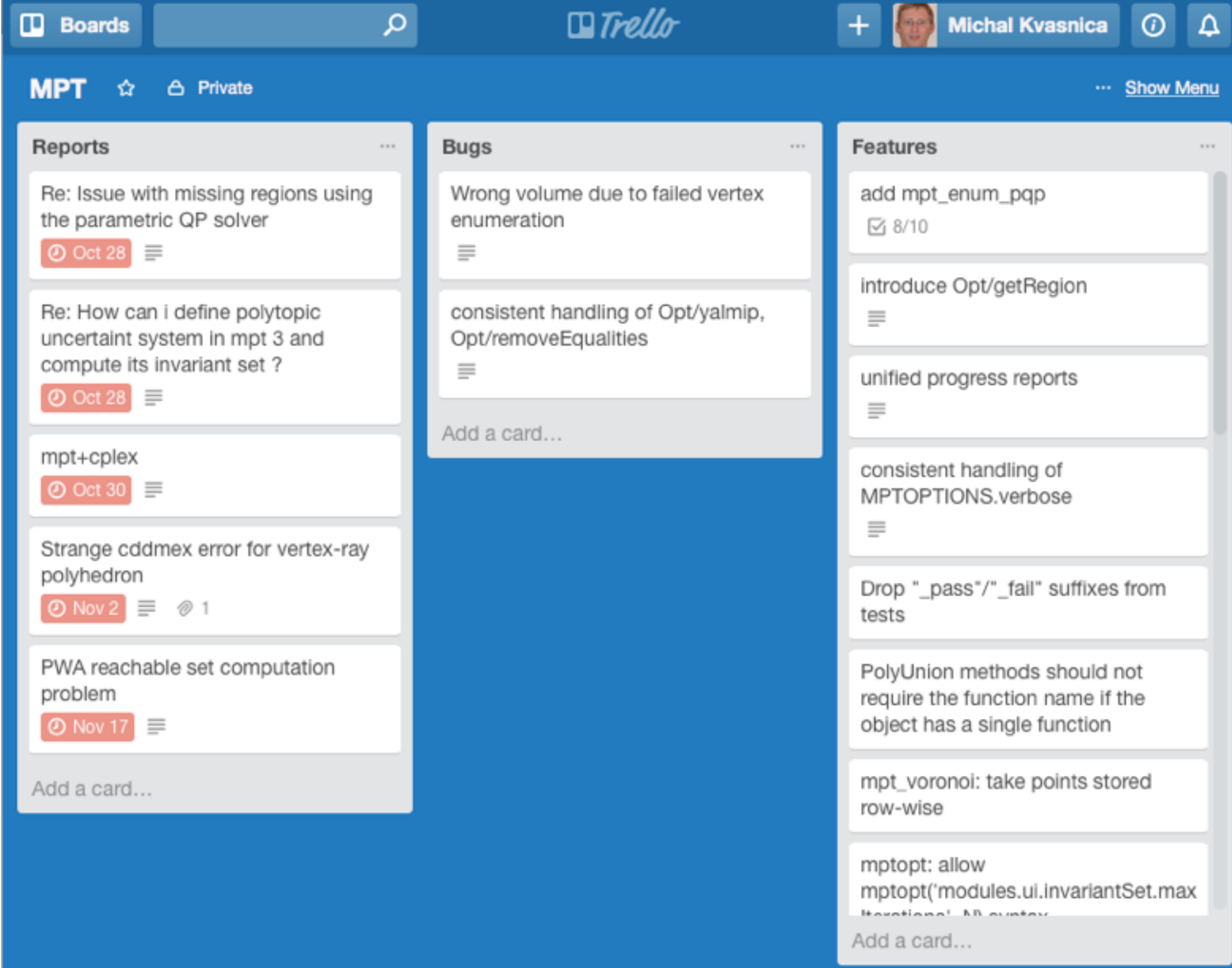

# Bug Tracking

#### 10 years ago:

- many options: Bugzilla, Redmine, Trac, Roundup
- tried them all, liked Roundup the most

#### Today:

- use issue tracking modules in Bitbucket and GitHub

Persuade your users to submit bug reports

## How to Write Good Bug Reports

Check if you are using the latest version and whether the bug is known

File each issue separately

- bad: "fun1 errors, fun2 misbehaves, and, btw, there is a typo in fun3"

Give the report a descriptive name

- bad: "IT DOES NOT WORK!"
- good: "fun1 breaks when called with a string"

State what is the expected result and what is the actual behavior

Give steps to reproduce the issue

- give information about your setup (OS/Matlab version, etc.)
- provide a minimal code!

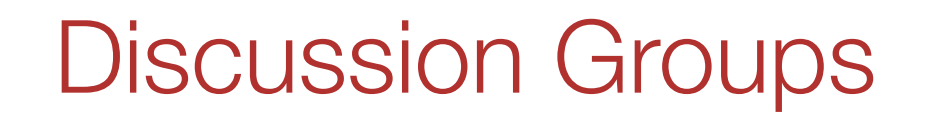

Fact: same questions are asked over and over again

Idea: let users provide support to each other

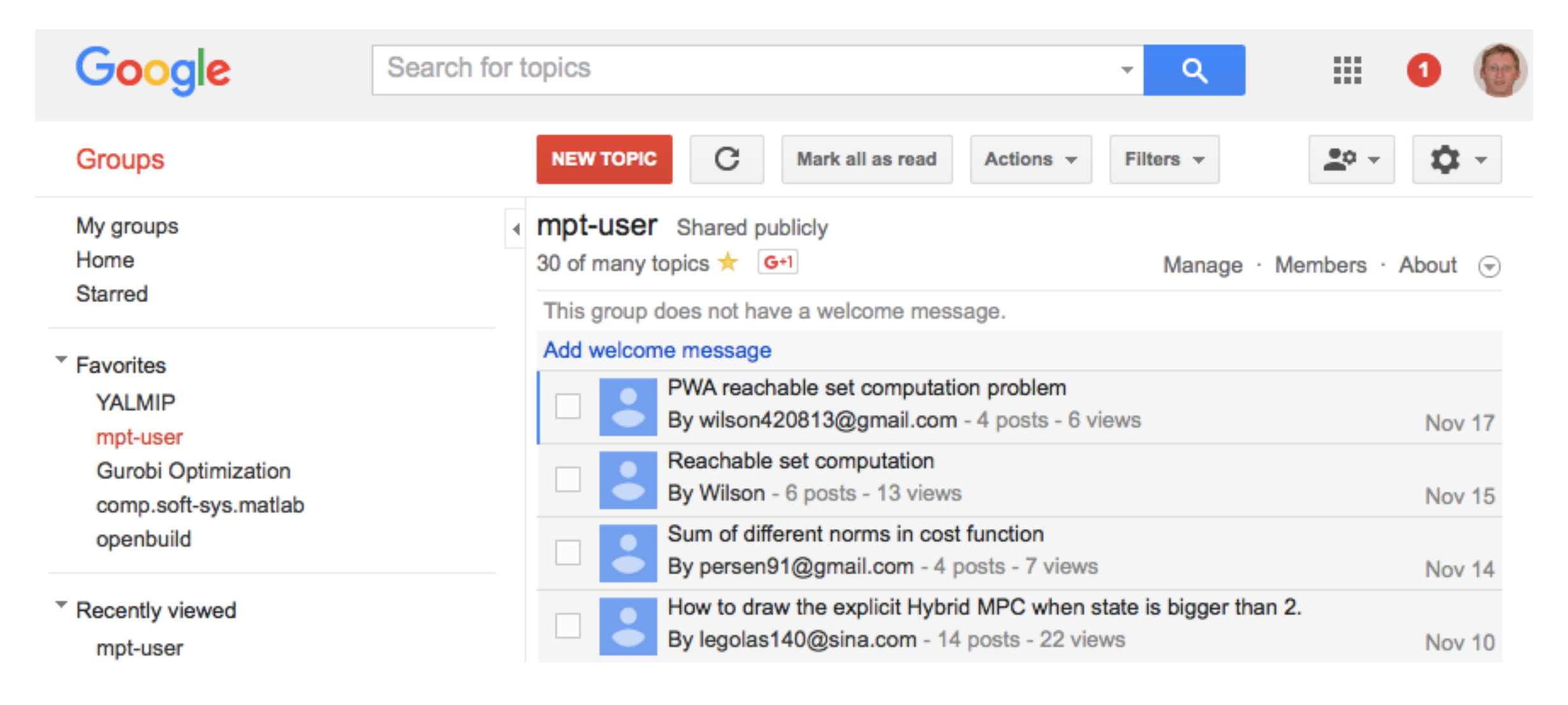

Side note: redirect the support mail to the group

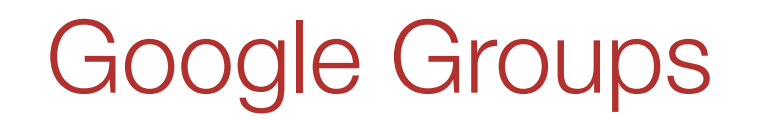

# *Demo*

# Agenda

#### **Today**

- version control systems and collaborative development
- Mercurial, Git, Bitbucket, GitHub
- providing support

#### **Tomorrow**

- unit testing
- documentation
- dissemination